Universidad de las Ciencias Informáticas Facultad 5: Entornos Virtuales

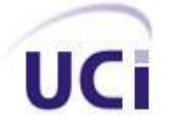

**TÍTULO: "Módulo de cuestionario interactivo para prácticas de laboratorios virtuales sobre Web".**

# TRABAJO DE DIPLOMA PARA OPTAR POR EL TÍTULO DE INGENIERO EN CIENCIAS INFORMÁTICAS

 **AUTOR:** Reinier Daniel Ramil

 **TUTOR:** Lic. Luis Gabriel Viciedo Caraballoso

 **Ciudad de la Habana, Julio del 2007**

### **DECLARACIÓN DE AUTORÍA**

Declaramos ser autores de la presente tesis y reconocemos a la Universidad de las Ciencias Informáticas los derechos patrimoniales de la misma, con carácter exclusivo.

\_\_\_\_\_\_\_\_\_\_\_\_\_\_ \_\_\_\_\_\_\_\_\_\_\_\_\_\_

Para que así conste firmo la presente a los \_\_\_\_ días del mes de \_\_\_\_\_\_\_ del año \_\_\_\_\_\_\_.

**<nombre autor> <nombre tutor>**

Firma del Autor **Firma del Tutor** Firma del Tutor

I

# **DATOS DE CONTACTO**

### Contacto del tutor

### Lic. Luis Gabriel Viciedo Caraballoso

Graduado de Licenciatura en Educación en la especialidad de Física en el Instituto Superior Pedagógico de la Ciudad de Camaguey. Realizó estudios de Postgrado en la Escuela de Física de la Universidad de La Habana, en la Universidad de Oriente y en Instituto Superior Politécnico José Antonio Echeverría. Profesor Auxiliar desde 1998.Impartió clases de Matemática Superior, Física y Computación en el Instituto Superior Agrícola de Ciego de Ávila. Graduado en Inglés, Francés, Ruso y Portugués. Ha presentado trabajos en eventos nacionales e internacionales relativos al uso de radiaciones ionizantes con fines mutagénicos, Dosimetría de Altas Dosis y uso de nuevas tecnologías con fines educativos. Realizó estudios de postgrado en el Centro de Referencia para la Educación de Avanzada de la CUJAE, sobre el empleo de laboratorios virtuales en las carreras de ingeniería. Imparte docencia en el Departamento de la Especialidad en las disciplinas de Programación y Sistemas Digitales.

Correo electrónico: [viciedo@uci.cu](mailto:viciedo@uci.cu)

Teléfono: 835-8757

### **AGRADECIMIENTOS**

*A Olga (mi madre)*, por haberme guiado por el buen camino y estar conmigo en todo momento…

*A El Reynaldo (mi padre)*, que con el he aprendido a transitar en la vida, y todavía me queda por vivir…

*A Iliene (mi novia)*, que en todo momento estuvo a mi lado y con la que compartí todas mis angustias y alegrías, todavía nos quedan por vivir muchas...

*A Taimi y Ela (mis hermanas)*, por sus alegrías al conocer mis resultados en clases y estar siempre pendiente de mí…

*A Carlos y Georgina (mi hermano y mi abuela)*, que donde quieran que estén voy a estar con ustedes, los quiero mucho…

*A Emilio (mi abuelo)*, por ser un ejemplo de persona para mi…

*A todos mis familiares*, que siempre me han entendido y respetado mis decisiones…

*A Cira (mi suegra)*, por su preocupación hacia mis resultados académicos…

*A Alain*, por su amistad, empeño y paciencia hacia mi…

*A Madver y Anddy*, por la amistad inolvidable desde segundo año…

*A Tula*, por compartir conmigo 5 años de la carrera…

*A Chávez Orlando y el Misa*, por el apoyo incondicional que me brindaron…

*A los chicos del apto 56103*, que con sus consejos me inspiraron a salir adelante…

*A mis amigos de siempre Alain y Ariel, que desde lejos siempre han estado conmigo…*

*A Viciedo (mi tutor)*, por haberme confiado el desarrollo de este trabajo…

*A Fidel y la revolución, por darnos la oportunidad de pertenecer a este bello proyecto que es la UCI…*

También deseo expresar mis más profundos agradecimientos a todas aquellas bellas amistades del aula, de la facultad y de la universidad en general; que de una manera u otra contribuyeron en mi formación como profesional durante la etapa de estudiante universitario. A la misma vez hago extensivo este agradecimiento al profesorado de la FAC 5 de la Universidad de Ciencias Informáticas, quienes también contribuyeron día tras día a nuestra formación como Ingenieros en Ciencias Informáticas.

## **DEDICATORIA**

Dedico este trabajo, a mis padres, Olga Ramil y Reynaldo Daniel, a mis hermanas Taimi y Ela, a mi novia Iliene. Y en especial a mi hermano y abuela, Carlos y Georgina, que la vida no les dio la oportunidad de verme graduado.

### **RESUMEN**

Con el desarrollo de las Tecnologías de la Información y las Comunicaciones (TIC) y el aumento de su impacto social, son cada vez más las instituciones, organizaciones y personas que se les hace necesario acceder a la información para el auto aprendizaje, permitiéndoles que intercambien conocimientos y aprendan online desde cualquier parte del mundo, lo que ha proporcionado el surgimiento de plataformas de aprendizaje.

Este trabajo analiza desde la perspectiva de la Tecnología Educativa una alternativa a la creación de plataformas para la educación a distancia, proponiendo una herramienta de autor sobre Web que permite el diseño de cuestionarios interactivos para prácticas de laboratorio virtuales. Estudia la tecnología informática actual que permite el perfeccionamiento de la interactividad entre los diferentes roles concebidos dentro de la aplicación Web (rol estudiante, rol profesor), así como un replanteo desde las tecnologías actuales hacia las históricas y bien cimentadas concepciones pedagógicas cubanas, tomando la debida distancia de otras concepciones admitidas dentro del inevitable proceso de globalización en que estamos inmersos.

Se ofrece la primera versión funcional del módulo de cuestionarios interactivos, para la evaluación durante la realización de prácticas de laboratorios virtuales sobre Web, como parte de un objetivo específico bajo el concepto de Sistema de Control de Actividades de Aprendizaje en una plataforma Moodle utilizando herramientas bajo el concepto Open Source.

## **Palabras Claves**

Educación a distancia, E-learning, Comunidad de aprendizaje, Entornos virtuales, Laboratorios virtuales, Cuestionarios, Cuestionarios interactivos.

# Índice

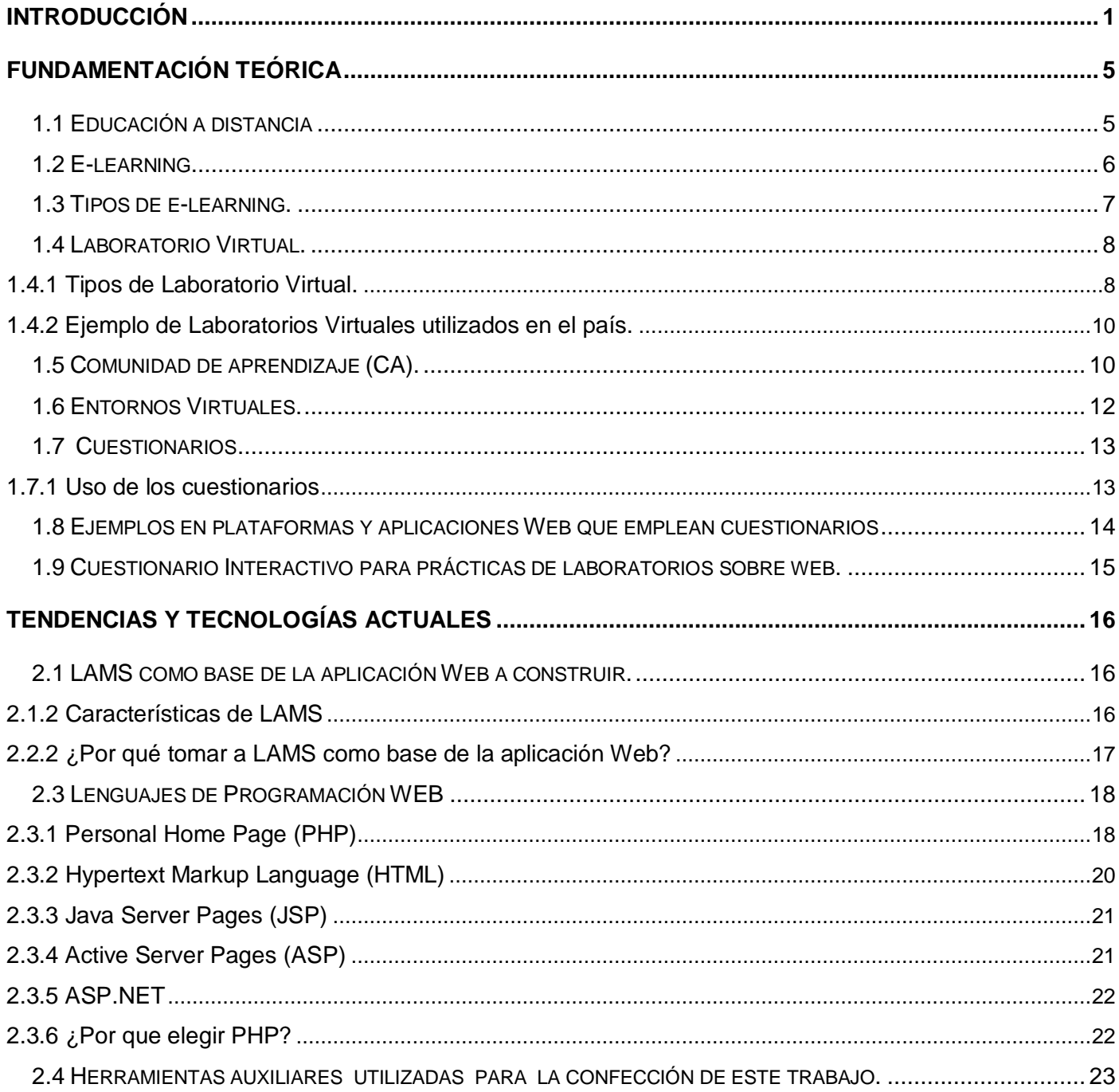

### 2.4.1 AJAX 23

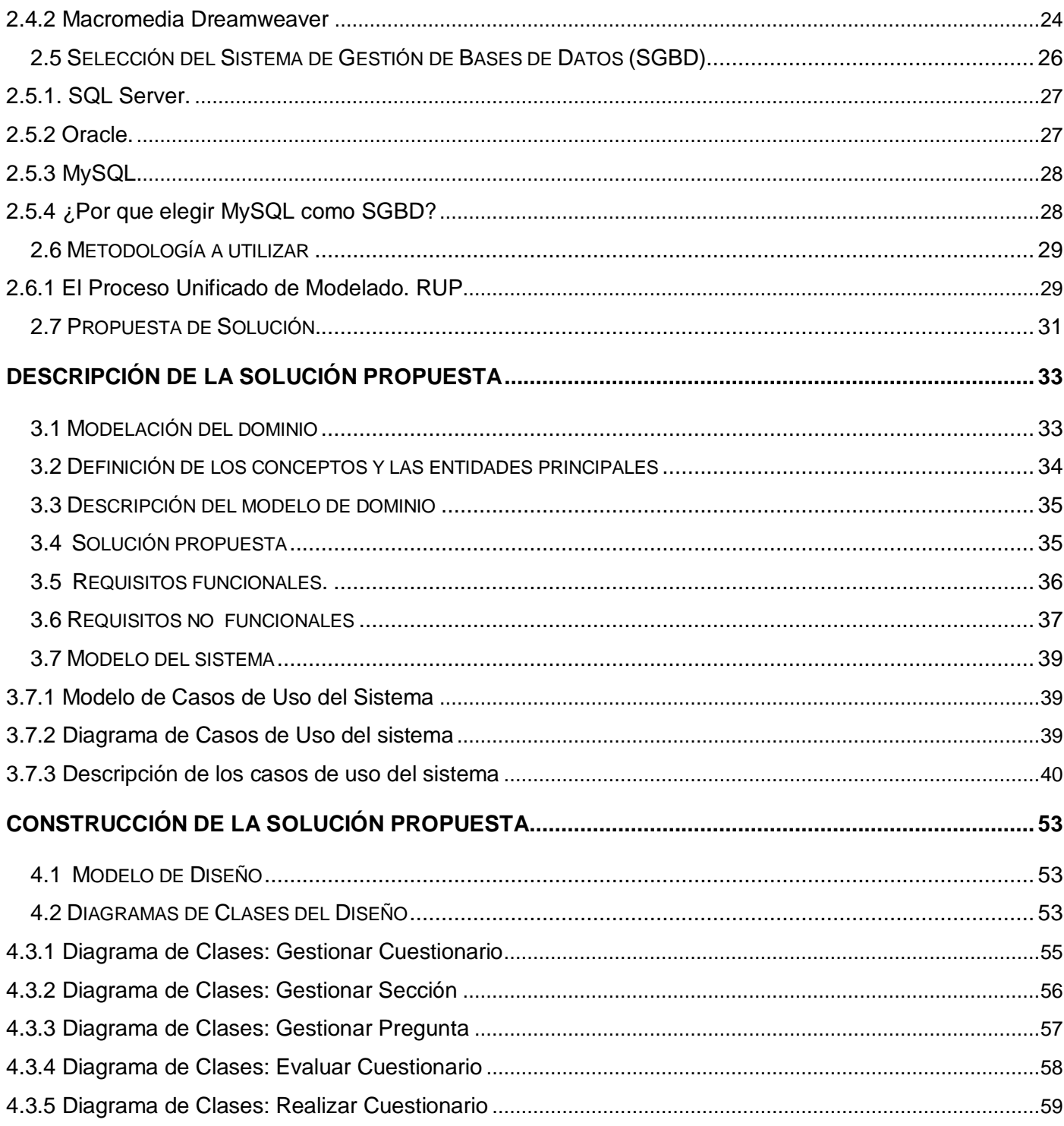

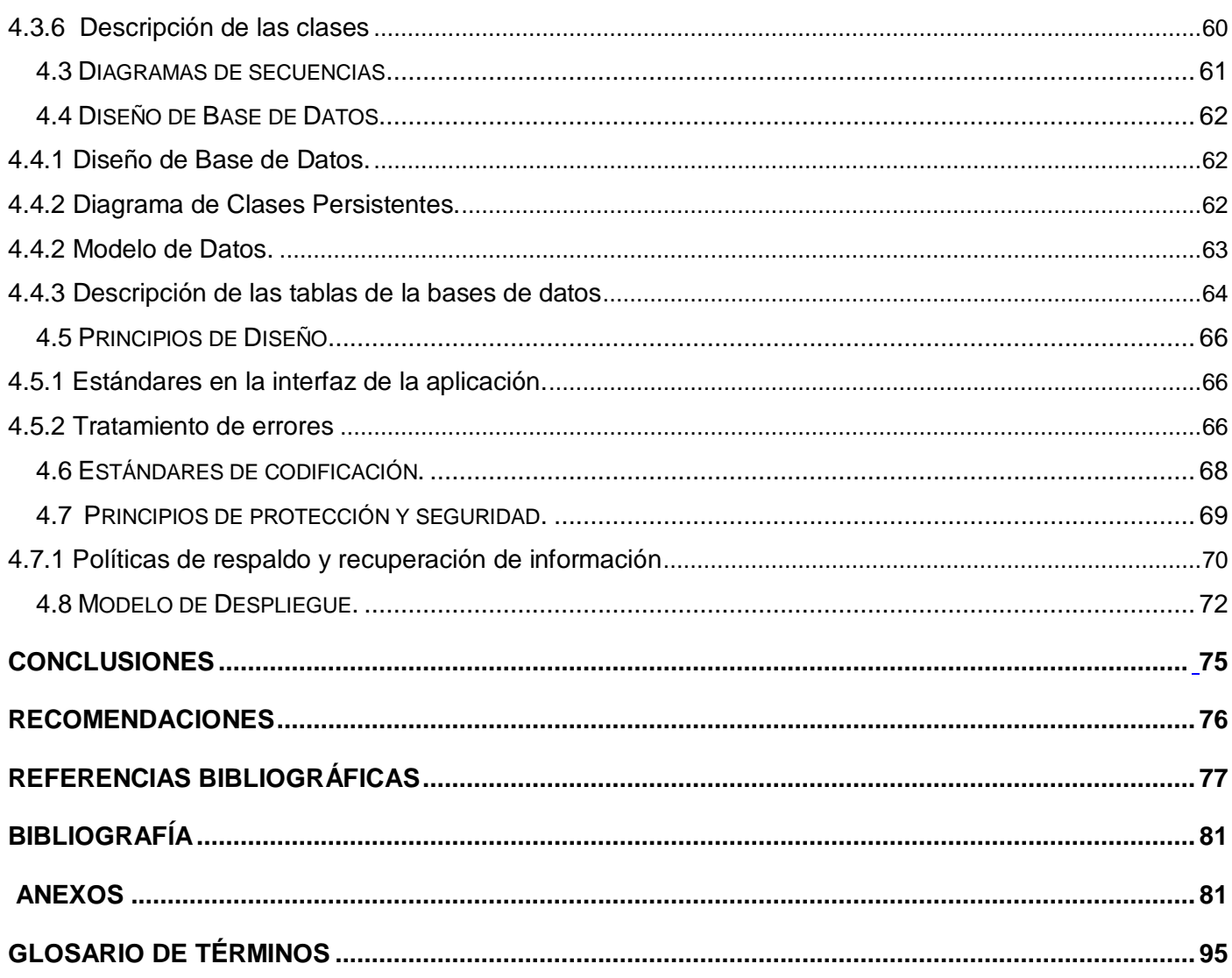

### <span id="page-9-0"></span>**Introducción**

El surgimiento y desarrollo de las Tecnologías de la Información y las Comunicaciones (TIC) ha permitido que las personas, de todas partes del mundo, puedan comunicarse e intercambiar conocimientos, contribuyendo al desarrollo científico. Las TIC han revolucionado el proceso enseñanza-aprendizaje, definiendo nuevos modelos basados en las ventajas de la educación a distancia. Este fenómeno es una respuesta adecuada a la demanda educativa de hoy, su calidad depende al igual que en la modalidad presencial, de una correcta y responsable planificación, organización, dirección y control de los procesos.

Los avances en las (TIC) y los nuevos progresos en el conocimiento de la forma en que aprendemos, proporcionan oportunidades de crear nuevos ambientes de aprendizaje que posibilitan que las personas puedan aprender en línea, lo cual ha provocado la aparición del e-learning como modalidad en la oferta educativa actual, cada vez más difundida y utilizada. Esta modalidad se caracteriza por usar las redes de computadoras y páginas Web como mecanismo de mediación en el proceso de aprendizaje, lo cual mejora ampliamente la comunicación entre los alumnos y profesores.(PISKURICH 2003)

La enseñanza a distancia a través de medios telemáticos (e-learning), se ha desarrollado en los últimos años, así lo demuestran los cientos de universidades, institutos y empresas que se han introducido en esta forma de enseñanza. Este auge ha traído como consecuencia que se requiera de una estandarización para que los sistemas de educación en línea se comuniquen y compartan información. La aparición de estándares ha sido necesaria debido a la gran variedad de formas que se utilizan para diseñar, desarrollar y distribuir materiales a los estudiantes.

En la Universidad de las Ciencias Informáticas (UCI), para el mejoramiento de la calidad en la formación de sus estudiantes, existe uno de los Entornos Virtuales de Enseñanza Aprendizaje (EVEA) más extendidos en el mundo, **MOODLE**.

Aunque existen otros como: ClaroLine, BlackBoard, WebC, **MOODLE** es un sistema de gestión de cursos libres (course management system, CMS) que ayuda a los educadores a crear comunidades de aprendizaje en línea. Hecho bajo la filosofía del software libre, es una aplicación Web que los usuarios utilizan accediendo a un servidor a través de Internet o de una intranet y soporta Bases de Datos SQL, como por ejemplo MySQL y PostgreSQL. Moodle tiene una serie de características modulares, incluyendo temas, actividades, interfaces de idioma, esquemas de base de datos y formatos de cursos. Esto le permite a cualquiera añadir características al código básico principal o incluso distribuirlas por separado.

Una de las características de MOODLE es su integración con **LAMS** (Learning Activities Management System) o Sistema de Control de Actividades de Aprendizaje. Este es un software diseñado para cumplir las mismas labores de enseñanza pero usando diversos módulos. Su definición es: herramienta de diseño de secuencias de aprendizaje, inspirada en Learning Design, que nos permite construir rutas a través de las cuales los alumnos pueden avanzar en función de sus logros y los profesores pueden diseñar cuantas secuencias necesite y estas pueden ser o no visualizadas sobre el propio software o colocadas como parte de un curso a distancia en Moodle, debido a que están diseñadas sobre estándares internacionales como IMS y SCORM, donde artefactos hechos en LAMS en este caso sean reconocidos y funcionen en otras plataformas de aprendizaje.

Para el desarrollo de un proceso evaluativo parcial o final en el transcurso de una practica de laboratorios sobre Web que necesite interactuar, introducir datos para la confección de cuestionarios, es necesario garantizar un conjunto de tecnologías que permitan el éxito en ese tipo de actividad

Por tanto, el **problema científico** de este trabajo se puede definir mediante la siguiente interrogante:

¿Cómo resolver tecnológicamente los requerimientos de cuestionarios interactivos en el transcurso de una práctica de laboratorio virtual sobre Web?

Este problema se enmarca en el **objeto de estudio** sucesivo: Tecnologías y herramientas de comunicación para la realización de prácticas de Laboratorios Virtuales remotas sobre Web.

El cual tiene como **campo de acción** el desarrollo de cuestionarios interactivos para aplicaciones Web.

El **objetivo general** de la investigación es dado los requerimientos de interacción de los individuos que aprenden en una comunidad virtual, ofrecer la tecnología informática que facilite un aprendizaje colaborativo adecuado mediante cuestionarios interactivos, durante la realización de práctica de laboratorios virtuales sobre Web.

De manera que para lograrlo, se proponen las tareas siguientes:

- Realizar una consulta bibliográfica.
- Estudiar las formas y tipos de cuestionarios interactivos necesarios dentro de una comunidad virtual de aprendizaje.
- Definir las funcionalidades requeridas para cuestionarios interactivos que aparecerán en la primera versión del módulo propuesto.
- Realizar el análisis e implementación de cuestionarios interactivos para prácticas de laboratorios virtuales sobre Web con las tecnologías seleccionadas para la realización del mismo.

Nuestra idea a defender es que una vez creado el módulo de cuestionario interactivo para prácticas de laboratorios virtuales sobre Web se logrará una mayor interactividad entre los profesores y alumnos para darle una mejor calidad y un mayor aprovechamiento a la aplicación.

El trabajo consta de introducción, 4 capítulos, conclusiones, recomendaciones, referencias bibliográficas, glosario de términos y anexos, los capítulos son:

Capítulo 1: *Fundamentación teórica*. En este capítulo se hace referencia de forma general a aspectos relacionados con los entornos, laboratorios y cuestionarios tales como diferentes definiciones, características, tipos, ventajas e inconveniencias y funcionalidades. Todo esto conlleva a la formulación de sólidas bases que constituyen la fundamentación teórica de esta investigación.

Capítulo 2: *Tendencias y Tecnologías Actuales Utilizadas:* En este capítulo se abordan tecnologías que existen en la actualidad y las que se usaron para la confección de este módulo, explicando su uso.

Capítulo 3: *Descripción de la solución propuesta*: En este capítulo se determinan las funcionalidades y restricciones del módulo resultante así como una minuciosa descripción del mismo.

Capítulo 4: *Diseño e Implementación de la Solución Propuesta*: En este capítulo se modelan los artefactos que ayudan a manejar las complicaciones que implican la construcción de aplicaciones Web.

#### **Posibles resultados:**

- Ofrecer al profesor un entorno telemático que le apoye en la puesta en práctica de sus asignaturas presénciales, mediante recursos informáticos, herramientas interactivas, de comunicación e interacción con sus alumnos.
- Desarrollar habilidades adicionales a los procesos docentes.
- Mejorar la calidad de la docencia mediante el uso de recursos didácticos virtuales que incidan directamente en el proceso de enseñanza y aprendizaje de los universitarios.
- Facilitar el proceso de adaptación de las asignaturas de la modalidad semipresencial a los requerimientos de la UCI.

# CAPÍTULO 1

# <span id="page-13-0"></span>**Fundamentación Teórica**

En este capítulo se hará un estudio detallado de los principales conceptos relacionados con el uso de cuestionarios, haciendo énfasis en los tipos de cuestionarios utilizados en diferentes plataformas y aplicaciones, creando la base teórica del presente trabajo.

### <span id="page-13-1"></span>*1.1 Educación a distancia*

La Educación a Distancia elimina la rígida frontera de espacio y tiempo que impone el paradigma de la clase tradicional. Es un modelo que requiere de técnicas especiales para el diseño de los cursos, técnicas de instrucción especiales, así como también pautas especiales de organización y administración. (Gorga, 2005)

La Educación a distancia es una modalidad educativa en la que los estudiantes no necesitan asistir físicamente a ningún aula. Normalmente, se envía al estudiante por correo el material de estudio (textos escritos, videos, cintas de audio, CD-Roms y el devuelve los ejercicios resueltos. Hoy en día, se utiliza también el correo electrónico y otras posibilidades que ofrece Internet, fundamentalmente las aulas virtuales. Al aprendizaje desarrollado con las nuevas tecnologías de la comunicación se le llama elearning. En algunos casos, los estudiantes deben o pueden acudir a algunos despachos en determinadas ocasiones para recibir tutorías, o bien para realizar exámenes. Existe educación a distancia para cualquier nivel de estudios, pero lo más usual es que se imparta para estudios universitarios.

Una de las características atractivas de esta modalidad de estudios es su flexibilidad de horarios. El estudiante se organiza su período de estudio por sí mismo, lo cual requiere cierto grado de autodisciplina. La flexibilidad de horarios a veces es vulnerada por ciertos cursos que exigen participaciones online en horarios y/o espacios específicos.

En los últimos años, hemos sido testigos del rápido desarrollo de las computadoras, de las redes de computadoras, del incremento en la capacidad y velocidad de los procesadores y del incremento de la capacidad de almacenamiento electrónico.

Estos desarrollos han sido una fuerza muy dinámica que ha incidido en la educación en general y especialmente a la educación a distancia, proporcionándole un nuevo, poderoso e interactivo medio para reducir las barreras de tiempo y espacio, para poder llegar a sus objetivos.

### <span id="page-14-0"></span>*1.2 E-learning*

El concepto de e-learning abarca al conjunto de las metodologías y estrategias de aprendizaje que emplean tecnología digital o informática para producir, transmitir, distribuir, y organizar conocimiento entre individuos, comunidades y organizaciones.

Las nuevas formas de aprendizaje forman parte esencial de este continuo intercambio, de ahí que surjan nuevas modalidades y diferentes conceptos relacionados con esta sociedad de información.

En la sociedad del conocimiento las nuevas Tecnologías de la Información y la Comunicación (TIC) desempeñan un papel esencial. Como resultado de la aplicación de esas nuevas tecnologías al ámbito de la educación y de la formación surge el e-learnig, que según definición de la Comisión Europea es "la utilización de las nuevas tecnologías multimediales y de Internet para mejorar la calidad del aprendizaje facilitando el acceso a recursos y servicios, así como los intercambios y la colaboración a distancia".

La enseñanza con tecnología presenta numerosas ventajas, pero también algunas dificultades, que se enumeran a continuación:

### **Ventajas:**

- Permanente ayuda y apoyo del tutor durante todo el proceso de aprendizaje.
- El ritmo de trabajo lo marca el propio estudiante.
- Posibilidad de acceso a los cursos desde cualquier lugar.
- Se produce un proceso de retroalimentación positiva altamente motivador.
- Se promueve el auto aprendizaje.
- Las comunicaciones son multidireccionales (alumno-tutor, tutor-alumno, alumno-alumno).

#### **Inconvenientes:**

- Choque con el tradicional modelo de educación presencial.  $\bullet$
- Sentimientos de inseguridad producidos por la novedad o el desconocimiento.
- El tutor debe dedicar mucho tiempo a cada estudiante.

### <span id="page-15-0"></span>*1.3 Tipos de e-learning.*

Podemos clasificar al proceso de e-learning de distintas formas, pero una de las más difundidas [2] es la que describe dos grandes procesos relacionados con el tipo de interacción entre el docente y sus alumnos, ellas son el e-learning sincrónico y asincrónico.

En el *e-learning sincrónico* la interacción se realiza en tiempo real, o sea, que el profesor interactúa con el alumno en una clase contando con video de alta calidad, pizarra electrónica para realizar gráficos o resaltar parte del contenido, evaluaciones en línea, y un proyector que permite compartir aplicaciones.

En el *e-learning asincrónico* el contenido ya está dado y el alumno accede a él por su propia voluntad. Esto permite la individualidad total del estudiante, permitiéndole ingresar desde su hogar, trabajo o lugar de descanso, en el horario que él decida.

A la unión de estos dos grandes procesos se le ha llamado *e-learning dual.* Este combina o toma lo mejor de cada uno de los procesos por separados para cada caso en específico.

Se puede decir que el e-learnig no es sólo una excelente modalidad de enseñanza a distancia, sino que, sin llegar a sustituir a la enseñanza presencial, será en el futuro una parte integrante de cualquier curso. El e-learning*,* por último, permitirá también el acceso a la formación y la educación de los sectores sociales menos favorecidos, llegando a los lugares más retirados geográficamente y permitiendo a las personas discapacitadas disfrutar de las mismas oportunidades de estudio que los demás ciudadanos.

### <span id="page-16-0"></span>*1.4 Laboratorio Virtual.*

"Una de las definiciones de "laboratorios virtuales" que se ha aplicado en la enseñanza a distancia es la de Monge-Nájera et al. (2002), que las definen como "simulaciones de prácticas manipulativas que pueden ser hechas por la/el estudiante lejos de la universidad y el docente". (MONGE-NÁJERA 2002)

Los Laboratorios Virtuales son programas de adiestramiento y pruebas, en los que usted dispondrá de un entorno virtual que simule un sistema real.

En el ámbito de los laboratorios, los ambientes virtuales han encontrado un terreno fértil para crecer, ya que mediante la realización de simulaciones, el uso de ambientes multimedia, la participación en foros de discusión y otros, optimizan el proceso de aprendizaje del alumno.

#### <span id="page-16-1"></span>**1.4.1 Tipos de Laboratorio Virtual.**

**Laboratorios virtuales software**: Son laboratorios virtuales desarrollados como un programa de software independiente, destinado a ejecutarse en la máquina del usuario y cuyo servicio no requiere de un servidor Web. Es el caso de programas con instalación propia, que pueden estar destinados a plataformas Unix, Linux, Windows. e incluso necesitar que otros componentes de software estén instalados previamente, pero que no necesitan los recursos de un servidor determinado (como bases de datos o Propuesta de Portal de la Red de Laboratorios Virtuales y Remotos).

Determinados laboratorios virtuales pensados inicialmente como aplicaciones Java accesibles a través de un servidor Web se pueden considerar de este tipo si funcionan localmente y no necesitan recursos de un servidor en concreto.

**Laboratorios virtuales Web:** Este tipo de laboratorios se basa en un software que depende de los recursos de un servidor determinado. Esos recursos pueden ser determinadas bases de datos, software que requiere ejecutarse en su servidor, la exigencia de determinado hardware para ejecutarse. Estos no son programas que un usuario pueda descargar en su equipo para ejecutar de forma independiente.

**Laboratorios remotos:** Se trata de laboratorios remotos que permiten operar remotamente cierto equipamiento, bien sea didáctico, como maquetas específicas o industrial, además de poder ofrecer capacidades de laboratorio virtual. En general, estos laboratorios requieren de equipos servidores específicos que les den acceso a las máquinas a operar de forma remota, y no pueden ofrecer su funcionalidad ejecutándose de forma local. Otro motivo que hace dependientes estos laboratorios de sus servidores es la habitual gestión de usuarios en el servidor. Estos se basan en instrumentos reales (tarjetas de adquisición de datos, instrumentos de medida, conexiones en interfaces diversas, comunicación de datos,...), Los Laboratorios remotos(LR) presentan una gran ventaja, debido a que éstos proporcionan un nivel superior de interactividad y el alumno entra en contacto con equipamiento real, en lugar de entrar en contacto con programas simulados.

Los LR son una innovación en el campo de la Educación y habrá que prestar atención tanto a su diseño como al estudio de las ventajas e inconvenientes, desde el punto de vista didáctico. Estos laboratorios no solo son ventajosos sino que también tienen desventajas: La experimentación en tiempo real exige períodos de muestreo relativamente pequeños, requiriendo el uso de recursos que por lo general, resultan costosos, además de la necesidad de disponer de sistemas operativos de tiempo real, mientras que las aplicaciones multimedia y los applets de experimentación con Java y Flash, están bastante extendidos en Internet, esto no ocurre todavía con los LR. Son escasos los ejemplos de aprendizaje remoto con experimentos en tiempo real.

Después de analizar los diferentes tipos de LV se concluye que los Laboratorios Virtuales Software y los Laboratorios Virtuales Web tienen características muy comunes, lo que hace que sean los más usados a nivel mundial, ya que los Laboratorios remotos requieren de una mayor tecnología para funcionar, por lo que solo los países desarrollados utilizan esta técnica.

#### <span id="page-18-0"></span>**1.4.2 Ejemplo de Laboratorios Virtuales utilizados en el país.**

- **Entorno virtual de Física,** de la Universidad de las Ciencias Informáticas con el cual se puede trabajar en la asignatura de Física I, consta con 8 prácticas de LV para el estudio de algunos temas de la asignatura.
- **SIDEF (Sistema Interactivo Didáctico de Enseñanza de la Física), utilizado en el Departamento** de Física de la Facultad de Matemática, Física y Computación de la Universidad Central "Marta Abreu" de Las Villas.
- **Laboratorio Virtual de Química,** en la Universidad de Villa Clara "Martha Abreu" también cuenta con un laboratorio virtual de Química, el cual a medida que el estudiante va trabajando y avanzando le muestra los conocimientos que ha ido alcanzando.
- **Laboratorio Virtual de Química General,** de la Universidad de La Habana con el cual se puede aprender Química desde su investigación hasta realizando prácticas virtuales.
- **Laboratorio virtual en Anestesiología,** utilizado en Hospital General Docente "Aleida Fernández Chardiet" Güines, La Habana donde sirve de apoyo al aprendizaje y la investigación de técnicos y profesionales en el campo de las Ciencias Médicas del territorio.

En síntesis la experiencia acumulada con el uso de los LV permite afirmar que esta es una técnica bastante útil en los procesos de enseñanza en la educación a distancia, ya que facilita el aprendizaje de los contenidos de las materias al permitirle a los estudiantes estudiar en el momento y lugar que crean conveniente, es decir, sin estar obligados a trasladarse a un centro de estudios.

### <span id="page-18-1"></span>*1.5 Comunidad de aprendizaje (CA).*

Una Comunidad de Aprendizaje es una comunidad humana organizada que construye y se involucra en un proyecto educativo y cultural propio, para educarse a sí misma, a sus niños, jóvenes y adultos, en el marco de un esfuerzo endógeno, cooperativo y solidario, basado en un diagnóstico no sólo de sus carencias sino, sobre todo, de sus fortalezas para superar tales debilidades.

La única posibilidad de asegurar educación para todos y aprendizaje permanente y de calidad para todos, es haciendo de la educación una necesidad y una tarea de todos, desarrollando y sincronizando los recursos y los esfuerzos de la comunidad local, con un fuerte apoyo de los niveles intermedios y el nivel central a fin de asegurar condiciones de viabilidad, calidad y equidad .El término "Comunidad de Aprendizaje" ("Learning Community") se ha extendido en los últimos años, con acepciones diversas que han dado lugar también a políticas y programas muy diversos en todo el mundo, tanto en los países desarrollados como en los países en desarrollo. La diversidad de usos de la noción Comunidad de Aprendizaje (CA) está atravesada por tres ejes fundamentales: el eje escolar/no-escolar o extra-escolar, el eje real/virtual, y el eje que hace a la gran gama de objetivos y sentidos atribuidos a dicha CA. Así, la CA remite en unos casos al contexto escolar y más específicamente, a la escuela o incluso al aula de clase.

A un ámbito geográfico (la ciudad, el barrio, la localidad); en otros, a una realidad virtual y a la conectividad mediada por el uso de las modernas tecnologías de la información y la comunicación (redes de personas, de escuelas, de instituciones educativas, de comunidades profesionales.). Por lo general, sobre todo en los países desarrollados, la noción de CA viene aplicándose a comunidades y realidades urbanas. Asimismo, unos vinculan la CA a procesos de desarrollo económico, desarrollo de capital social o de desarrollo humano en sentido amplio; otros ponen el acento en torno a categorías de ciudadanía y participación social. En general, lo que predomina hasta hoy es la noción de comunidad más que la de aprendizaje. De hecho, salvo quizás por algunas versiones de CA más apegadas al ámbito escolar, hay escasa atención sobre los aspectos pedagógicos.

Podemos decir que las comunidades de aprendizaje son capaces de crear y crecer en espacios interactivos donde las personas pueden intercambiar información, compartir conocimiento y aumentar su escala de impacto colectivo.

### <span id="page-20-0"></span>*1.6 Entornos Virtuales.*

Se entiende por Entornos Virtuales como espacios de comunicación que permiten el intercambio de información y que harían posible, según su utilización, la creación de un contexto de enseñanza y aprendizaje en el que se facilitará la cooperación de profesor y estudiantes, en un marco de interacción dinámica, a través de unos contenidos culturalmente seleccionados y materializados mediante la representación, mediante los diversos lenguajes que el medio tecnológico es capaz de soportar. En estos espacios cobraría especial significación tanto el carácter sociocultural como el carácter discursivo de dicha interacción.(HUGO, 2002)

Pero, como afirman Hiltz y Turoff (1993), no es la tecnología *hardware* y *software* la que proporciona el potencial de mejora del proceso educativo. Los entresijos de estos mecanismos de comunicación deben llegar a ser lo más invisibles posible para los participantes. La tecnología pedagógica principal utilizada en la enseñanza en línea es el aprendizaje cooperativo.

"El aprendizaje cooperativo se define como un proceso de aprendizaje que enfatiza el grupo o los esfuerzos colaborativos entre profesores y estudiantes. Destaca la participación activa y la interacción tanto de estudiantes como profesores. El conocimiento es visto como un constructo social, y por tanto el proceso educativo es facilitado por la interacción social en un entorno que facilita la interacción, la evaluación y la cooperación entre iguales " (HILTZ, S.R. y TUROFF, M.)

Entorno Virtual es aquella herramienta que se crea para la enseñanza-aprendizaje, interacción dinámica entre el profesor y el estudiante sin necesidad de un aula por medio, el entorno virtual posibilita que el estudiante se sienta más protagonista lo que aumenta el interés del mismo para su desempeño dentro de un curso. Esta interacción profesor-estudiante que brindan los entornos virtuales favorece el intercambio de información entre ambas partes. Debemos tener en cuenta que para que el diseño de un entorno resulte operativo a nivel pedagógico es fundamental conformar un equipo interdisciplinario en el que tanto los componentes que provienen del campo tecnológico como los que provienen del educativo intenten integrarse y compartir objetivos comunes con el correspondiente esfuerzo, teniendo en cuenta que a nivel conceptual se generan muchas dudas y problemas derivados, a veces del desconocimiento y a veces de la falta de dominio de los contenidos tanto tecnológicos como educativos.

### <span id="page-21-0"></span>*1.7 Cuestionarios*

Técnica estructurada para recopilar datos, que consiste en series de preguntas, escritas y/u orales, que debe responder un entrevistado. Por lo regular, el cuestionario es sólo un elemento de un paquete de recopilación de datos que permite ofrecer una información necesaria sobre algo o alguien.

Viéndolo desde el punto de vista educacional permite al alumno adquirir o demostrar conocimientos sobre alguna materia específica; y para los profesores brinda información de cuánto ha avanzado el estudiante en una asignatura dada.(RIVERA 2007)

### <span id="page-21-1"></span>**1.7.1 Uso de los cuestionarios**

El módulo cuestionario es una herramienta potente y flexible para evaluar los conocimientos de los alumnos facilitando el intercambio de conocimiento y materiales entre profesores. También nos permite realizar pruebas a modo de diagnóstico para saber cómo se encuentran los estudiantes, pudiéndose realizar estas al principio o en el momento que el profesor estime necesario, permitiéndonos llegar al nivel de conocimiento individual de cada alumno con facilidad y cuantas veces sea necesario.

Con esto se logra minimizar costos significativos y ganar en tiempo de corrección, así como conocer los puntos débiles de nuestros estudiantes, es decir, dónde fallan, dónde están mal, dónde son más vulnerables. Finalmente, nos posibilita la realización de preguntas organizadas por categorías o por temas para el intercambio entre profesores y actividades, donde si proponen buenas preguntas se obtendrán resultados muy útiles sobre la capacidad de los alumnos y como comprendieron e interiorizaron el contenido.

### <span id="page-22-0"></span>*1.8 Ejemplos en plataformas y aplicaciones Web que emplean cuestionarios*

### **WebCT**

Los tipos de preguntas que maneja WebCT son: selección múltiple (con este tipo de pregunta también se puede generar el tipo de pregunta Verdadero/Falso), pregunta de relación, pregunta calculada, pregunta de respuesta corta, pregunta de desarrollo o respuesta larga. Cada uno de los tipos de preguntas tiene retroalimentación (la solución y explicación correcta a la pregunta que ha sido fallida).

### **Caroline**

Los tipos de preguntas que maneja esta plataforma son: selección múltiple con respuesta única (verdadero/falso), selección múltiple con múltiple respuesta, relación y rellene los huecos. Cada uno de los tipos de preguntas tiene retroalimentación (la solución y explicación correcta a la pregunta que ha sido fallida).

### **Moodle**

Los tipos de preguntas que maneja Moodle son: selección múltiple con respuesta única, selección múltiple con respuesta múltiple, verdadero/ falso, respuesta corta, numérico, acierto, descripción, organizado al azar, emparejamiento aleatorio de respuestas cortas y respuestas incrustadas. Cada uno de los tipos de preguntas tiene retroalimentación (la solución y explicación correcta a la pregunta que ha sido fallida).

### **Hot potatoes 6.0**

Los tipos de preguntas que maneja son: **Elección múltiple**. El alumno elige una respuesta pulsando sobre su botón adjunto. Si la respuesta es correcta la etiqueta del botón tomará el aspecto de un smiley :-) mientras que si es errónea mostrará una X.

**Híbrida**. Es una combinación de pregunta de elección múltiple y de respuesta corta. En principio se le propone al alumno que teclee la respuesta correcta. Sin embargo si falla tras un número determinado de intentos, la pregunta cambia a un modelo de elección múltiple que resulte más fácil.

### <span id="page-23-0"></span>*1.9 Cuestionario Interactivo para prácticas de laboratorios sobre web.*

En la primera versión de este módulo de cuestionarios interactivos para prácticas virtuales sobre web los tipos de preguntas a utilizar serán:

- **Selección múltiple con respuesta múltiple**: Pregunta en la cual el Profesor le ofrecerá varias opciones, en la que el estudiante pueda contestar con más de una opción.
- **Emparejamiento aleatorio**: Pregunta en la cual el Profesor realizará dos columnas en las que los elementos de una tengan relación con la otra, y así el Estudiante las pueda enlazar o relacionar para la elección de una respuesta correcta.

En este capítulo se explicaron los conceptos principales relacionados con los entornos virtuales, comunidad de aprendizaje, laboratorios virtuales y cuestionarios, así como sus definiciones, características, tipos, ventajas e inconveniencias y funcionalidades, de esta forma están creadas las bases teóricas para la confección del módulo propuesto.

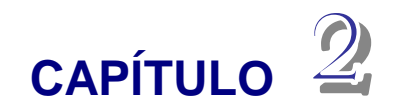

# <span id="page-24-0"></span>**Tendencias y Tecnologías Actuales**

En el presente capítulo se mencionan las tecnologías que se pudieran utilizar y las escogidas para la elaboración del cuestionario interactivo, teniendo en cuenta las ventajas e inconvenientes que presentan las mismas. También se toman en consideración para el óptimo funcionamiento de la propuesta de este trabajo, el lenguaje de programación en que será implementado, el gestor de base de datos y la metodología de desarrollo a seguir.

### <span id="page-24-1"></span>*2.1 LAMS como base de la aplicación Web a construir.*

#### <span id="page-24-2"></span>**2.1.2 Características de LAMS**

Puede considerarse LAMS como una herramienta de autor que ofrece la Tecnología Educativa para lo que se conoce como diseño instruccional [9], que no es más que diseñar una práctica de laboratorio sobre Web, la cual cuenta con las siguientes características:

- Permite diseñar, gestionar y distribuir en línea actividades de aprendizaje colaborativas, inspirada en la especificación IMS lernig deisng.
- Permite organizar los materiales según las actividades en las que se emplean (comentario de un texto, desarrollo de un debate) y definir dichas actividades mediante vocabularios estandarizados. Con ello, sería posible empaquetar y reutilizar secuencias completas de aprendizaje, no sólo los contenidos.
- Permite diseñar actividades de aprendizaje colaborativas dirigidas a un grupo. De hecho, es un enfoque muy similar a planificar una lección convencional en vez de presentar contenidos a un solo alumno.
- Permite generar cursos pequeños en su formato.
- Diseñar secuencias de actividades es un proceso habitual en el profesorado y una vez conocida la herramienta su uso es bastante fácil.
- Permite la creación de repositorios de secuencias didácticas.

#### <span id="page-25-0"></span>**2.2.2 ¿Por qué tomar a LAMS como base de la aplicación Web?**

Se ha decidido tomar como punto de referencia a LAMS para la creación de un nuevo producto informático que permita el control de la evolución del aprendizaje de estudiantes de manera on-line, ya que reúne una serie de características que se pueden adaptar al paradigma educativo histórico social, que es con el que se identifica la educación cubana.

En LAMS el profesor es encargado de transmitir conocimientos al estudiante utilizando métodos que permitan la creación y construcción de tareas, basado en esto, pero logrando que los conocimientos que transmita no sean solamente de la materia a impartir, se puede insertar en nuestra aplicación a sus clases la enseñanza de educación formal y cultural así como una atención diferenciada a cada estudiante.

En LAMS el estudiante puede realizar sus actividades de aprendizaje de manera libre, es decir; las realiza de acuerdo a su nivel de aprendizaje ante una tarea específica, puede realizarlas en conjunto o individuales de acuerdo a como se la hallan planteado y al nivel de complejidad de las mismas. Tomando esto como premisa podemos hacer que se reflejen las opiniones de los estudiantes en nuestra aplicación, para así reducir las dudas sin tener que llegar al profesor para lograr una mayor interactividad entre profesor-alumno.

Hoy día existen diversas universidades que han integrado en su currículo de trabajo a LAMS como una herramienta diseñada para lograr el aprendizaje de sus estudiantes de manera muy moderna y dinámica, teniendo esto en cuenta además de la necesidad de tener en nuestra universidad aplicaciones similares se considera tomar a LAMS como base de la aplicación a construir.

### <span id="page-26-0"></span>*2.3 Lenguajes de Programación WEB*

Entre los distintos lenguajes de programación para la Web que existen en la actualidad, se destacan dos grupos, que se diferencian entre sí por el lugar que ocupan en la arquitectura Cliente / Servidor, característica de los sistemas Web. El primer grupo está formado por los lenguajes que se ejecutan en el servidor (en inglés, server side languages). Como ejemplos más sobresalientes tenemos algunos como PERL, ASP, PHP, Java, JSP, los módulos CGI. Estos se caracterizan por desarrollar la lógica de negocio dentro del Servidor, además de ser los encargados del acceso a Bases de Datos, tratamiento de la información, entre otras funcionalidades.

Es importante seleccionar el lenguaje a utilizar, tanto del lado del servidor como del lado del cliente. A continuación se hace un breve análisis de los lenguajes de uso más común en la actualidad, con vistas a hacer una apropiada selección.

#### <span id="page-26-1"></span>**2.3.1 Personal Home Page (PHP)**

PHP es un lenguaje interpretado basado principalmente en C, C++ y Java, con los que comparte prácticamente toda su sintaxis y semántica, y aporta también algunas características de lenguajes interpretados como Perl y Bash. Debido a esto, una de sus principales características y una gran baza a su favor es que la curva de aprendizaje para programadores que ya conozcan estos lenguajes es muy suave, prácticamente pueden sentarse delante del ordenador y comenzar a escribir código. (AGUILAR V)**.**

PHP es el acrónimo de Hypertext Processor. Es un lenguaje de programación del lado del servidor gratuito e independiente de plataforma, rápido, con una gran librería de funciones y mucha documentación. Es también un lenguaje interpretado y embebido en el HTML. (ANGEL ÁLVAREZ, MIGUEL, 2006)

PHP, en el caso de estar montado sobre un servidor Linux o Unix, es más rápido que ASP, dado que se ejecuta en un único espacio de memoria y esto evita las comunicaciones entre componentes COM1 que se realizan entre todas las tecnologías implicadas en una página ASP.

Fue creado originalmente en 1994 por Rasmus Lerdorf, pero como PHP está desarrollado en política de código abierto, a lo largo de su historia ha tenido muchas contribuciones de otros desarrolladores. Actualmente PHP se encuentra en su versión 5, que utiliza el motor Zend, desarrollado con mayor meditación para cubrir las necesidades de las aplicaciones Web actuales.

PHP es software libre, se puede obtener en la Web y su código está disponible bajo la licencia GPL. PHP está siendo utilizado con éxito en varios millones de sitios Web. Hay multitud de aplicaciones PHP para resolver problemas concretos, lo cual lo convierte en un lenguaje muy popular.

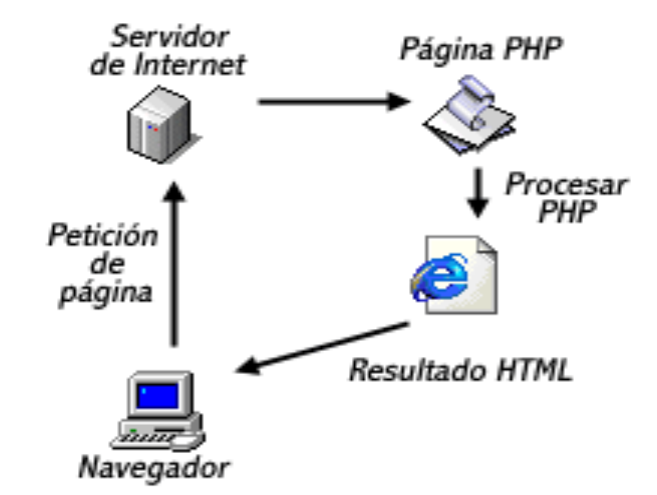

*Figura 2.1: Esquema de representación del PHP*

En ningún caso se envía código PHP al navegador, por lo que todas las operaciones realizadas son transparentes al usuario, el código PHP es ejecutado en el servidor y el resultado enviado al navegador. El

l

resultado es normalmente una página HTML. Por lo que al usuario le parecerá que está visitando una página HTML que cualquier navegador puede interpretar.

Al ser PHP un lenguaje que se ejecuta en el servidor no es necesario que el navegador lo soporte, es independiente del navegador, pero sin embargo para que sus páginas PHP funcionen, el servidor donde están alojadas debe soportar PHP.

Resumiendo, el PHP corre en 7 plataformas, funciona en 11 tipos de servidores, ofrece soporte sobre unas 20 Bases de Datos y contiene unas 40 extensiones estables sin contar las que se están experimentando, además de que es software libre, lo que implica menos costos y servidores más baratos que otras alternativas.

Su sintaxis está inspirada en C, ligeramente modificada para adaptarlo al entorno en el que trabaja, de modo que si se está familiarizado con esta sintaxis, le resultará muy fácil aprender PHP.

Su librería estándar es realmente amplia, lo que permite reducir los llamados "costes ocultos", uno de los principales defectos de ASP.

PHP tiene una de las comunidades más grandes en Internet, con lo que no es complicado encontrar ayuda, documentación, artículos, noticias y más recursos.

#### <span id="page-28-0"></span>**2.3.2 Hypertext Markup Language (HTML)**

HTML, no es un lenguaje de programación, es un lenguaje de especificación de contenidos para un tipo específico de documentos. Es decir, mediante HTML podemos especificar, usando un conjunto de etiquetas o tags, cómo va a representarse la información en un navegador o browser. Se centra en la representación en la pantalla de la información. (RODRIGUEZ, 2004)

El HTML es un lenguaje de marcas. Los lenguajes de marcas no son equivalentes a los lenguajes de programación aunque se definan igualmente como "lenguajes". Son sistemas complejos de descripción de información, normalmente documentos, que se pueden controlar desde cualquier editor ASCII. Las marcas más utilizadas suelen describirse por textos descriptivos encerrados entre signos de "menor" (<) y "mayor" (>), siendo lo más usual que exista una marca de principio y otra de final.

Se puede decir que existen tres utilizaciones básicas de los lenguajes de marcas: los que sirven principalmente para describir su contenido, los que sirven más que nada para definir su formato y los que realizan las dos funciones indistintamente. Las aplicaciones de bases de datos son buenas referencias del primer sistema, los programas de tratamiento de textos son ejemplos típicos del segundo tipo, y el HTML es la muestra más conocida del tercer modelo.

#### <span id="page-29-0"></span>**2.3.3 Java Server Pages (JSP)**

JSP, que en castellano vendría a decir algo como Páginas de Servidor Java. Es, una tecnología orientada a crear páginas Web con programación en Java.

Con JSP podemos crear aplicaciones Web que se ejecuten en variados servidores Web, de múltiples plataformas, ya que Java es en esencia un lenguaje multiplataforma. Las páginas JSP están compuestas de código HTML/XML mezclado con etiquetas especiales para programar scripts de servidor en sintaxis Java. Por tanto, las JSP podremos escribirlas con nuestro editor HTML/XML habitual.

#### <span id="page-29-1"></span>**2.3.4 Active Server Pages (ASP)**

ASP es una tecnología de programación introducida por Microsoft en Diciembre de 1996 y la define como "…un entorno de secuencias de comandos en el lado del servidor que se puede utilizar para crear y ejecutar aplicaciones de servidor Web dinámicas, interactivas y de alto rendimiento."

El principio de la tecnología ASP es el VBScript, pero existe otra diversidad de lenguajes de programación que pueden ser utilizados como lo es Perl, JScript. Esta tecnología utiliza servidores que funcionan con SO Windows de tecnología NT, aunque también se puede utilizar en computadoras personales con Windows 98 e incluso en SO Linux instalándole a este un componente para este fin.

El ASP es una tecnología dinámica funcionando del lado del servidor, lo que significa que cuando el usuario solicita un documento ASP, las instrucciones de programación dentro del script son ejecutadas para enviar al navegador únicamente el código HTML resultante.

ASP funciona con cualquier BD compatible con ODBC, se ha probado y está diseñado para funcionar con BD Cliente/Servidor como Microsoft SQL Server u Oracle y también acepta BD de archivos compartidos (Microsoft Access o Microsoft FoxPro) como orígenes válidos de datos.

Actualmente se ha presentado ya la segunda versión de ASP, el ASP.NET, que comprende algunas mejoras en cuanto a posibilidades del lenguaje y rapidez con la que funciona. ASP.NET tiene algunas diferencias en cuanto a sintaxis con el ASP, de modo que se ha de tratar de distinta manera uno de otro.

### <span id="page-30-0"></span>**2.3.5 ASP.NET**

ASP.NET es un ambiente de programación construido sobre el entorno NGWS (New Generation Windows Services, o sea, "Servicios de la Nueva Generación de Windows"), que permite crear poderosas aplicaciones de Internet. (Trejo Martínez, 2005)

ASP.NET es la versión sucesora de la tecnología ASP, que proporciona un nuevo modelo de programación y una infraestructura que permite una nueva clase de aplicaciones Web. Esta nueva tecnología es una plataforma de desarrollo Web unificada, que permite dividir claramente la lógica de la aplicación de la interfaz

ASP.NET es un entorno compilado basado en .NET Framework y se encarga de tratar la comunicación de las aplicaciones Web a través del protocolo SOAP el cual brinda gran seguridad a los desarrolladores Web.

#### <span id="page-30-1"></span>**2.3.6 ¿Por que elegir PHP?**

Se han analizado las características fundamentales de los lenguajes de programación web, pero por las ventajas que brinda PHP de ser el único que reúne todas estas características:

- Lenguaje multiplataforma (comparado con los otros, solo el que no lo cumple es ASP)
- Tener la velocidad mayor de ejecución (seguido por JSP)
- Por su disponibilidad de recursos: PHP tiene una de las comunidades más grandes en Internet.

De acuerdo a estas comparaciones y por ser un lenguaje de programación del lado del servidor gratuito e independiente de plataforma, para el autor de esta investigación PHP resulta mucho más favorecido y considera que es el ideal para implementar el módulo que repropone en este trabajo. Además por su integración con la base de datos MySQL y el servidor Apache, le permite constituirse como una de las alternativas más atractivas del mercado y ser las herramientas fundamentales en la construcción de este sistema.

### <span id="page-31-0"></span>*2.4 Herramientas auxiliares utilizadas para la confección de este trabajo.*

#### <span id="page-31-1"></span>**2.4.1 AJAX**

AJAX, acrónimo de Asynchronous JavaScript And XML (JavaScript y XML asíncronos, donde XML es un acrónimo de eXtensible Markup Language), es una técnica de desarrollo web para crear aplicaciones interactivas. Éstas se ejecutan en el cliente, es decir, en el navegador del usuario, y mantiene comunicación asíncrona con el servidor en segundo plano. De esta forma es posible realizar cambios sobre la misma página sin necesidad de recargarla. Esto significa aumentar la interactividad, velocidad y usabilidad en la misma.

AJAX es una combinación de tres tecnologías ya existentes:

XHTML(o HTML) y hojas de estilo en cascada (CSS) para el diseño que acompaña a la información.

Document Object Model (DOM) accedido con un lenguaje de scripting por parte del usuario, especialmente implementaciones ECMAScript JavaScript y [JScript,](http://es.wikipedia.org/wiki/JScript) para mostrar e interactuar dinámicamente con la información presentada.

El objeto XMLHttpRequest para intercambiar datos asincrónicamente con el servidor web. En algunos frameworks y en algunas situaciones concretas, se usa un objeto iframe en lugar del XMLHttpRequest para realizar dichos intercambios.

XML es el formato usado comúnmente para la transferencia de vuelta al servidor, aunque cualquier formato puede funcionar, incluyendo HTML preformateado, texto plano, JSON y hasta EBML.

AJAX contiene unas cuantas librerías muy empleadas, una de ella es RICO una librería de uso abierto en JavaScript para crear aplicaciones amigables. Rico es una librería código abierto basada en la ya famosa prototype.js que nos facilita aún más las tareas en JavaScript de redimensionado de capas, efectos cine máticos, drag&drop, panel de acordeón. (PULIDO 2006)

Como el DHTML, LAMP o SPA AJAX no constituye una tecnología en sí, sino que es un término que engloba a un grupo de éstas que trabajan conjuntamente.

Por las ventajas de AJAX de aportarle mucho a las aplicaciones web, mejorando su estética, la usabilidad, la interactividad y velocidad sin cargar las mismas y su característica de multiplataforma (válido en cualquier plataforma y navegador) es esta herramienta de uso importante en la realización de este trabajo.

### <span id="page-32-0"></span>**2.4.2 Macromedia Dreamweaver**

**Macromedia Dreamweaver** es un editor de páginas web, creado por Macromedia (actualmente Adobe Systems). Es el programa de este tipo más utilizado en el sector del diseño y la programación web, por sus funcionalidades, su integración con otras herramientas como Macromedia Flash y, recientemente, por su soporte de los estándares del World Wide Web Consortium. Tiene soporte tanto para edición de imágenes como para animación a través de su integración con otras herramientas.

Con la llegada de la versión MX, Macromedia incorporó herramientas de creación de contenido dinámico en Dreamweaver. En lo fundamental de las herramientas HTML Dreamweaver, también permite la conexión a Bases de Datos como MySQL y Microsoft Access, para filtrar y mostrar el contenido utilizando tecnología de script como, por ejemplo, ASP (Active Server Pages), ASP.NET ,ColdFusion, JSP (JavaServer Pages),PHP sin necesidad de tener experiencia previa en programación.

Un aspecto de alta consideración de Dreamweaver es su arquitectura extensible. Es decir, permite el uso de "Extensiones". Las extensiones, tal y como se conocen, son pequeños programas, que cualquier desarrollador web puede escribir (normalmente en HTML y Javascript) y que cualquiera puede descargar e instalar, ofreciendo así funcionalidades añadidas a la aplicación.

Tomando en cuenta que la realización de este módulo se refiere a una aplicación web se debe de contar con editor de páginas web, el cual se puede personalizar totalmente, puede crear sus propios objetos, comandos y comportamiento del servidor, modificar menús y métodos abreviados del teclado e incluso escribir código JavaScript para ampliar las posibilidades que ofrece. Se hará uso de Dreamweaver MX como herramienta de edición de páginas Web por las ventajas y facilidades que brinda para la aplicación Web a desarrollar.

#### **2.4.3 Servidor Web utilizado: Apache.**

Como servidor de páginas Web se utilizará Apache por su versatilidad, flexibilidad y cuestiones de compatibilidad con el lenguaje de desarrollo Web que utilizaremos y el SGBD.

El Proyecto Apache HTTP Server es un esfuerzo para desarrollar y mantener un servidor HTTP Open Source para diversos Sistemas Operativos, tales como UNIX y Windows NT. La finalidad de este proyecto es la de proporcionar un servidor seguro, eficiente y extensible que proporcione servicios HTTP que se ajusten a los estándares HTTP actuales.

Dentro de sus puntos fuertes se encuentran:

- Tiene interfaz con todos los sistemas de autenticación.
- Facilita la integración como "plug-ins" de los lenguajes de programación de páginas Web dinámicas más comunes.
- Tiene integración en estándar del protocolo de seguridad SSL.(más utilizado)
- Provee interfaz a todas las bases de datos.

Puede ser adaptado a diferentes entornos y necesidades, con los diferentes módulos de apoyo y con la API de programación de módulos.

Incentiva la retroalimentación de los usuarios, obteniendo nuevas ideas, informes de fallos y parches para solución de los mismos

### <span id="page-34-0"></span>*2.5 Selección del Sistema de Gestión de Bases de Datos (SGBD).*

En vista del auge que toma cada vez la tecnología, es preciso saber hacer de todo lo relacionado con software, pero no se puede olvidar que también existe la parte de cómo manejar datos e información. Para ello existen afortunadamente formas o maneras de cómo poder guardar información necesaria y de vital importancia.

A principios en los años 40, los Sistemas de Archivos generados por lenguajes de programación, permitían almacenar los datos a través de archivos planos con funciones básicas de lectura y escritura sobre ellos. En 1964, se conciben los primeros (SGBD), con estos se pretendió dar un viraje a los Sistemas de Archivos, los cuales se limitaban a la estructuración del almacenamiento físico de los datos. Con los SGBD se logró por medio de actividades integradas verlos físicamente en un solo almacenamiento, pero lógicamente se manipulan a través de esquemas compuestos por estructuras donde se establecen vínculos de integridad, métodos de acceso y organización física sobre los datos, permitiendo así obtener valores agregados de utilización.

En 1970 el Dr. Edgar F. Codd propuso el Modelo de Datos Relacional, este modelo es el que ha marcado la línea de investigación por muchos años y representa al mundo real mediante tablas relacionadas entre sí por columnas comunes. Viendo la necesidad de mejorar este estándar se desarrollaron los Sistemas Gestores de Base de Datos Relacionales (SGBDR) cuyas características hacen al sistema mucho más eficiente que los sistemas de manejos de archivos. (Trejo Martínez, 2005)

Un SGBDR es un conjunto de datos relacionados entre sí y un grupo de programas para tener acceso a esos datos, permitiendo concurrencia y recuperación. La persistencia de un SGBDR hace referencia a la conservación de los datos después de la finalización del proceso que los creó y la concurrencia se refiere a la capacidad del sistema para gestionar a múltiples usuarios interactuando concurrentemente sobre el mismo. Entre los SGBDR más comunes se encuentran SQL Server, Oracle y MySQL.

### <span id="page-35-0"></span>**2.5.1. SQL Server.**

El Lenguaje Estándar de Consulta conocido por sus siglas en inglés SQL (Standar Query Lenguaje), es un lenguaje estandarizado de BD que permite el uso del lenguaje natural para solicitar información de la BD, haciendo más rápido y fácil su manejo.

Microsoft SQL Server diseñada desde su inicio para trabajar en entornos Internet e Intranet; es el único SGBD que contiene de forma integrada la posibilidad de generar contenido HTML de forma automática. Microsoft SQL Server es un motor de BD Cliente/Servidor, posee mejoras que potencian las posibilidades que brinda dicho motor de BD. El hecho de que sea Cliente/Servidor implica que Microsoft SQL Server se ha diseñado para almacenar datos en un sitio central llamado servidor (pueden ser varios) y distribuirlos a otros sistemas llamados clientes. Éstos realizan requerimientos (consultas) al servidor, el cual los procesa y, luego, entrega los resultados (conjunto de registros) a los clientes que los solicitaron.

Microsoft SQL Server ha transitado por diferentes versiones desde su surgimiento PostgreSQL, Microsoft SQL Server 6.5, Microsoft SQL Server 7 y el más reciente Microsoft SQL Server 2000. Esta última versión mejora el rendimiento, la fiabilidad, la calidad y la facilidad de uso, también incluye varias nuevas características que le convierten en una excelente plataforma para BD de Proceso Transaccional en Línea (OLTP), almacenamiento de datos y aplicaciones Web así como de comercio electrónico.

#### <span id="page-35-1"></span>**2.5.2 Oracle.**

Oracle es un manejador de BD relacional que hace uso de los recursos del sistema informático en todas las arquitecturas de hardware, para garantizar su aprovechamiento al máximo en ambientes cargados de información. Además es el conjunto de datos que proporciona la capacidad de almacenar y acude a estos de forma consecuente con un modelo definido como relacional. Además es una suite de productos que ofrece una gran variedad de herramientas. (Corabel, Sanguinetti, 2006)

Es el mayor y más usado SGBDR en el mundo. La Corporación Oracle ofrece este SGBDR como un producto incorporado a la línea de producción. Además incluye cuatro generaciones de desarrollo de aplicación, herramientas de reportes y utilitarios. Oracle corre en computadoras personales, microcomputadoras, mainframes y computadoras con procesamiento paralelo masivo. Soporta unos 17
idiomas, corre automáticamente en más de 80 arquitectura de hardware y software distinto sin tener la necesidad de cambiar una sola línea de código. Esto es porque más del 80% de los códigos internos de Oracle son iguales a los establecidos en todas las plataformas de Sistema Operativo (SO).

## **2.5.3 MySQL.**

MySQL es un sistema de administración de Base de Datos. Opera en una arquitectura cliente/servidor. Es el sistema gestor de bases de datos "Open Source" más popular y puede ser bajado de Internet y usado sin tener que pagar, además que cualquiera puede estudiar su código y adecuarlo a las necesidades que requiera.

## **2.5.4 ¿Por que elegir MySQL como SGBD?**

Entre los SGBD comúnmente utilizados en el mundo tenemos Oracle, MySQL, Microsoft SQL Server, PostgreSQL, Internase, entre otros. Todos estos presentan un enfoque relacional con un buen basamento matemático centrado en el Álgebra Relacional.

Para la realización del módulo propuesto en este trabajo se seleccionó como SGBD a MySQL por las ventajas que ofrece, entre ellas:

- Mayor rendimiento
- Mejores utilidades de administración.
- Sin límites en los tamaños de los registros
- Mejor control de acceso de usuarios
- MySQL es totalmente gratuito

Partiendo de estas ventajas y la principal que es la integración perfecta con PHP, lenguaje sobre el cual se va a realizar el módulo correspondiente MySQL es el ideal para la realización de dicho trabajo.

## *2.6 Metodología a utilizar*

La calidad en el desarrollo y mantenimiento del software se ha convertido hoy en día en uno de los principales objetivos estratégicos de las organizaciones, debido a que cada vez más, los procesos principales dependen de los sistemas informáticos para su buen funcionamiento. En los últimos años se han publicado diversos estudios y estándares en los que se exponen los principios que se deben seguir para la mejora de los procesos de software.

Para controlar, y planificar la propuesta que presenta este trabajo, se decidió utilizar como metodología el Proceso Unificado de Modelado (RUP), por sus características y las facilidades que aporta a todo el proceso. Y teniendo en cuenta de que viene acompañado de una herramienta muy buena que soporta cada uno de los procesos que necesitamos: Rational Rose Enterprise Edition.

### **2.6.1 El Proceso Unificado de Modelado. RUP**

El Proceso Unificado de Modelado (RUP) es el producto final de tres décadas de mejoras y uso práctico. Su perfeccionamiento sigue un camino desde 1967 con la Metodología Ericsson (Ericsson Approach), una aproximación de desarrollo basada en componentes, que introdujo el concepto de caso de uso; pasando por el proceso Objectory de Racional (publicado en 1997) hasta el Proceso Unificado de Rational (RUP: Rational Unified Process, publicado en 1998).

### Evolución:

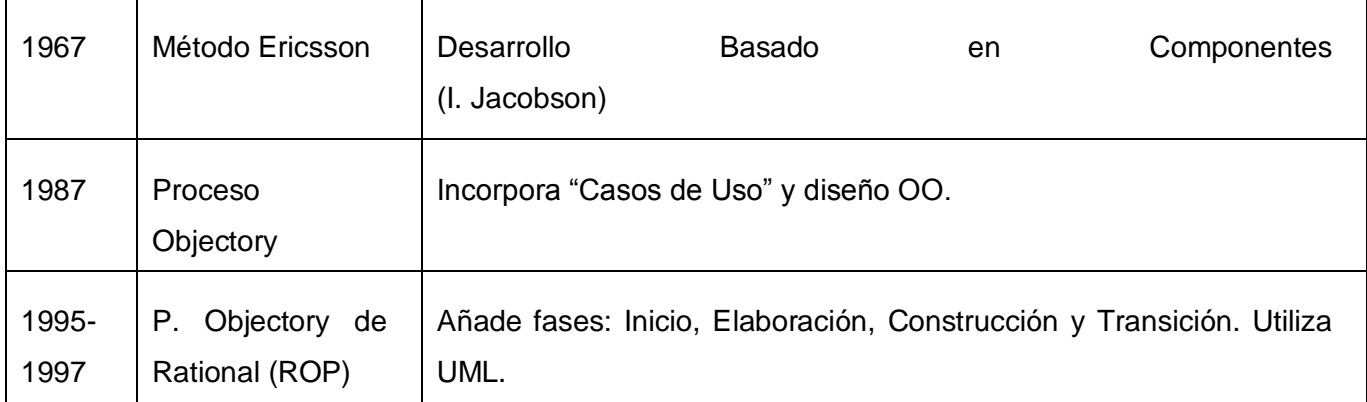

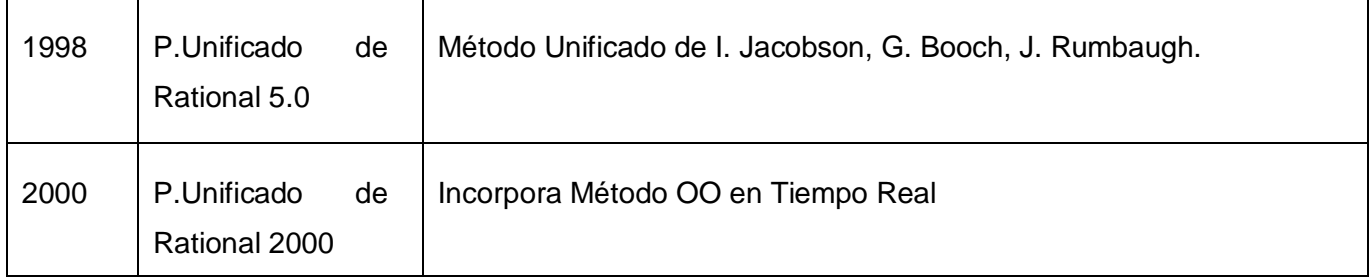

El Proceso Unificado es una propuesta de proceso para el desarrollo de software orientado a objeto que utiliza Unified Model Language (UML) para describir todo el proceso. Está basado en componentes, lo cual quiere decir que el sistema software en construcción está formado por componentes software interconectados a través de interfaces bien definidas.

Sus características principales son:

- Guiado/Manejado por casos de uso.
- Centrado en arquitectura.
- Iterativo e Incremental.
- Desarrollo basado en componentes.
- Utilización de un único lenguaje de modelación.
- Proceso Integrado.

Este proceso de desarrollo considera que cualquier desarrollo de un sistema software debe pasar por cuatro fases que son:

- **Inicio:** El objetivo en esta etapa es determinar la visión del proyecto.
- **Elaboración:** En esta etapa el objetivo es determinar la arquitectura óptima.
- **Construcción:** En esta etapa el objetivo es llevar a obtener la capacidad operacional inicial.
- **Transición:** El objetivo es llegar a obtener el release del proyecto.

Cada una de estas etapas es desarrollada mediante el ciclo de iteraciones, la cual consiste en reproducir el ciclo de vida en cascada a menor escala. Los objetivos de una iteración se establecen en función de la evaluación de las iteraciones precedentes.

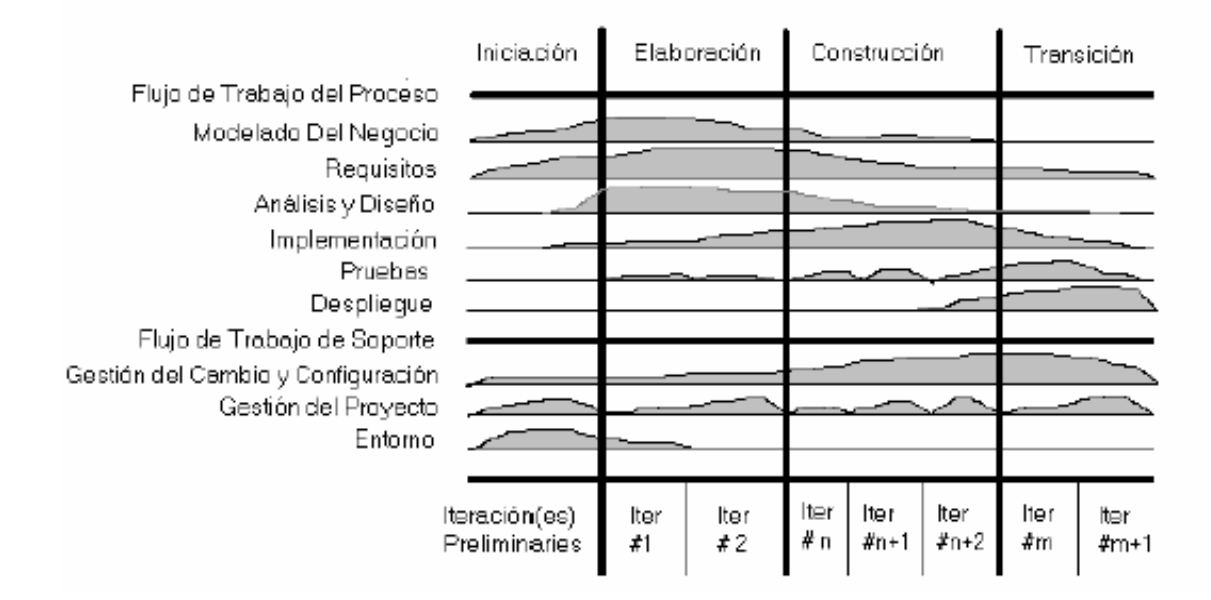

### *Figura 2.2: Fases y ciclo de iteraciones en RUP.*

Para el desarrollo de este módulo se optó por el uso de la metodología RUP debido a que es un producto de trabajo de más de 30 años de experiencia en el desarrollo de software y por todas las ventajas de organización que brinda. El resto de las metodologías presentan ciertas debilidades que representan riesgos considerables, como es el caso de una posible captura de requisitos no adecuada.

# *2.7 Propuesta de Solución.*

Luego del análisis llevado a cabo, se puede plantear una propuesta que consiste en desarrollar una aplicación sobre plataforma Web utilizando como lenguaje de programación del lado del servidor el PHP

dada su portabilidad y eficiencia, apoyándose en el uso de la herramienta de edición de páginas Web Macromedia Dreamweaver dada la facilidad de trabajo que brinda, y en AJAX para lograr una interactividad con el usuario en el navegador. Se propone también la utilización de MySQL como SGBD, para el acceso a los datos, y de Apache como servidor Web. Como metodología de desarrollo se utilizará RUP.

En este capítulo se hizo un análisis de las tecnologías a utilizar en el desarrollo de la propuesta de solución, así como algunos conceptos y tendencias que esta debe adoptar para sí, como es el caso LAMS. Se fundamentó la elección del lenguaje de programación, el sistema gestor de bases de datos, el servidor Web, y la metodología de desarrollo de software; así como el uso de otras tecnologías. Finalmente se planteó la propuesta que incluye dichos aspectos. A partir de este punto se comenzará el desarrollo de la propuesta de sistema como tal.

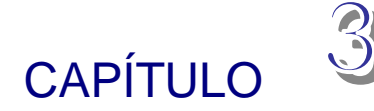

# **Descripción de la solución propuesta**

En el presente capítulo se hace la descripción de la propuesta que trae este trabajo, para ello se describen los procesos del negocio que tiene que ver con el objeto de estudio, de acuerdo a esto se determina que debido a la poca estructuración de esos procesos, para poder entender el contexto en que se emplaza el módulo necesitamos definir conceptos que podemos agrupar en un Modelo de Dominio, para capturar correctamente los requisitos y poder construir un módulo correcto.

Además se enumeran los requisitos funcionales y no funcionales que debe tener el módulo que se propone, lo que permite hacer una concepción general del sistema, e identificar mediante un Diagrama de Caso de Uso, las relaciones de los actores que interactúan con el sistema, y las secuencias de acciones con las que interactúan.

### *3.1 Modelación del dominio*

Un Modelo del Dominio captura los tipos más importantes de objetos en el contexto del sistema. Los objetos del dominio representan las "cosas" que existen o los eventos que suceden en el entorno en el que trabaja el sistema. Muchos de los objetos del dominio o clases pueden obtenerse de una especificación de requisitos [Jacobson, 2000]. La modelación del dominio tiene como objetivo fundamental la comprensión y descripción de las clases más importantes en el sistema.

Se realiza la descripción del modelo de dominio mediante un diagrama de clases UML donde se especifican las principales clases conceptúales que pueden intervenir en el sistema, estos representarán los objetos que existen o eventos que suceden en el entorno en el que trabajará el sistema.

## *3.2 Definición de los conceptos y las entidades principales*

**Profesor:** Usuario, con determinados permisos dentro del módulo, para crear cuestionarios a cumplir por el estudiante.

**Estudiante:** Usuario con determinados permisos dentro del Módulo, para realizar cuestionarios orientadas por el profesor

**Base de Datos:** Capacidad en máquina para guardar todos los datos de las plantillas, así como el Módulo general.

**Cuestionario:** Tipo de evaluación, incluye conjunto de Secciones de Preguntas diseñadas por el Profesor a responder por el Estudiante.

**Secuencia de Actividades:** Es un conjunto de tareas predefinidas por el profesor a cumplir por el estudiante.

**Sección Preguntas:** Conjunto de Preguntas identificadas por un tema a tratar, de manera que cada sección es diferente una de otra.

**Respuesta:** Guarda las respuestas de las preguntas del cuestionario.

**Pregunta:** Es el tipo de pregunta a formular, que en este módulo se basa en dos tipos.

**Pregunta de opciones múltiples:** Pregunta en la cual el Profesor le ofrecerá varias opciones, en la que el estudiante pueda contestar con más de una opción.

**Pregunta de emparejamiento aleatorio:** Pregunta en la cual el Profesor realizará dos columnas en las que los elementos de una tengan relación con la otra, y así el Estudiante las pueda enlazar o relacionar para la elección de una respuesta correcta.

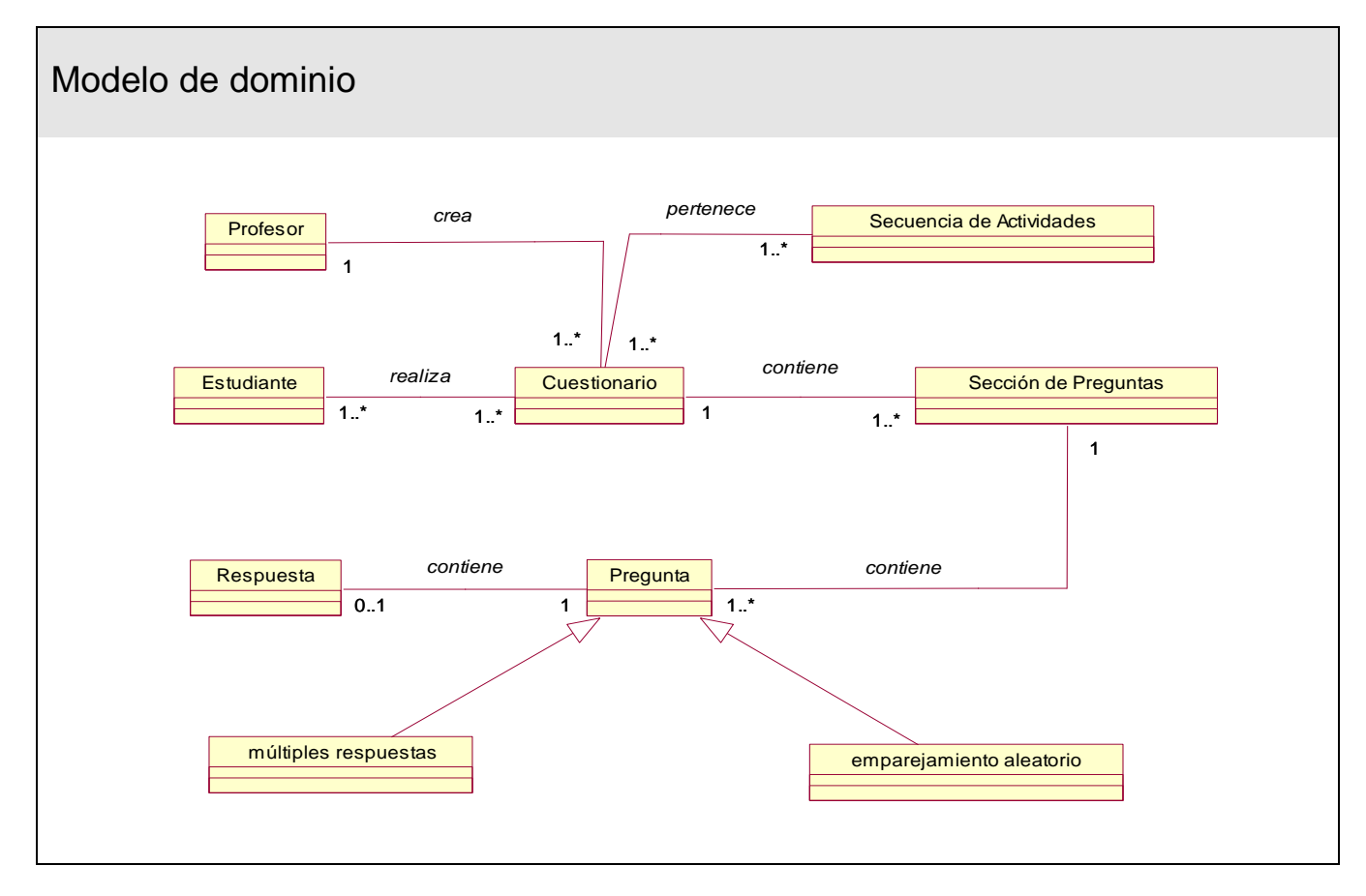

# *3.3 Descripción del modelo de dominio*

*Figura 3.1: Diagrama del modelo del dominio*

# *3.4 Solución propuesta*

La solución que se propone es la elaboración de una primera versión del Módulo de cuestionarios interactivos que forme parte de una práctica de laboratorio virtual sobre web, en el cual se propone que debe tener dos plantillas realizadas: la *Plantilla del Profesor* y la *Plantilla del Estudiante*. Donde los profesores y estudiantes puedan seguir una secuencia de actividades.

El Profesor tiene a su disposición en su plantilla ambos estados del Cuestionario (uno creado por él y otro realizado por el estudiante), de manera que puede Crear, Modificar, Eliminar y/o Evaluar un Cuestionario lo cual se hace atípico a lo acostumbrado a ver en aplicaciones similares.

Por su parte el estudiante solo tendrá acceso en su plantilla a los cuestionarios creados por el profesor los cuales los podrá realizar y guardar respectivamente

En resumen, con este Módulo de Cuestionarios Interactivos se pretende lograr una parte de la aplicación o producto final, para realizar las prácticas de laboratorio sobre web.

# *3.5 Requisitos funcionales.*

Los requerimientos funcionales no son más que las condiciones o capacidades que el sistema debe cumplir, el punto de partida para identificar qué debe hacer el sistema. Deben comprenderlo tanto los desarrolladores como los usuarios.

Conocidos los conceptos que rodean al objeto de estudio, se puede comenzar a analizar ¿Qué debe hacer el módulo para que se cumplan los objetivos planteados en este trabajo?, para ello se enumeran a través de requerimientos funcionales las funciones que el módulo deberá ser capaz de realizar de acuerdo con los objetivos planteados.

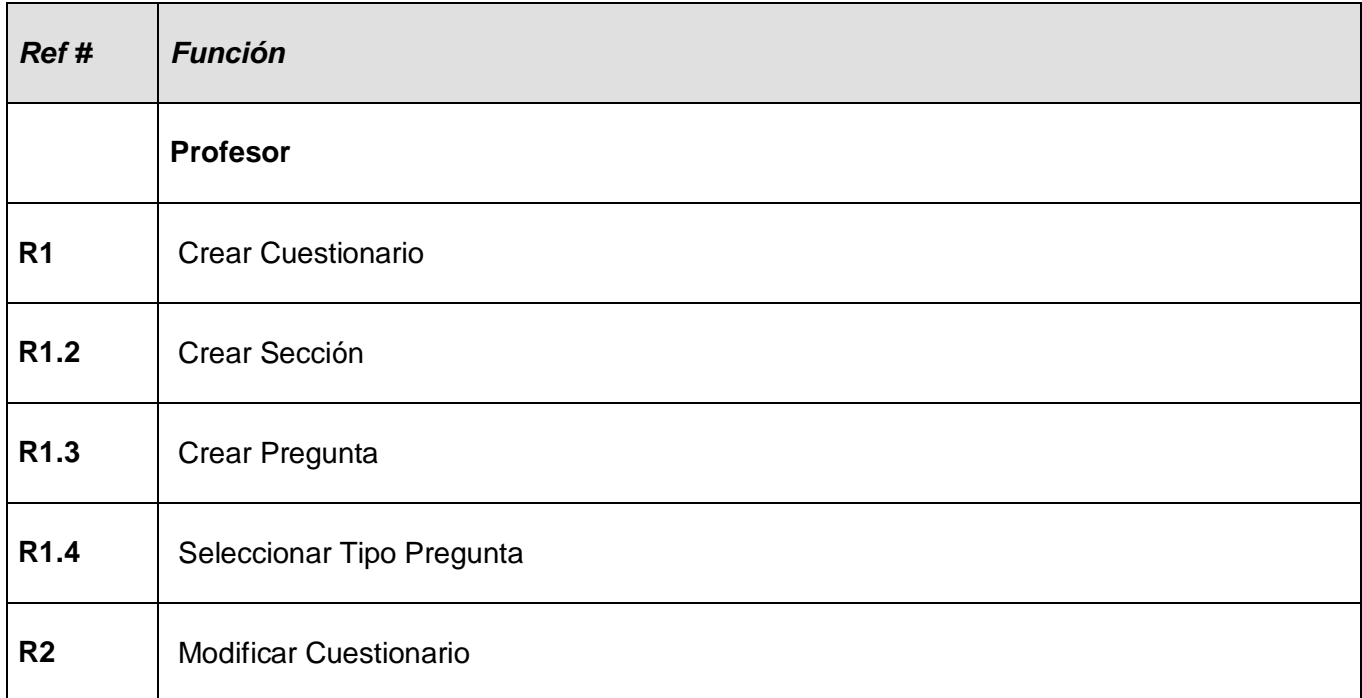

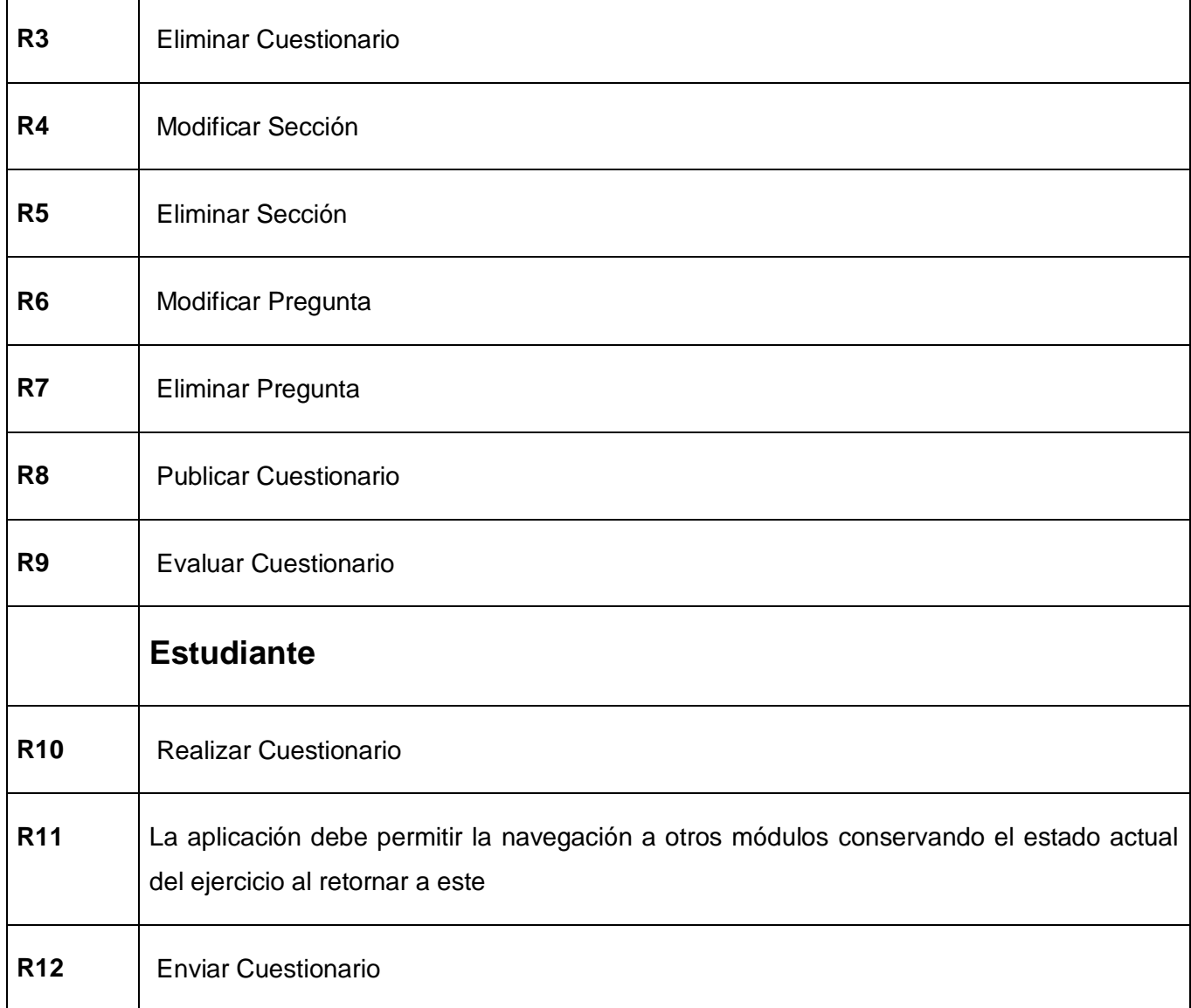

# *3.6 Requisitos no funcionales*

Los requerimientos no funcionales son propiedades o cualidades que el producto debe tener. Debe pensarse en estas propiedades como las características que hacen al producto atractivo, manuable, rápido y confiable.

### **Usabilidad**

La aplicación deberá facilitar el acceso rápido a sus páginas, las respuestas, al igual que la transmisión por parte del sistema debe darse en el menor tiempo posible.

### Portabilidad

El sistema debe ser multiplataforma, haciendo énfasis en las plataformas Unix y Windows.

### **Seguridad**

Permitir que a la información solo acceda quien está autorizado para ello y para el uso a que está autorizado.

Mantener la integridad de la información, es decir que no se transforme durante su almacenamiento o transporte.

Permitir que los Servicios Web sean utilizados solo por las personas que lo requieran.

### **Requisitos de Software**

Todas las herramientas que se utilicen en el desarrollo del sistema deben estar respaldadas por licencias bajo las condiciones de software libre, en el caso de este módulo se implementará con tecnología PHP5.

En la parte del cliente o usuario un sistema operativo con interfaz grafica y soporte de red, navegador Web. En la parte del servidor debe correr MySQL como gestor de base de datos.

### **Requisitos de Hardware**

Pentium 600 MHz,128MB de memória RAM, 4GB de disco duro DODB.

# *3.7 Modelo del sistema*

## **3.7.1 Modelo de Casos de Uso del Sistema**

El modelo de casos de uso es un modelo del sistema que contiene actores, casos de uso y sus relaciones. [Jacobson, 2000].

Representa un esquema donde se recogen las funcionalidades del negocio que se automatizan y determina cómo será utilizado desde el punto de vista del usuario (Actor), pues se construye sobre la base de sus necesidades.

Los actores representan los usuarios del sistema y otras aplicaciones que interactúan con él, es decir, representan terceros fuera del sistema, que interactúan con éste. Estos suelen corresponderse con trabajadores o actores del negocio. Los actores definidos en el sistema son los siguientes:

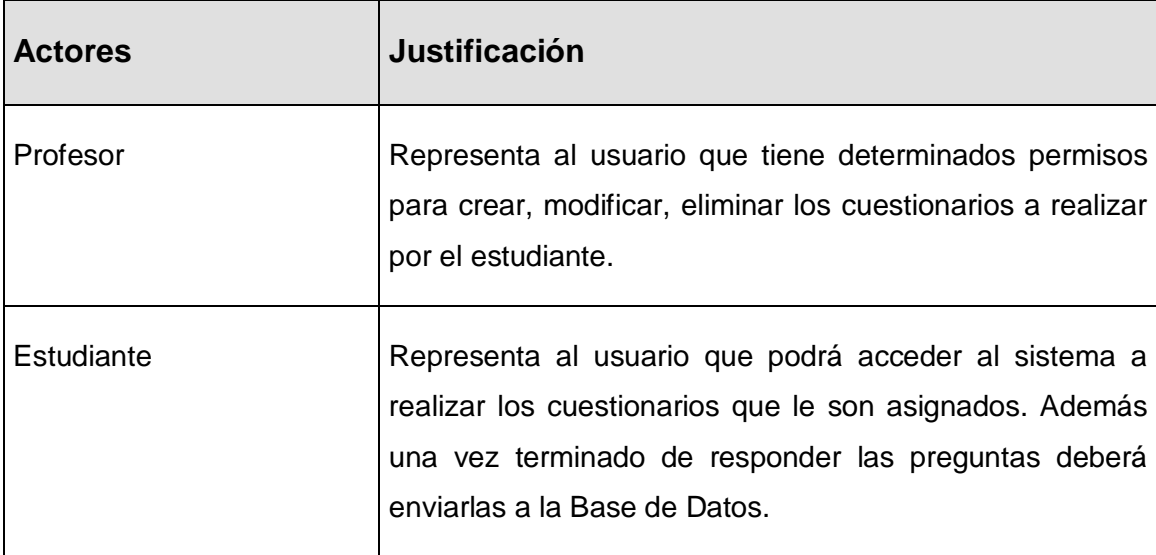

## **3.7.2 Diagrama de Casos de Uso del sistema**

El diagrama donde se representa la relación existente entre los actores y los casos de uso se representa a continuación:

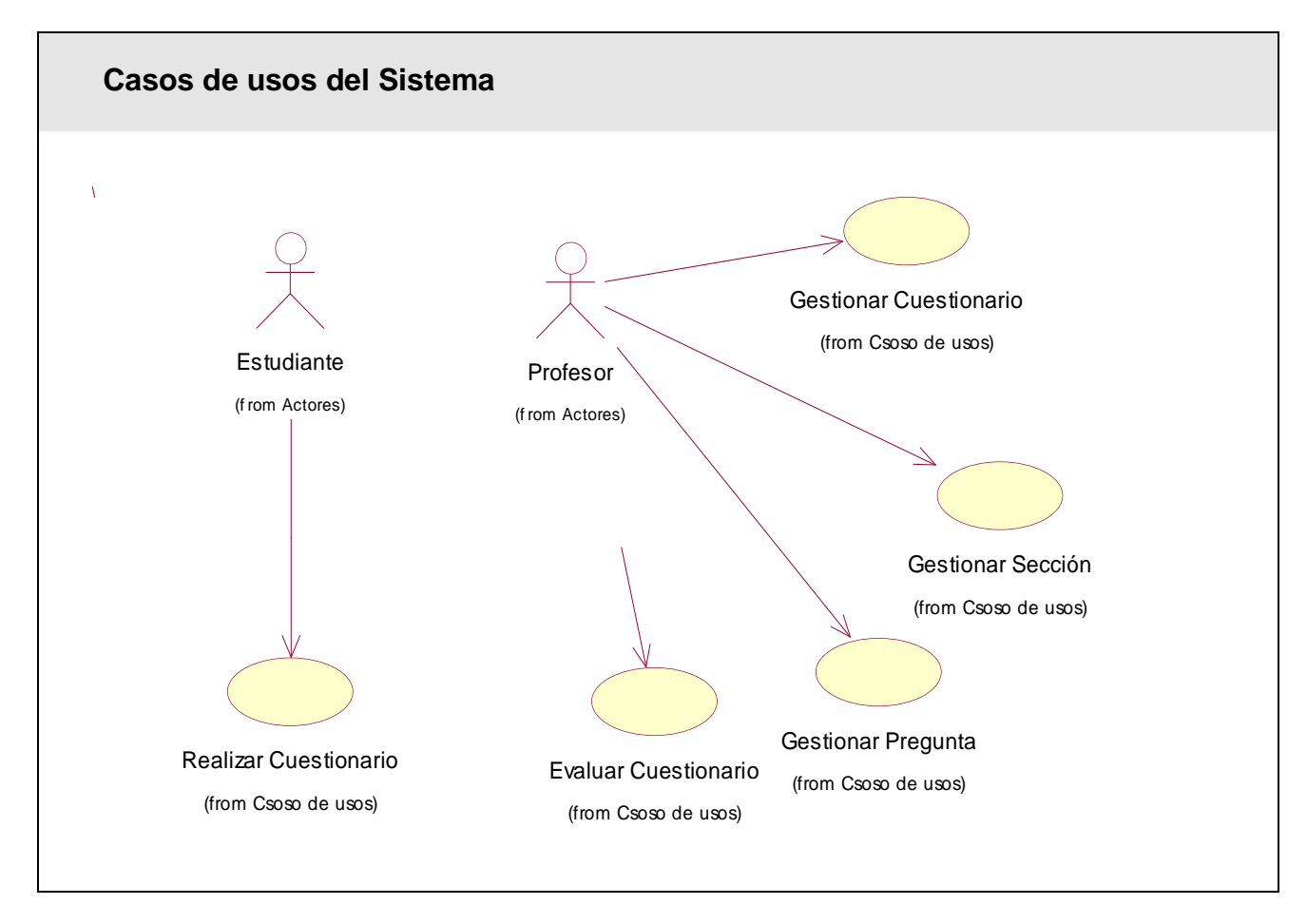

*Figura 3.2: Diagrama de Casos de usos del Sistema.* 

## **3.7.3 Descripción de los casos de uso del sistema**

Mediante los casos de uso expandidos se describe paso a paso la secuencia de eventos que los actores utilizan para completar un proceso a través del sistema. A continuación se describen en formato expandido los casos de uso.

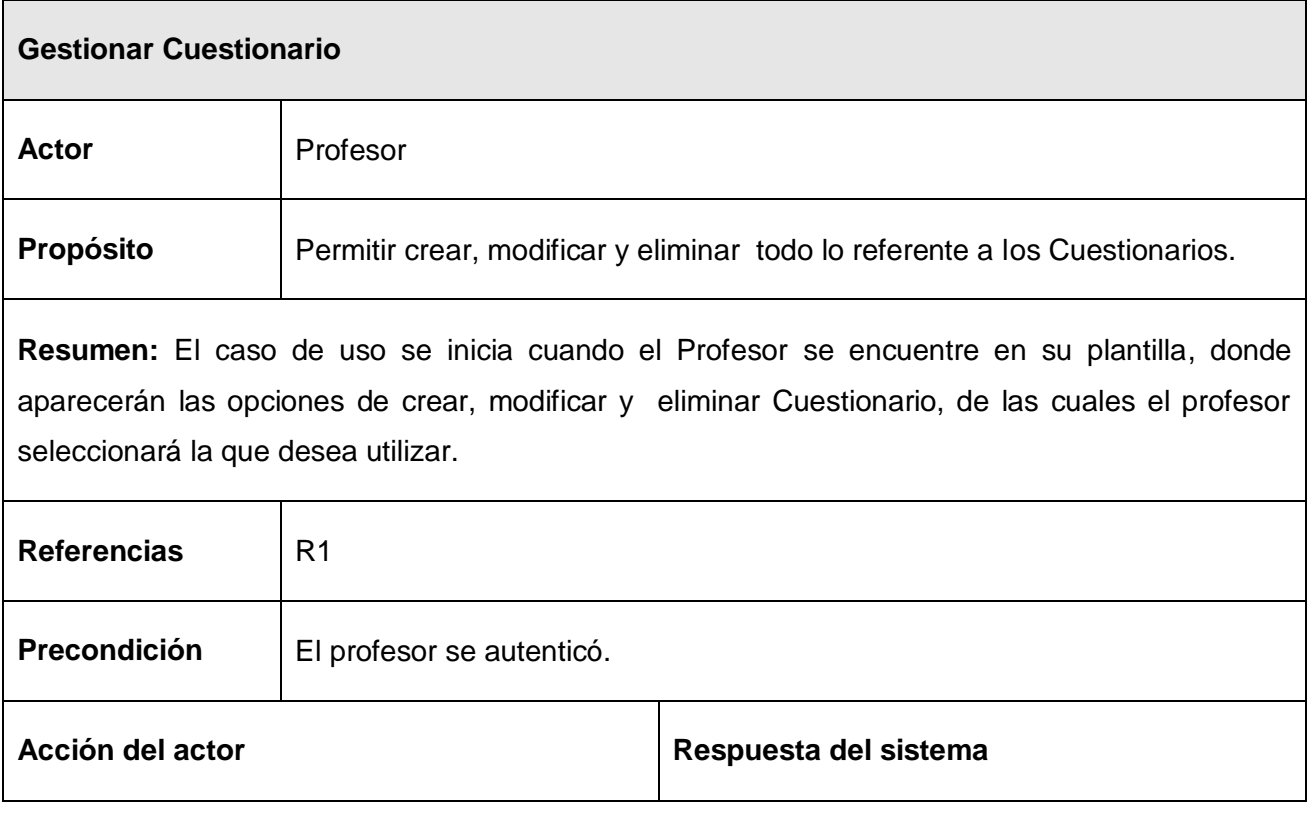

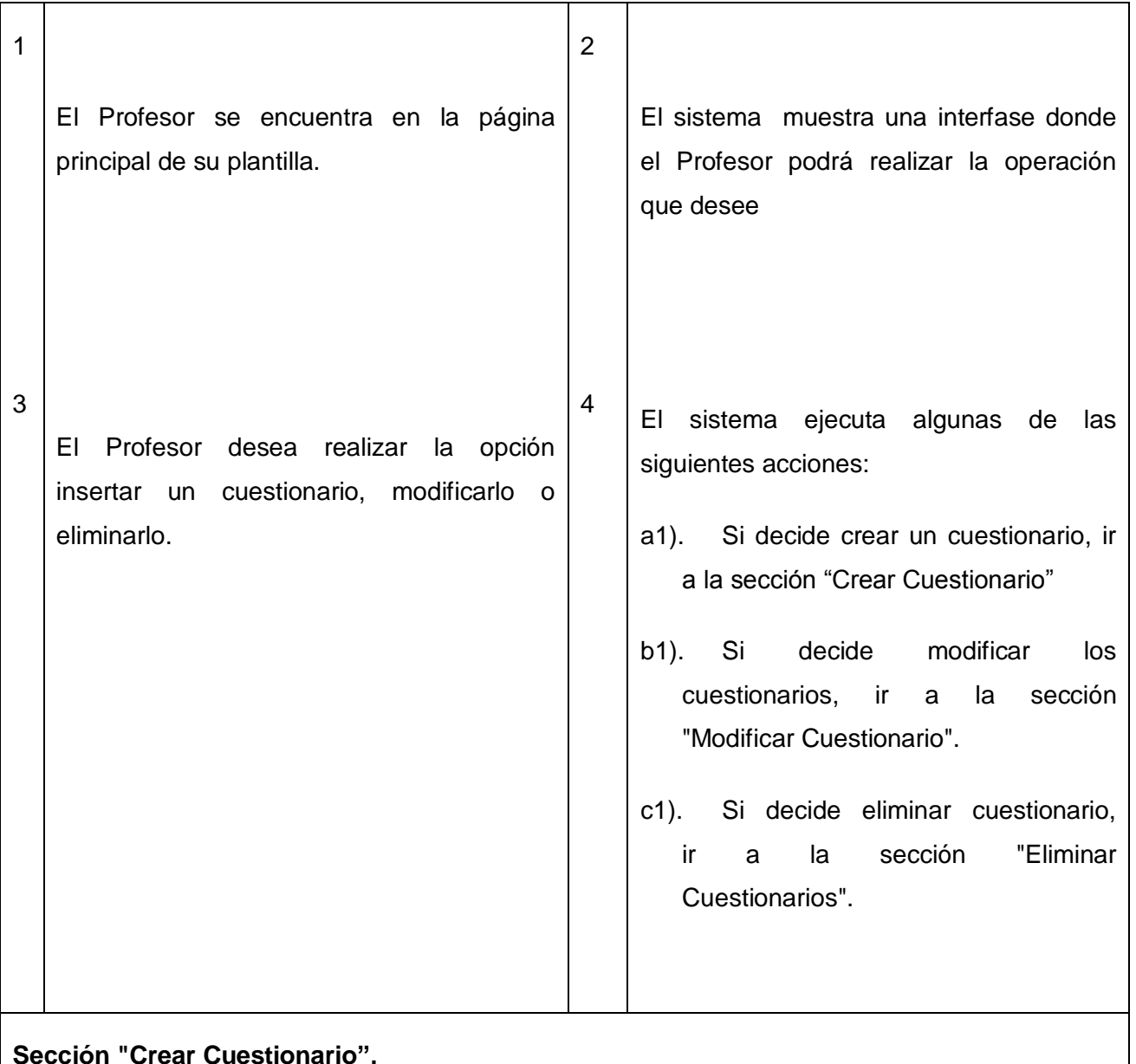

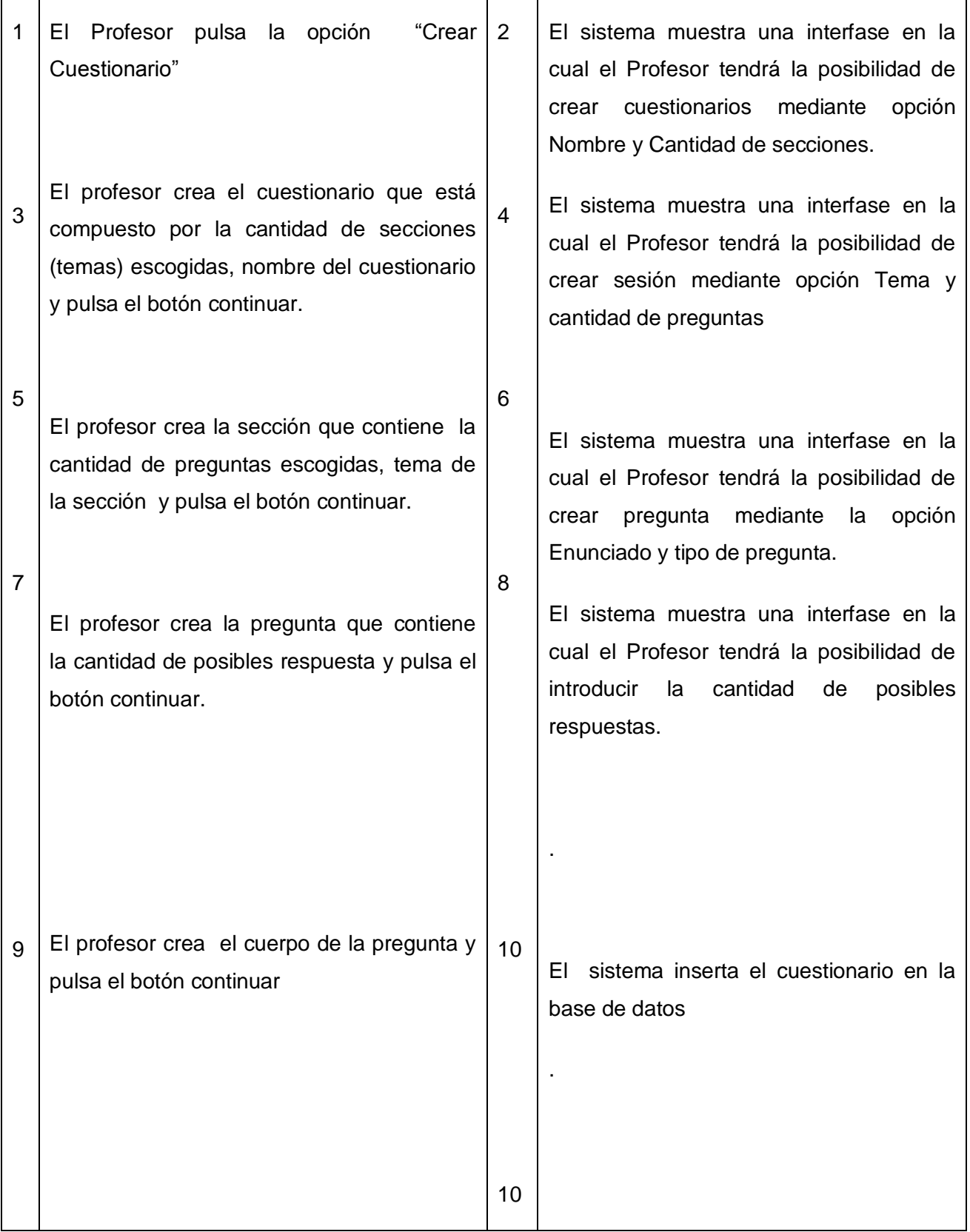

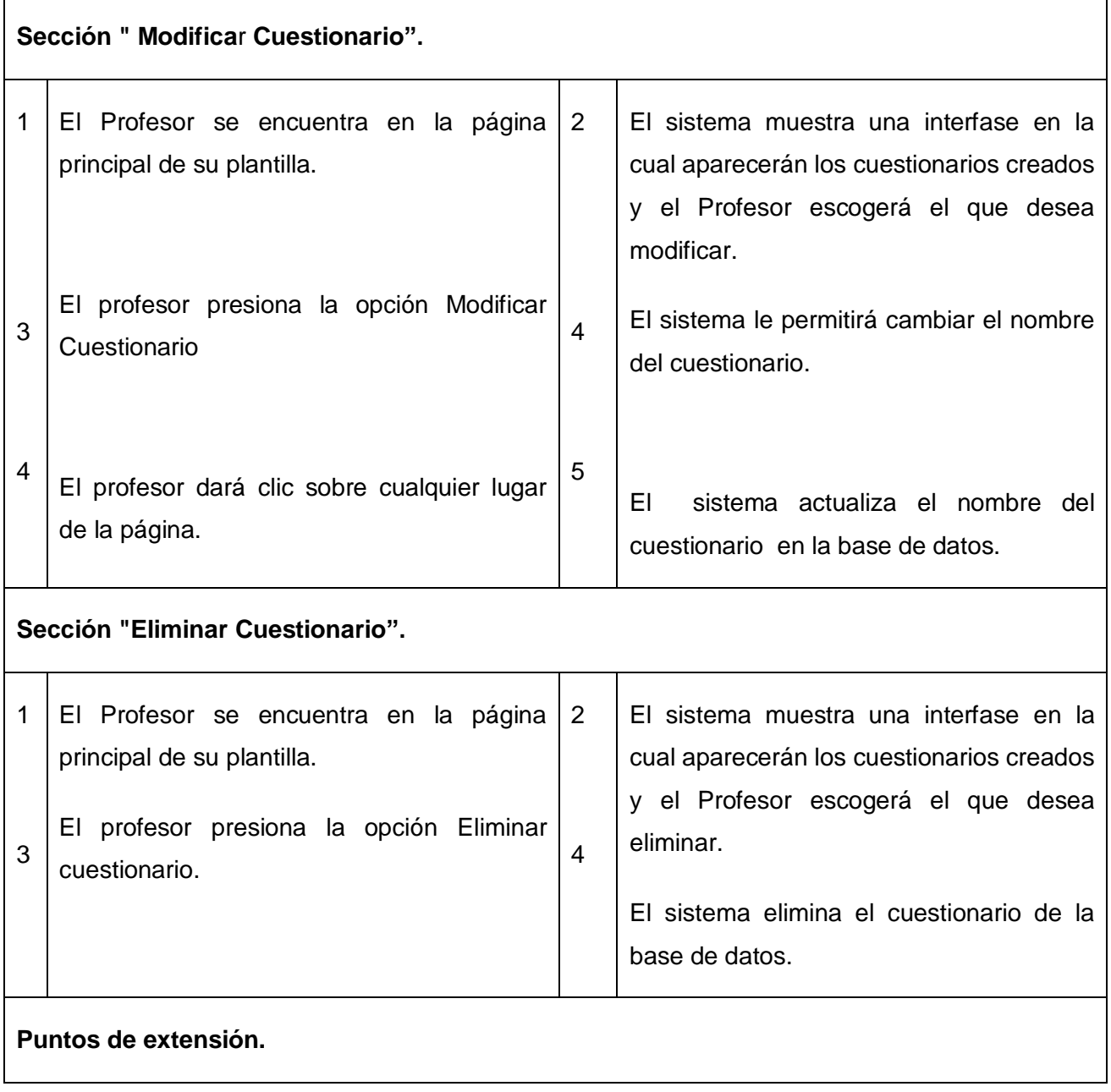

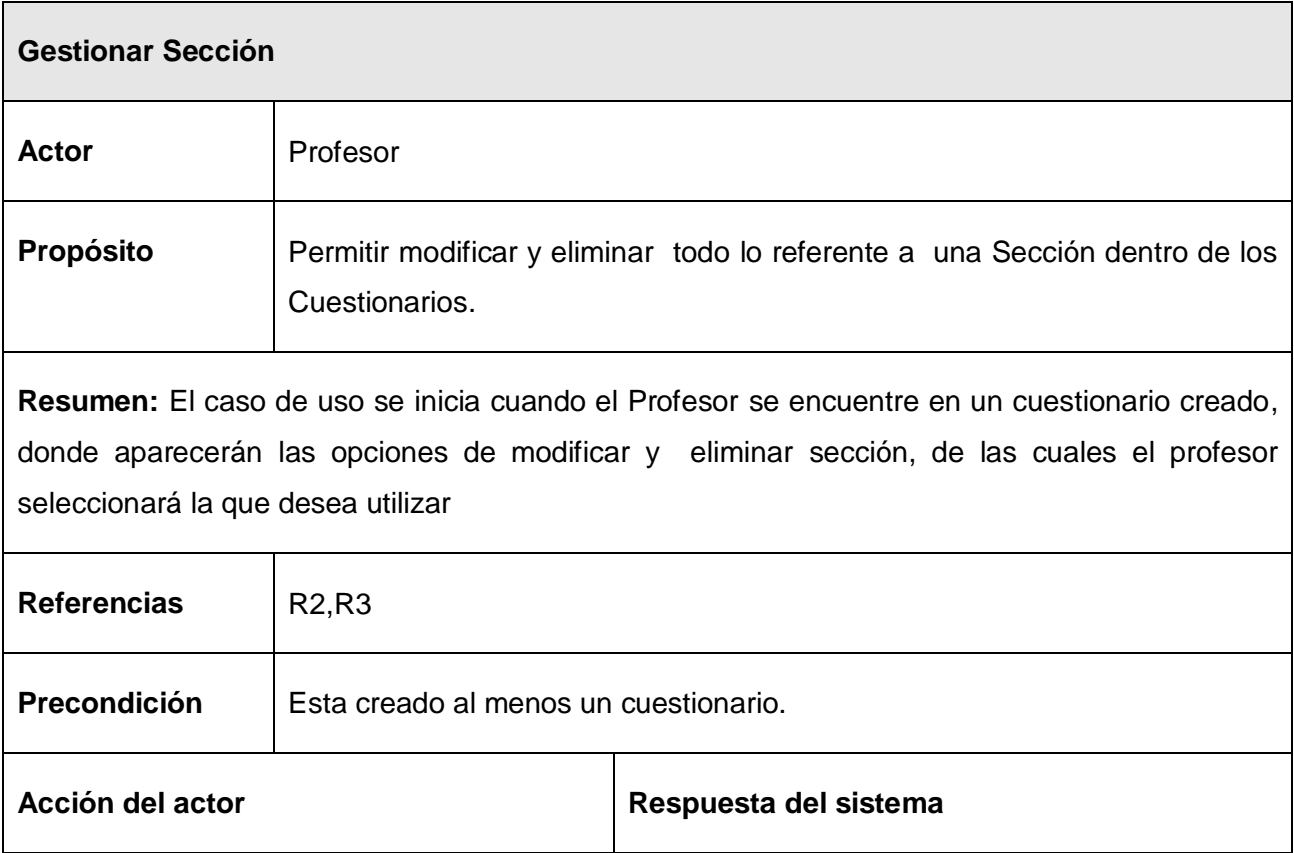

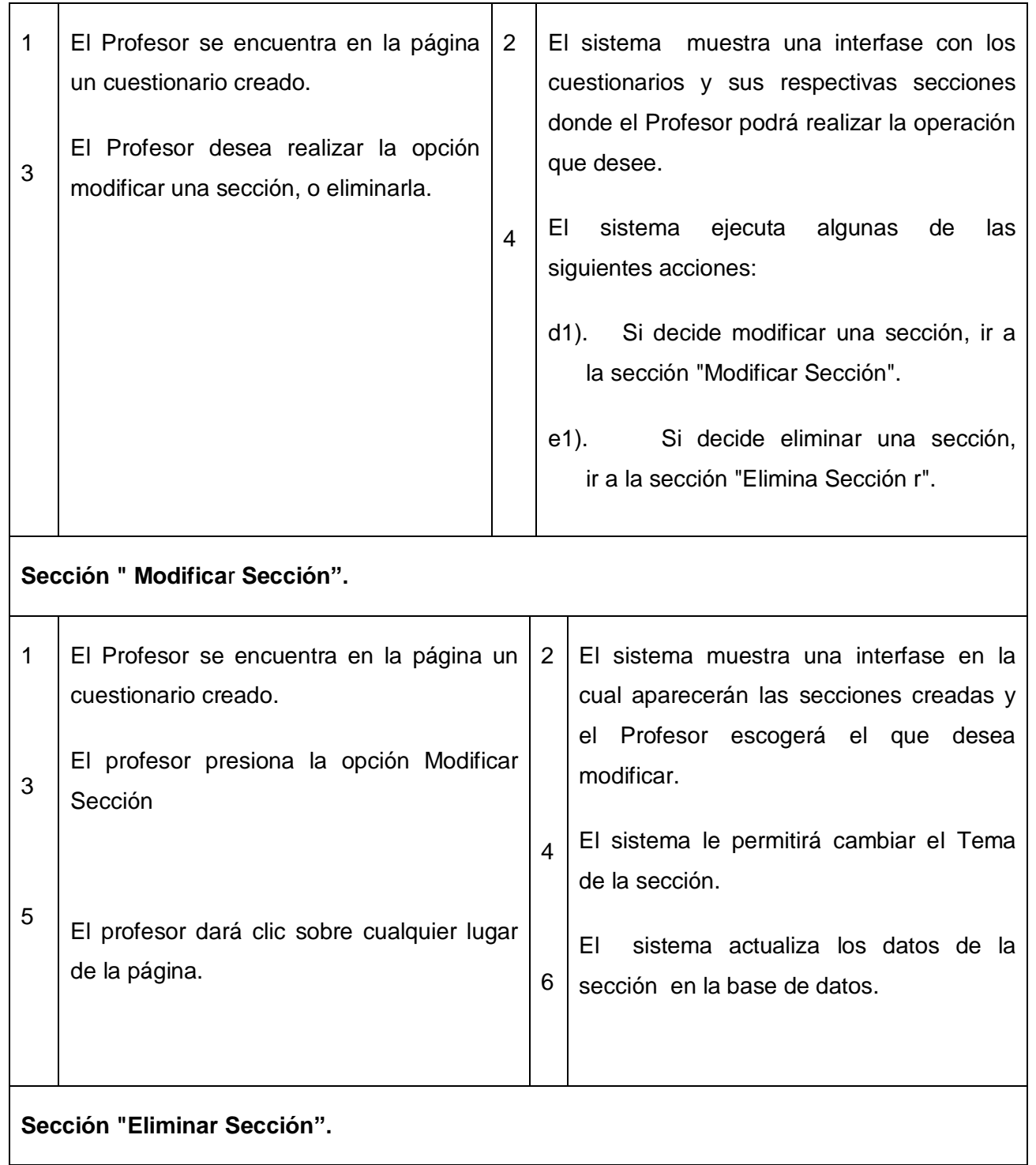

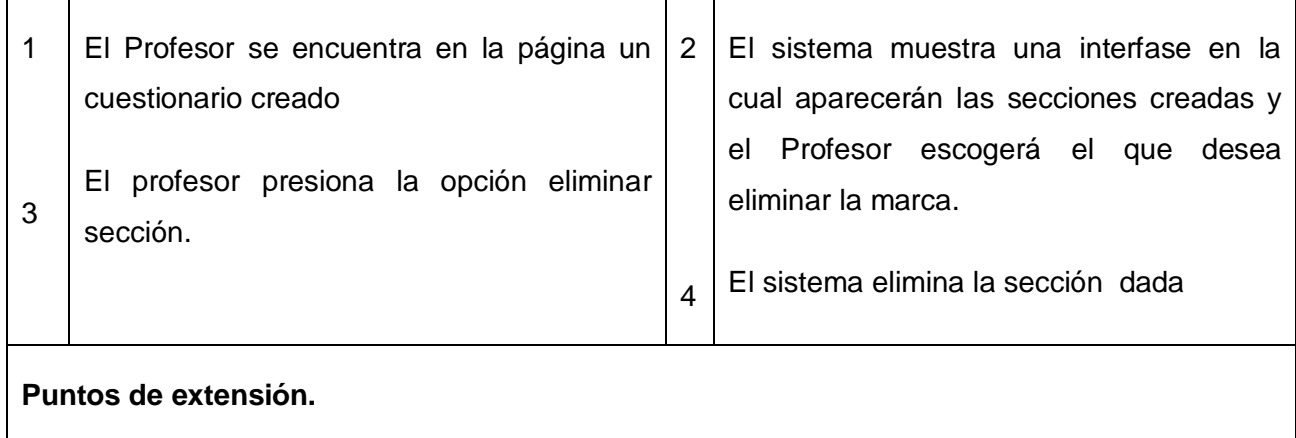

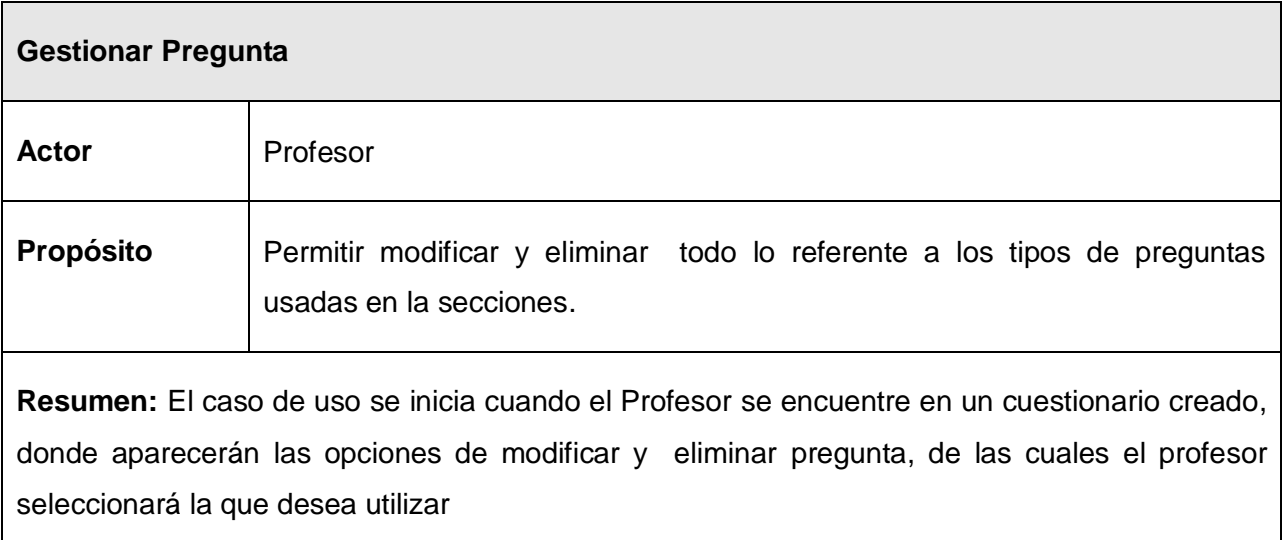

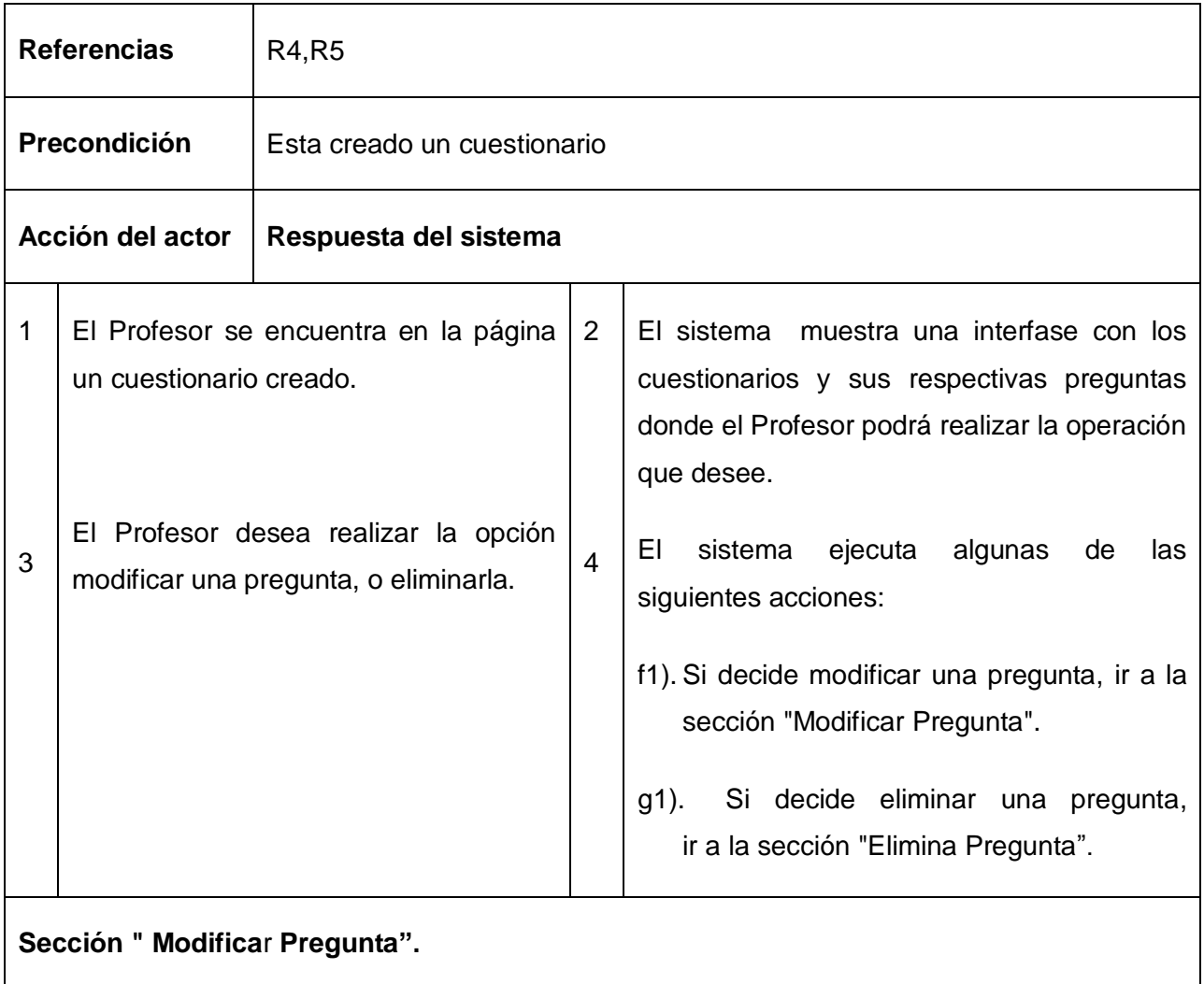

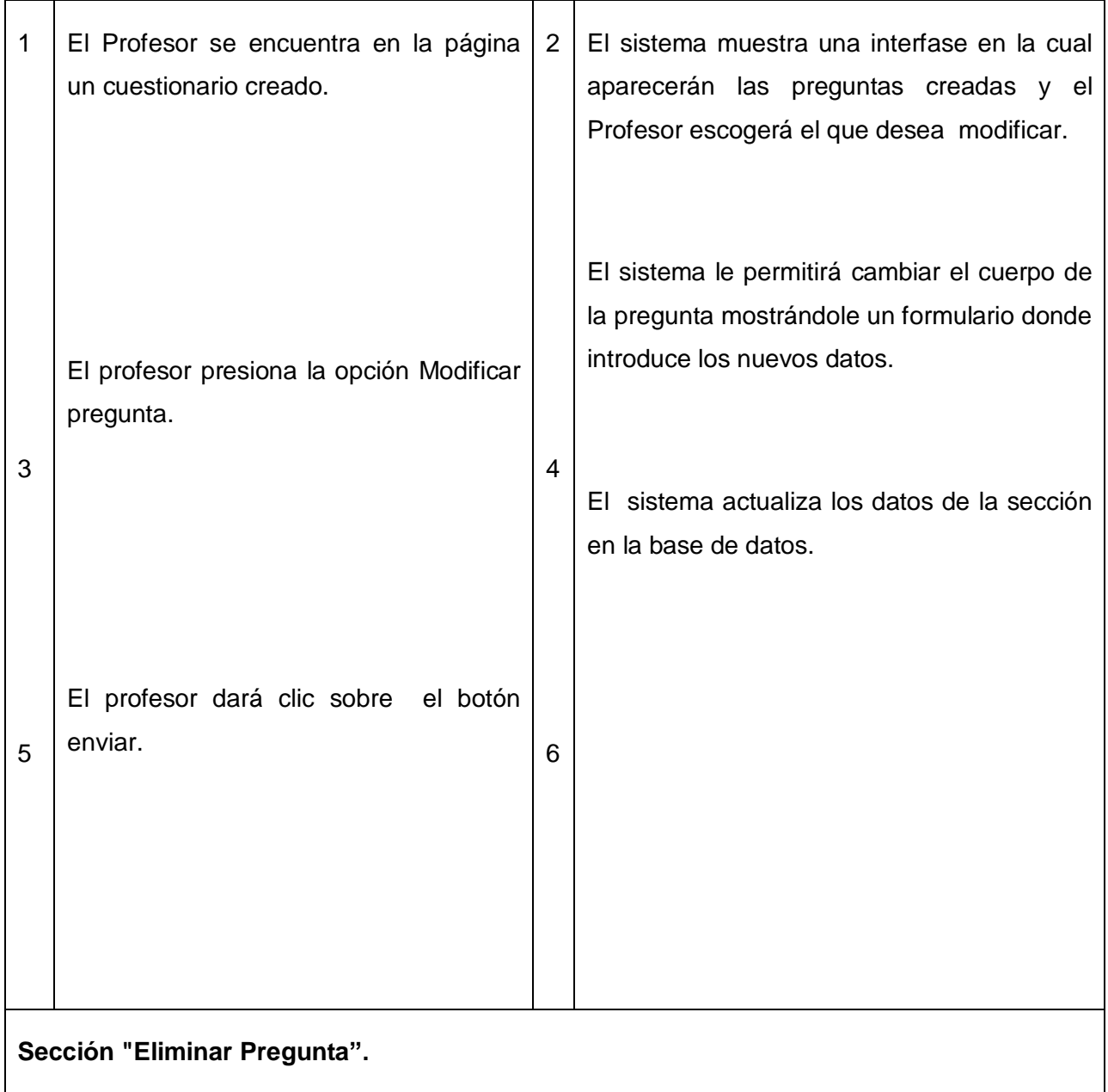

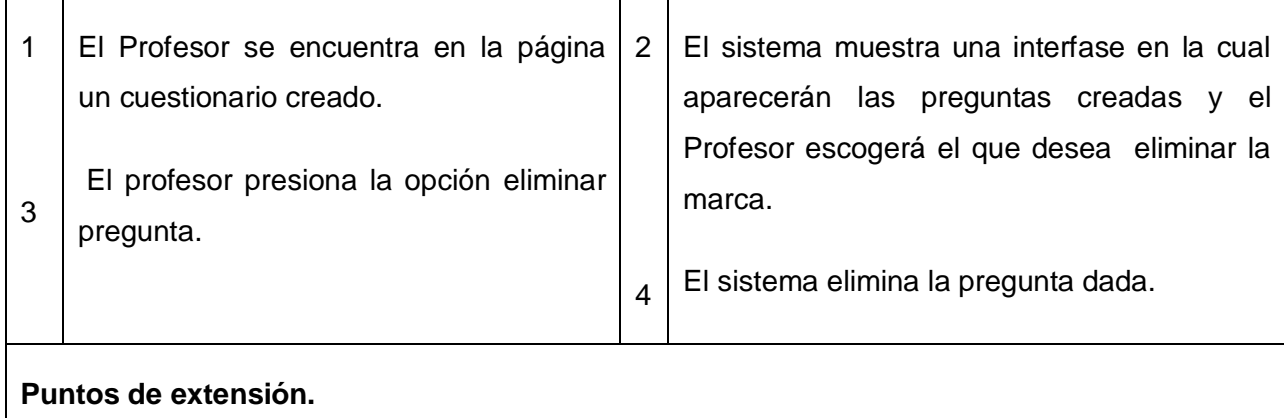

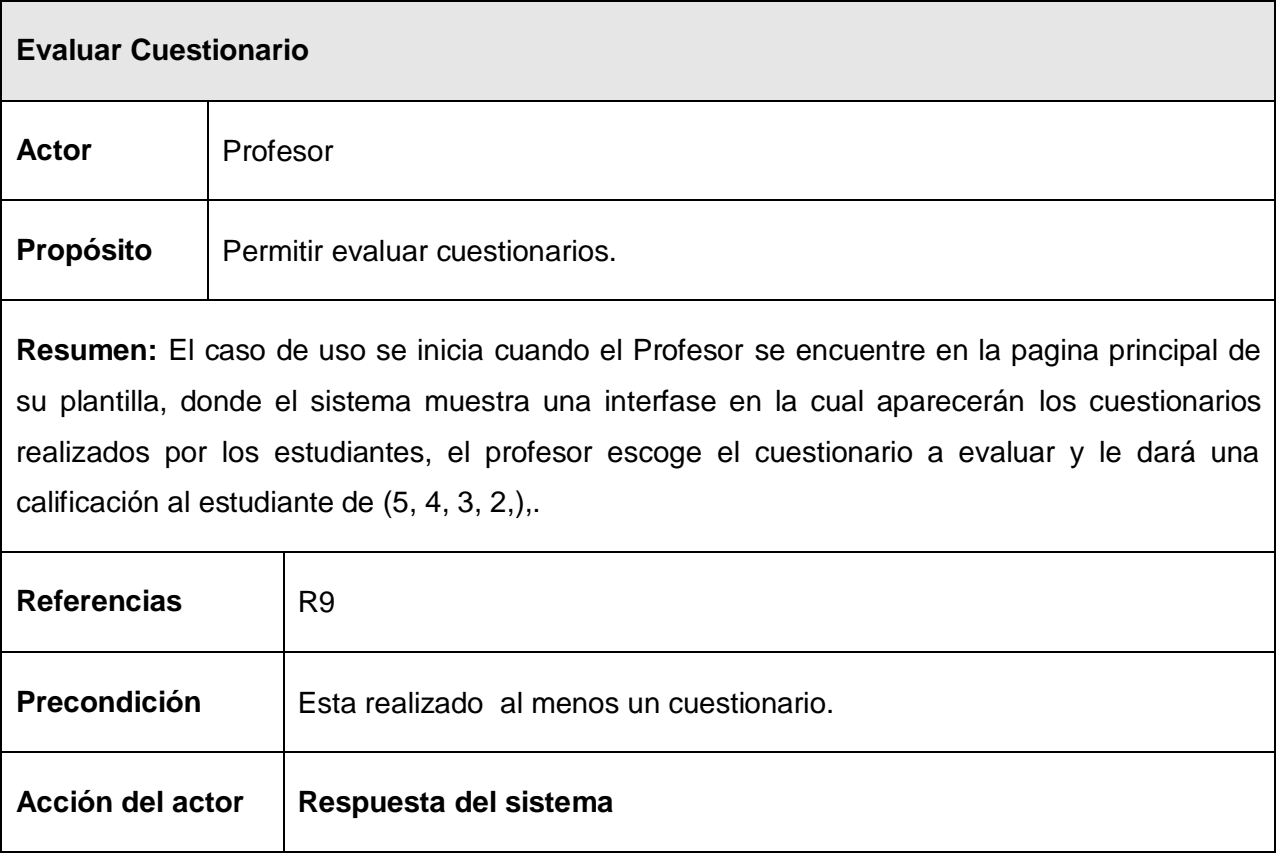

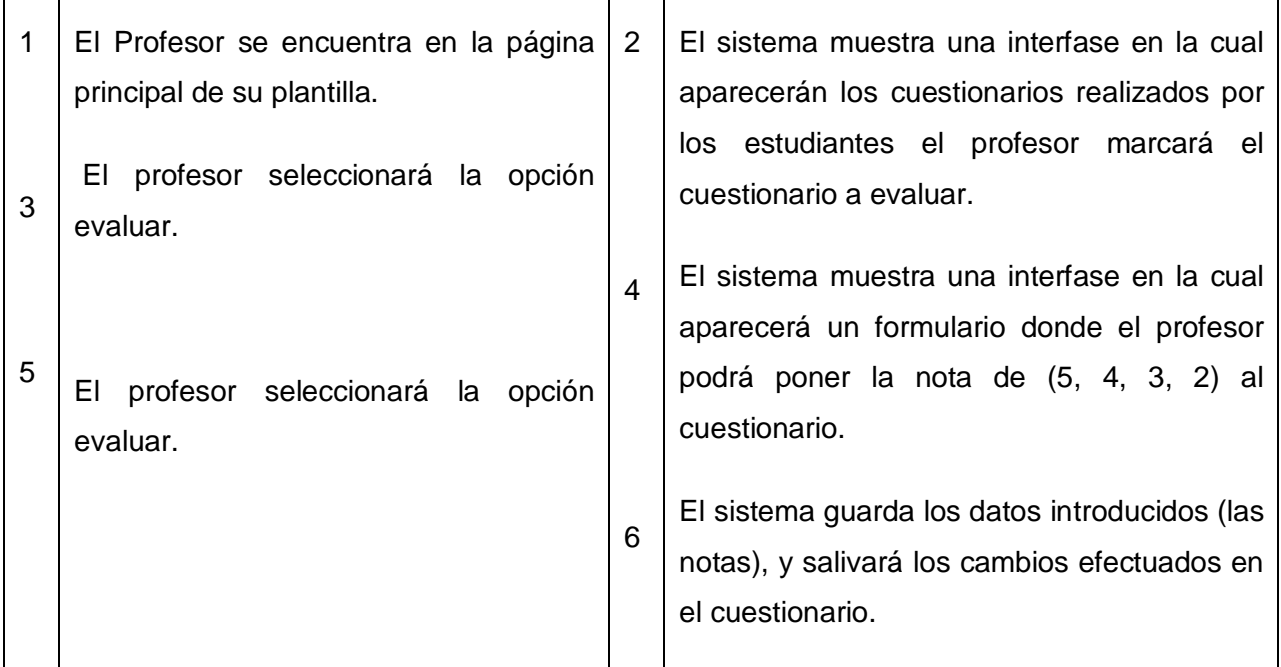

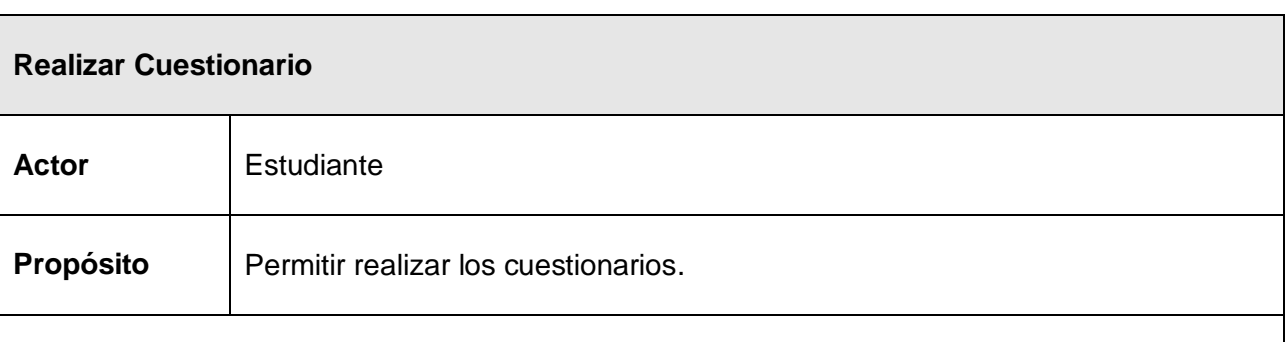

**Resumen:** El caso de uso se inicia cuando el estudiante se encuentre en la página principal de su plantilla, donde el sistema muestra una interfase en la cual aparecerán los cuestionarios creados por el profesor, el estudiante escoge el cuestionario a realizar y lo envía a la base de datos.

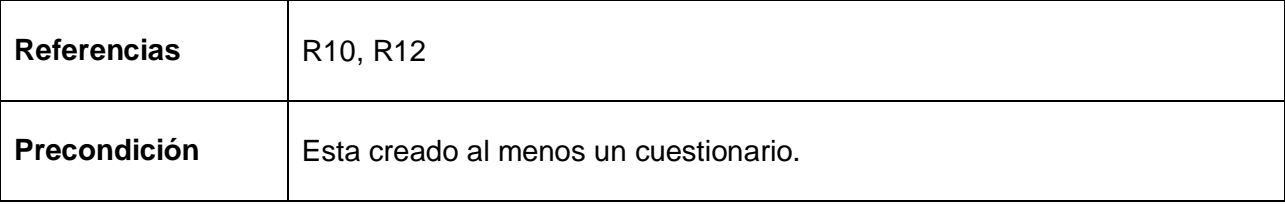

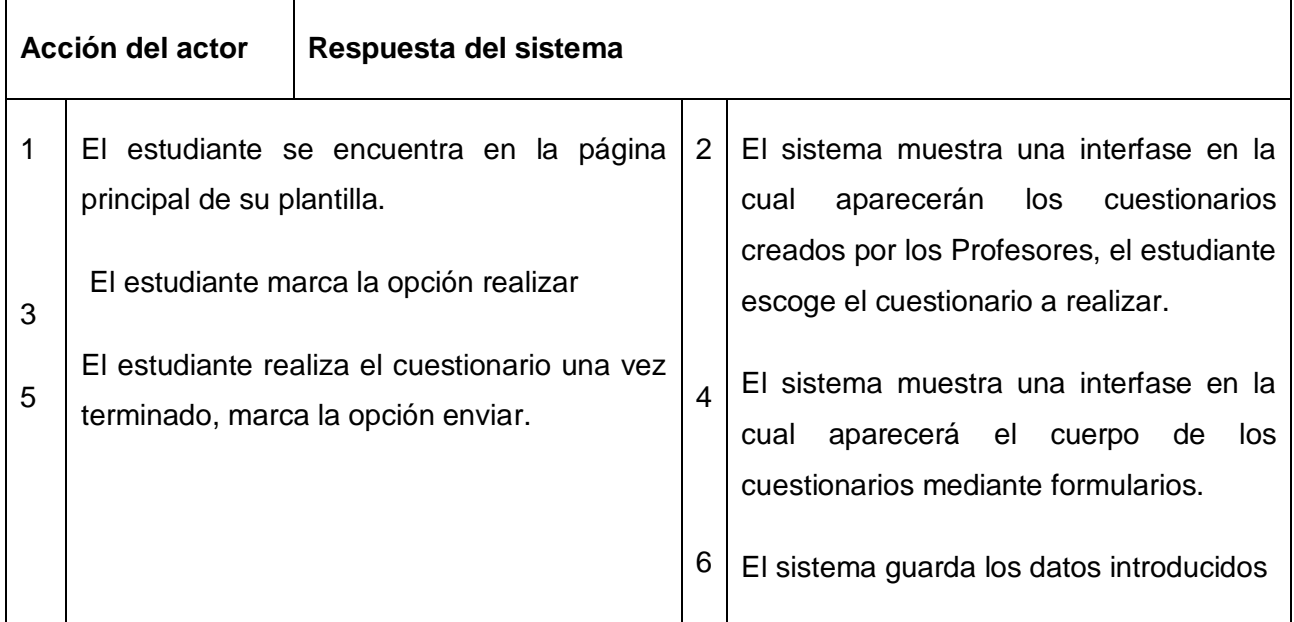

Para realizar la descripción de la solución propuesta se definieron todos los conceptos que intervienen en el desarrollo de la aplicación y la relación entre ellos, así como el modelo de dominio por lo que es necesario regirse en la implementación del sistema para obtener un producto acorde a lo que se quiere llegar con la obtención del módulo. Se especificaron los requerimientos funcionales y no funcionales que detallan los procesos y restricciones del sistema. Además se dio una íntegra explicación de la concepción general del software a desarrollar, analizándose las principales tareas que deben ser implementadas. Entre los aspectos que se tocaron en este capítulo está la modelación de los datos, agrupando por paquetes los CU para una mejor organización de la información modelada.

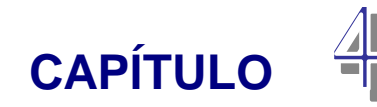

# **Construcción de la solución propuesta**

En este capítulo se modelan los artefactos que ayudan a manejar las complicaciones que implican la construcción de aplicaciones Web. Para ello los componentes de la aplicación se tratan como clases, y utilizando las extensiones del UML, podemos presentarlas a través de diagramas de clases Web. Además se presenta el modelo de datos que es la base para construir finalmente la base de datos que soportará el trabajo del sistema. Finalmente después de modelar la lógica del negocio a través de las clases Web, se tratan los principios del diseño de la aplicación.

## *4.1 Modelo de Diseño*

El principal propósito del modelo de diseño consiste en modelar el sistema y encontrar su forma para que soporte todos los requisitos funcionales así como para profundizar en los aspectos relacionados con los requisitos no funcionales y restricciones relacionadas con lenguajes de programación, sistemas operativos, tecnologías de interfaz de usuario y componentes reutilizables, describiendo la realización física de los casos de uso, constituyendo una entrada principal en la actividad de implementación. Este modelo esta compuesto por los diagramas de clases del diseño, los diagramas de interacción (secuencia y colaboración) aspectos dinámicos del sistema. (JACOBSON, BOOCH, RUMBAUGH, 2000).

## *4.2 Diagramas de Clases del Diseño*

El diagrama de clases realizado es el correspondiente a aplicaciones Web. Este diagrama se dividió teniendo en cuenta las funcionalidades y la definición de los CU del sistema para facilitar la comprensión.

En estos diagramas se muestran las páginas servidoras, las páginas clientes, los formularios, las clases persistentes y las clases que comunican las páginas servidoras con las clases persistentes.

Al representar las clases que integran a cada uno de los diagramas de clases se usan los estereotipos especiales que propone el Rational Rose para la modelación de aplicaciones Web y otros definidos por los desarrolladores, añadiendo prefijos a sus nombres para establecer diferencias. De esta forma se modela el comportamiento de una página en el servidor, de una página cliente y de un formulario como clases con estereotipos <<Server Page>>, <<Client Page>> y <<Form>> respectivamente. Estos son los artefactos que necesitamos modelar para que el desarrollador los implemente luego y obtener así nuestro módulo.

A continuación los diagramas que representan los procesos más importantes, no se muestran algunos de los atributos y las operaciones de las clases para facilitar la comprensión de los diagramas.

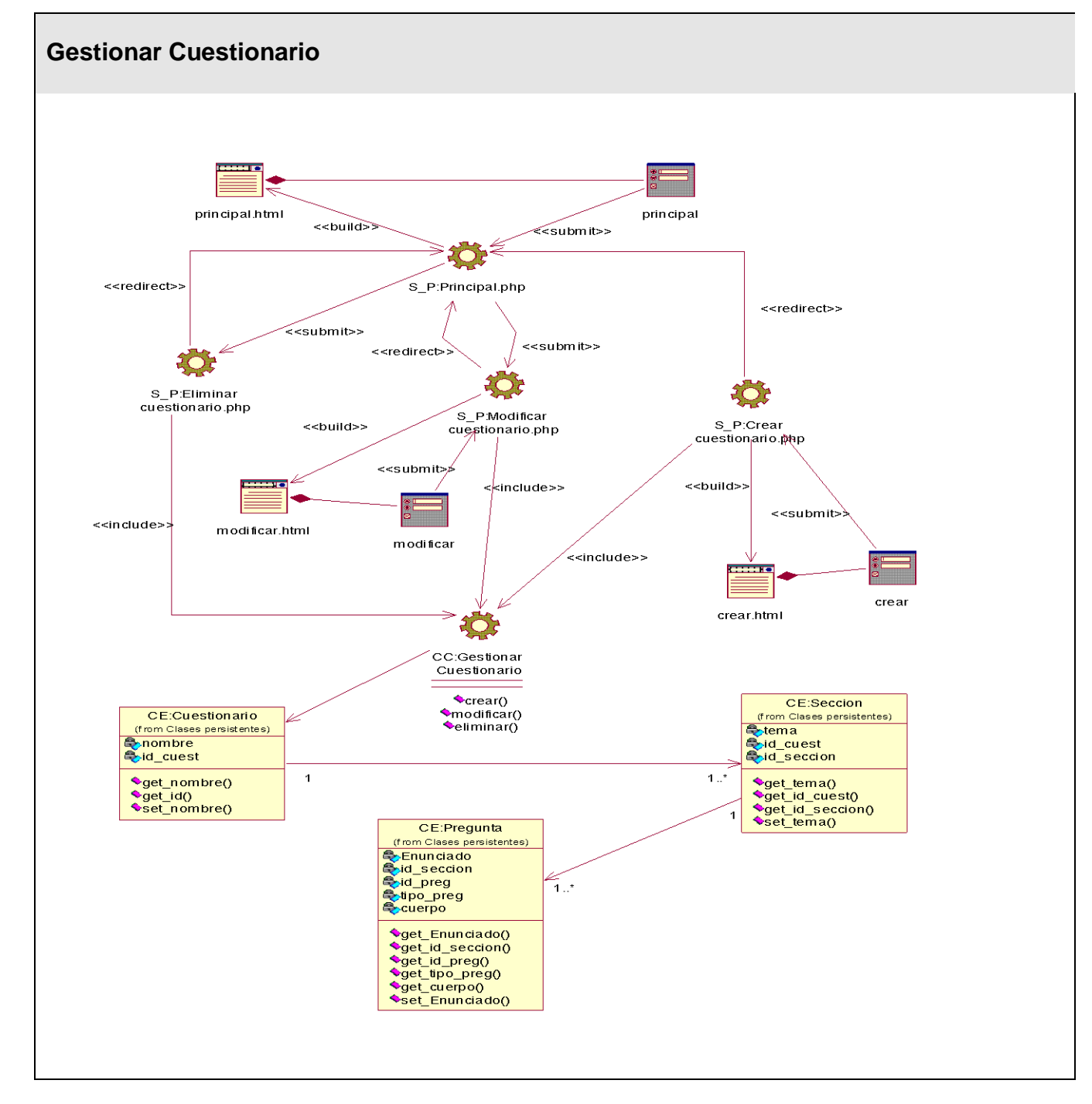

## **4.3.1 Diagrama de Clases: Gestionar Cuestionario**

**Figura 4.1: Diagrama de Clases Gestionar Cuestionario**

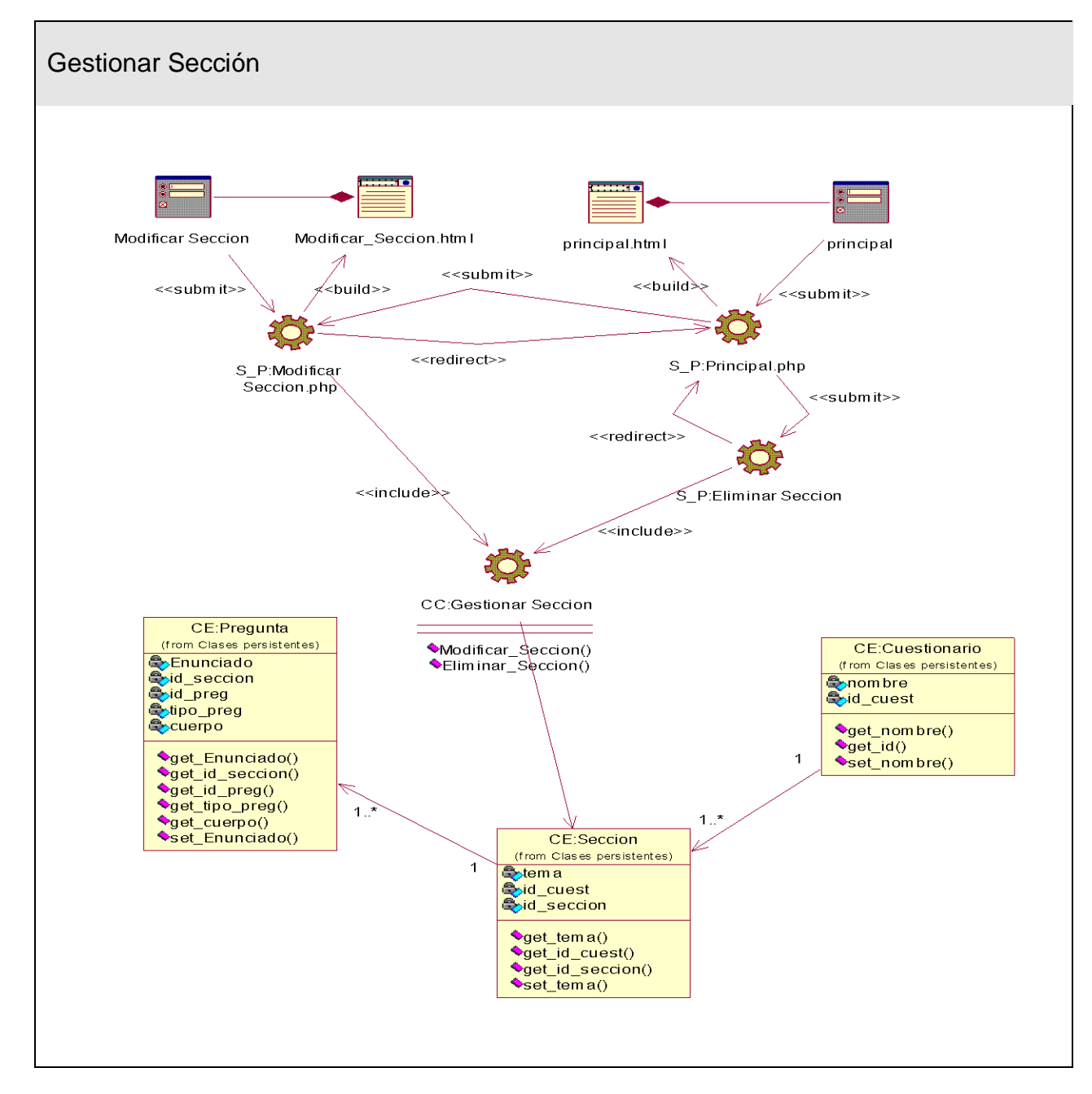

## **4.3.2 Diagrama de Clases: Gestionar Sección**

**Figura 4.2: Diagrama de Clases Gestionar Sección** 

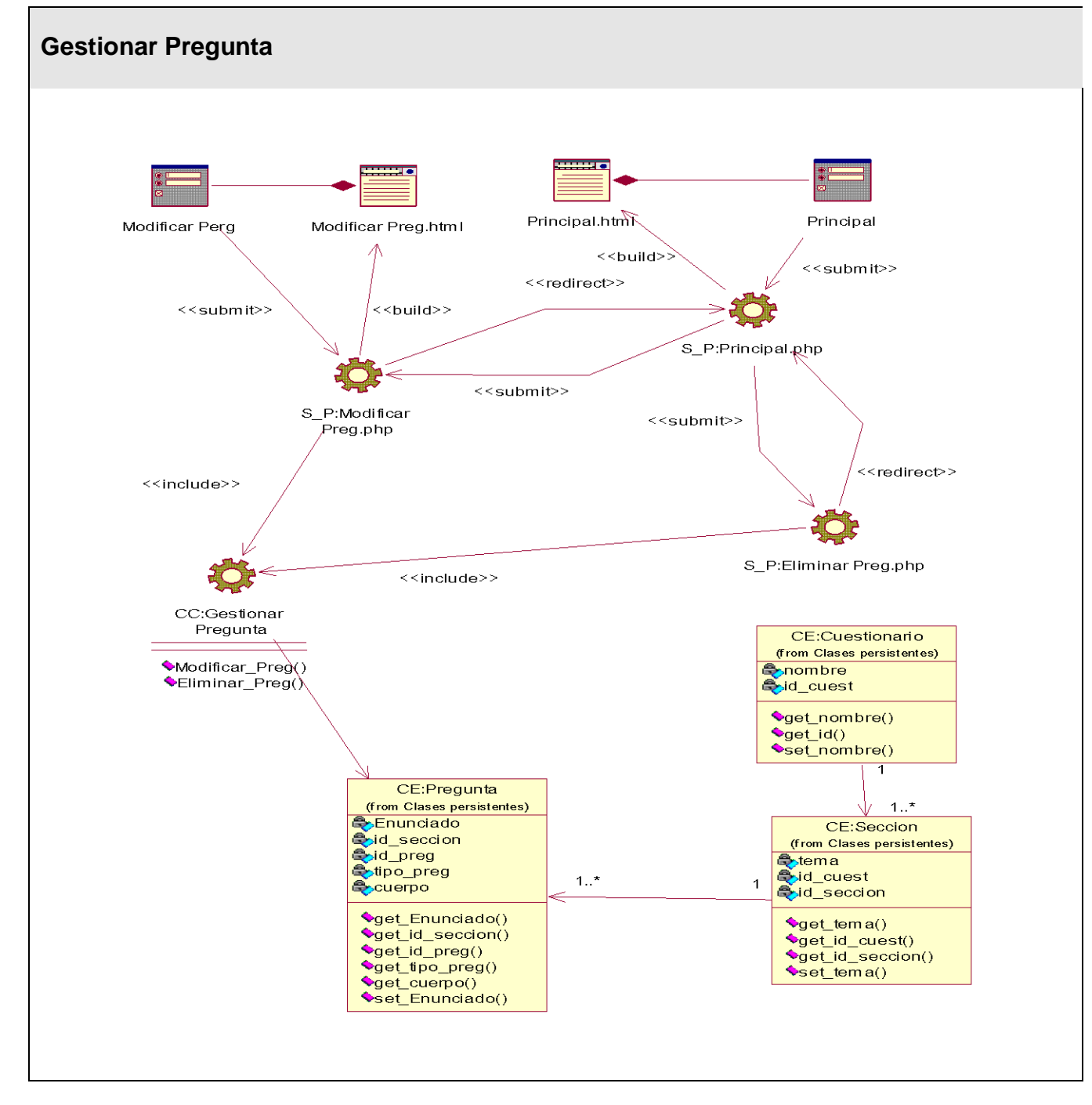

## **4.3.3 Diagrama de Clases: Gestionar Pregunta**

**Figura 4.3: Diagrama de Clases Gestionar Pregunta**

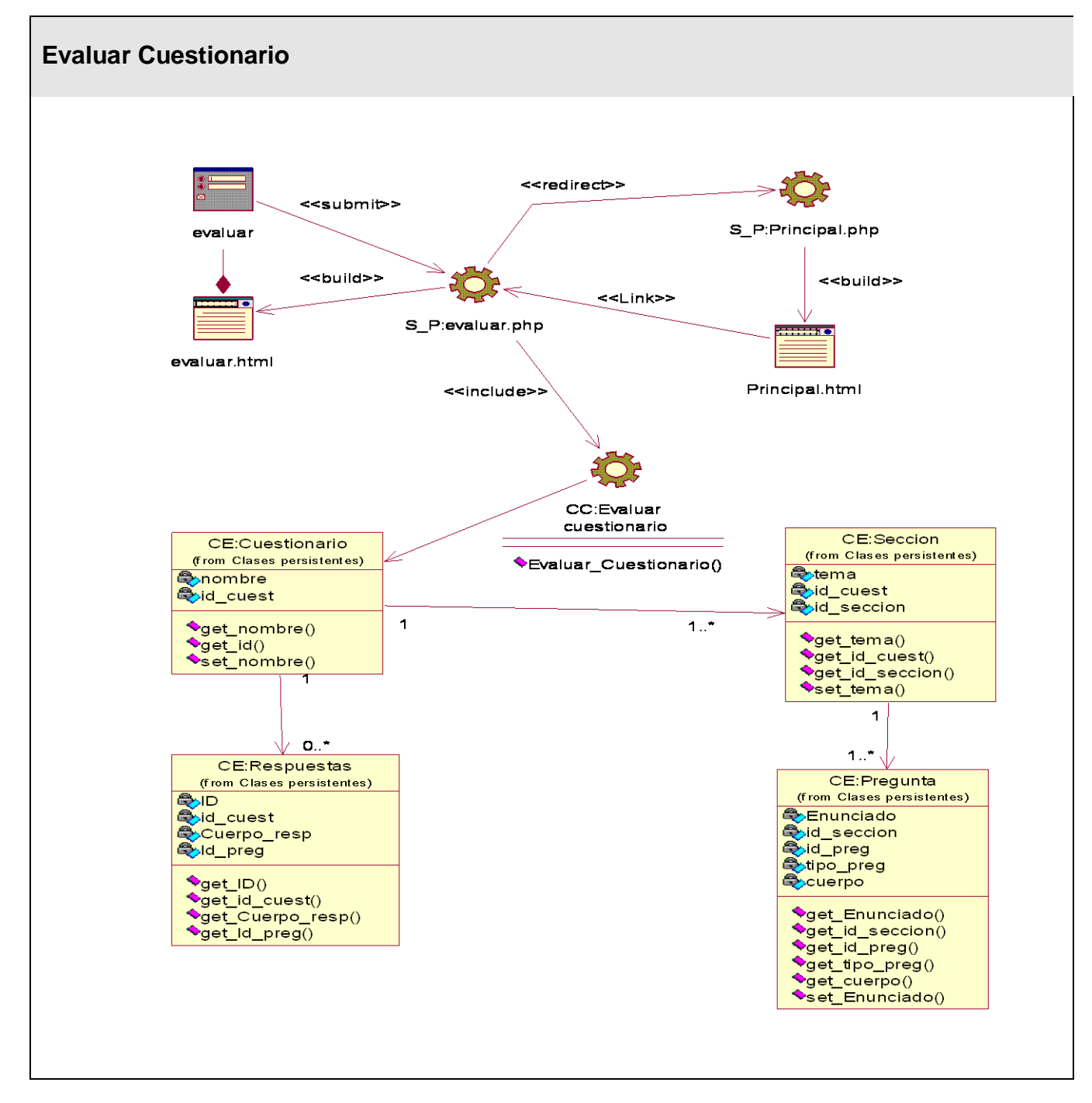

## **4.3.4 Diagrama de Clases: Evaluar Cuestionario**

**Figura 4.4: Diagrama de Clases Evaluar Cuestionario**

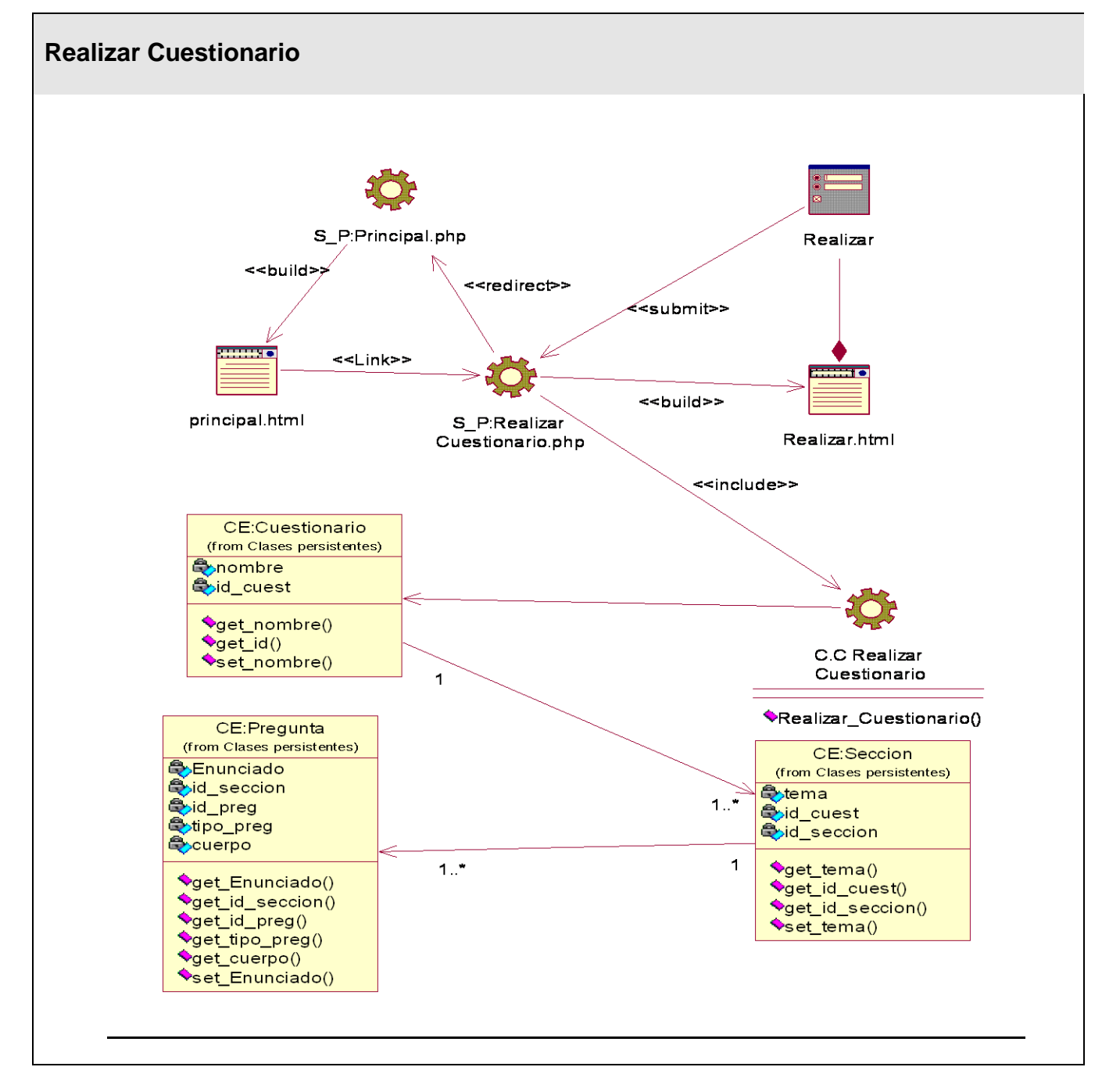

## **4.3.5 Diagrama de Clases: Realizar Cuestionario**

**Figura 4.5: Diagrama de Clases Realizar Cuestionario**

## **4.3.6 Descripción de las clases**

### **Gestionar Cuestionario.**

Es la clase encargada de permitir al profesor la gestión de sus cuestionarios. Debe permitir la creación de un nuevo cuestionario, modificar uno previamente creado, y cancelar alguno no deseado. Es la encargada de generar una interfaz que permita manipular a la información en la forma más amigable posible dado que esta será la página principal donde los profesores podrán conformar sus cuestionarios.

### **Gestionar Sección.**

Es la clase encargada de permitir al profesor la gestión de las secciones que conforman los cuestionarios creados, Es la encargada de permitir al profesor la inserción, modificación y eliminación de las secciones que serían los temas dentro de un cuestionario. Deberá ser capaz de generar una interfaz que permita manipular a la información referente a las secciones en la forma más amigable posible.

### **Gestionar Pregunta.**

Es la clase encargada de permitir al profesor la gestión de las preguntas (de dos tipos) por las que están conformadas los cuestionarios creados, Debe de permitir al profesor la inserción, modificación y eliminación de las preguntas. Es la encargada de generar una interfaz que permita manipular a la información que se introduzca referente a las preguntas de forma sencilla y rápida.

### **Evaluar Cuestionario.**

Es la clase encargada de mostrar al profesor un listado de los posibles cuestionarios que podrán realizar los estudiantes. Deberá mostrar la opción para insertarle una evaluación al cuestionario (5, 4, 3,2).

## **Realizar Cuestionario.**

Es la clase encargada de mostrar al estudiante un listado de los posibles cuestionarios que podrán crear los profesores. Deberá mostrar la opción para insertarle mediante un formulario datos a los cuestionarios (las repuestas) para de esta forma realizar el cuestionario.

# *4.3 Diagramas de secuencias*

**4.3.1** Diagrama de secuencia escena crear cuestionario del caso de uso "Gestionar Cuestionario" [Ver Anexo 1]

**4.3.2** Diagrama de secuencia escena modificar cuestionario del caso de uso "Gestionar Cuestionario" [Ver Anexo 2]

**4.3.3** Diagrama de secuencia escena eliminar cuestionario del caso de uso "Gestionar Cuestionario" [Ver Anexo 3]

**4.3.4** Diagrama de secuencia escena modificar sección del caso de uso "Gestionar Sección" [Ver Anexo 4]

**4.3.5** Diagrama de secuencia escena eliminar sección del caso de uso "Gestionar Sección" [Ver Anexo 5]

**4.3.6** Diagrama de secuencia escena modificar pregunta del caso de uso "Gestionar Pregunta" [Ver Anexo 6]

**4.3.7** Diagrama de secuencia escena eliminar pregunta del caso de uso "Gestionar Pregunta" [Ver Anexo 7]

**4.3.8** Diagrama de secuencia del caso de uso "Realizar Cuestionario" [Ver Anexo 8]

**4.3.9** Diagrama de secuencia del caso de uso "Evaluar Cuestionario" [Ver Anexo 9]

# *4.4 Diseño de Base de Datos.*

## **4.4.1 Diseño de Base de Datos.**

El diagrama de bases de datos contiene las clases persistentes del sistema en la que se almacenará la información, que están basados en el modelamiento de las clases del epígrafe anterior. Algunas de las clases representaban los datos que se obtienen y almacenan durante los procesos de la aplicación, completando el modelamiento de la lógica de su negocio.

### **4.4.2 Diagrama de Clases Persistentes.**

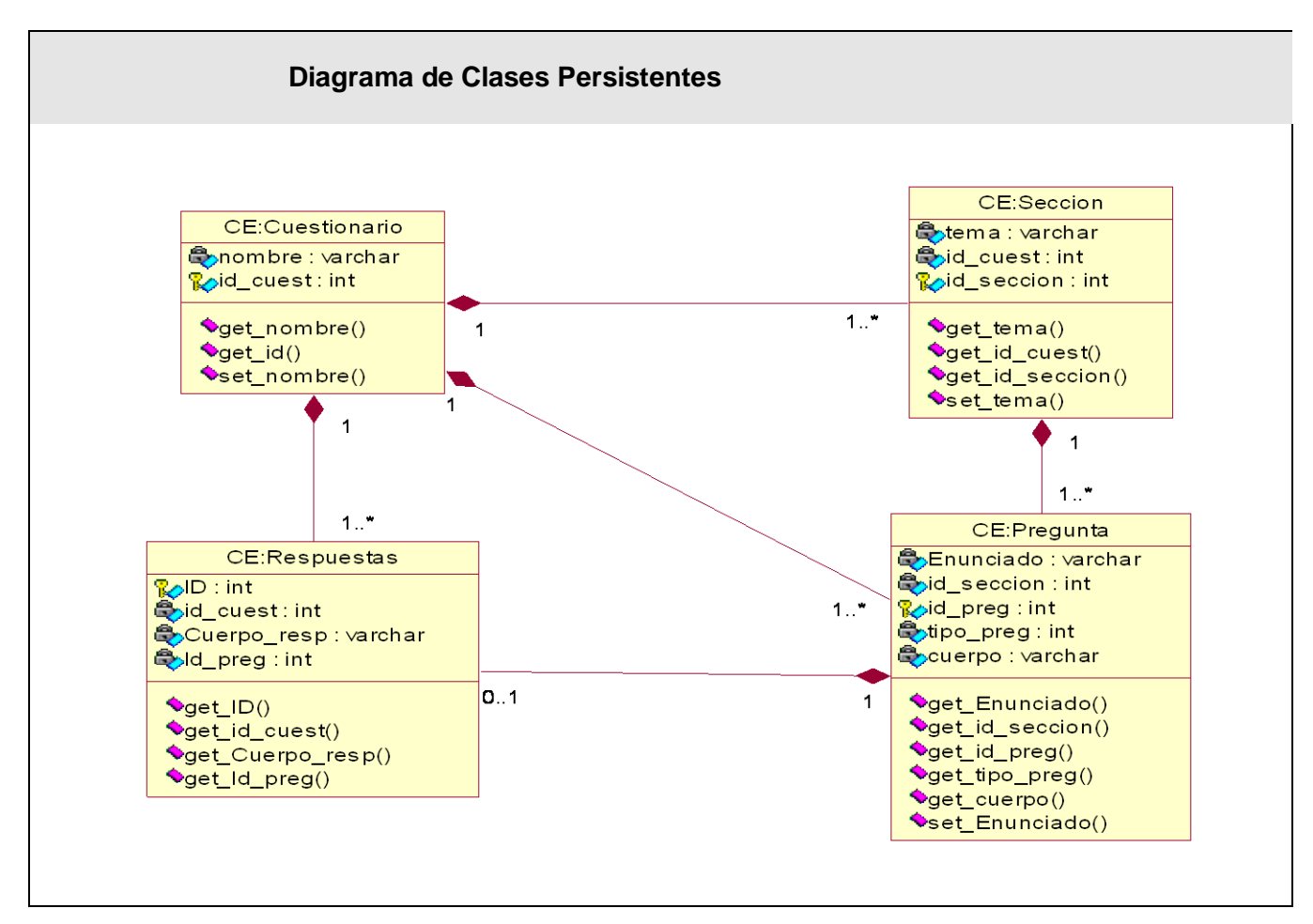

**Figura 4.6: Diagrama de Clases Persistentes del Sistema.**

#### **4.4.2 Modelo de Datos.**

El modelo de datos que se obtuvo a partir del diagrama de clase persistentes y se muestra a continuación:

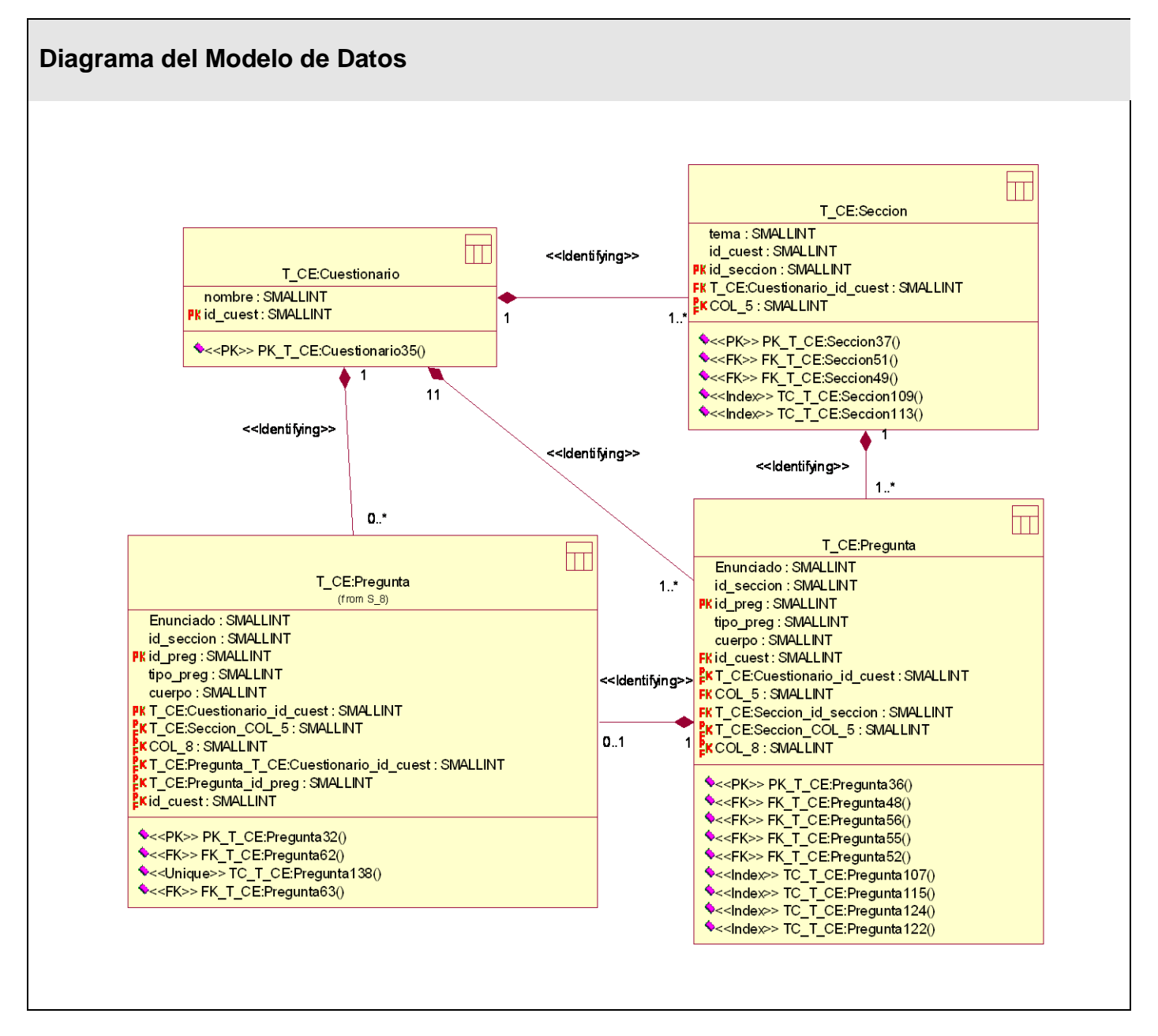

**Figura 4.7: Diagrama del Modelo de Datos del Sistema**
### **4.4.3 Descripción de las tablas de la bases de datos**

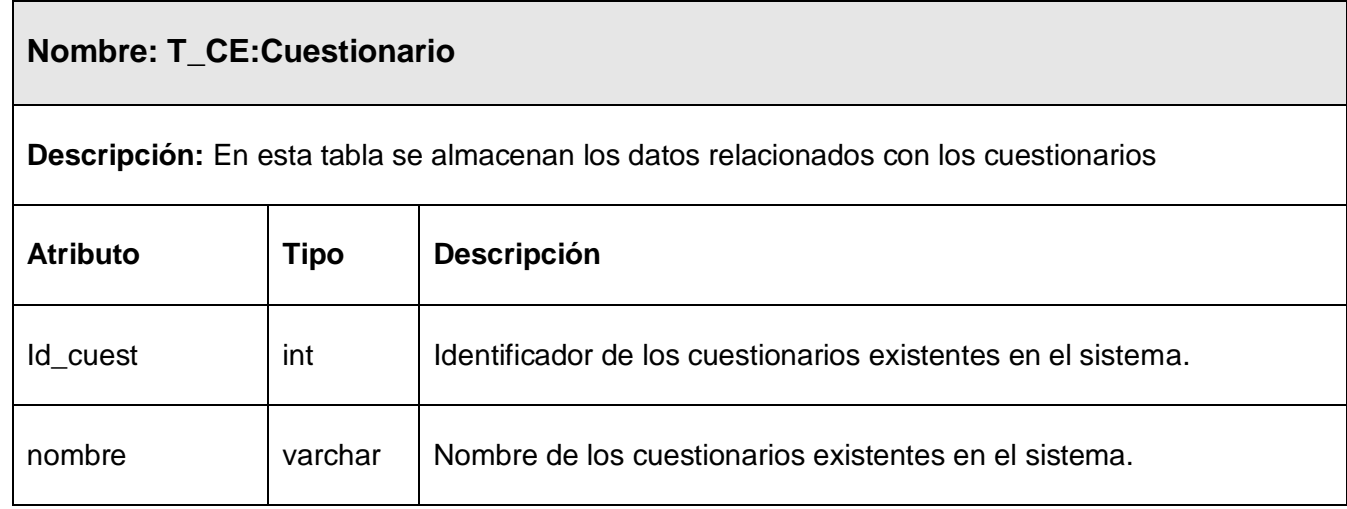

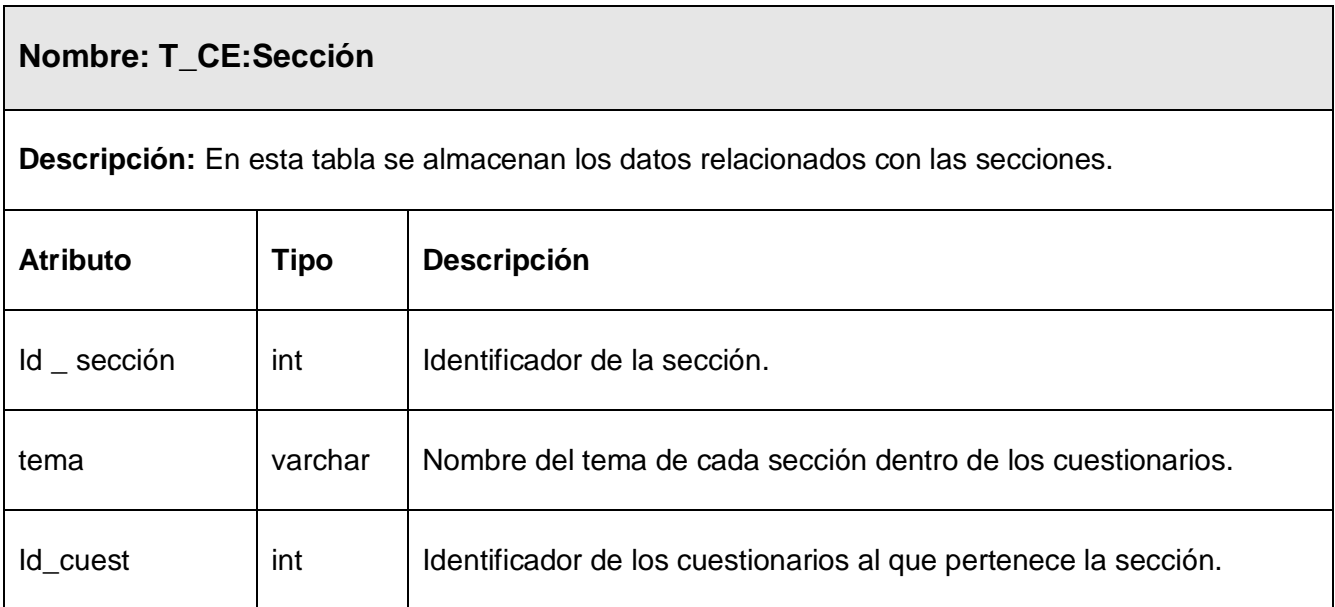

### **Nombre: T\_CE:Pregunta**

**Descripción:** En esta tabla se almacenan los datos relacionados con las preguntas.

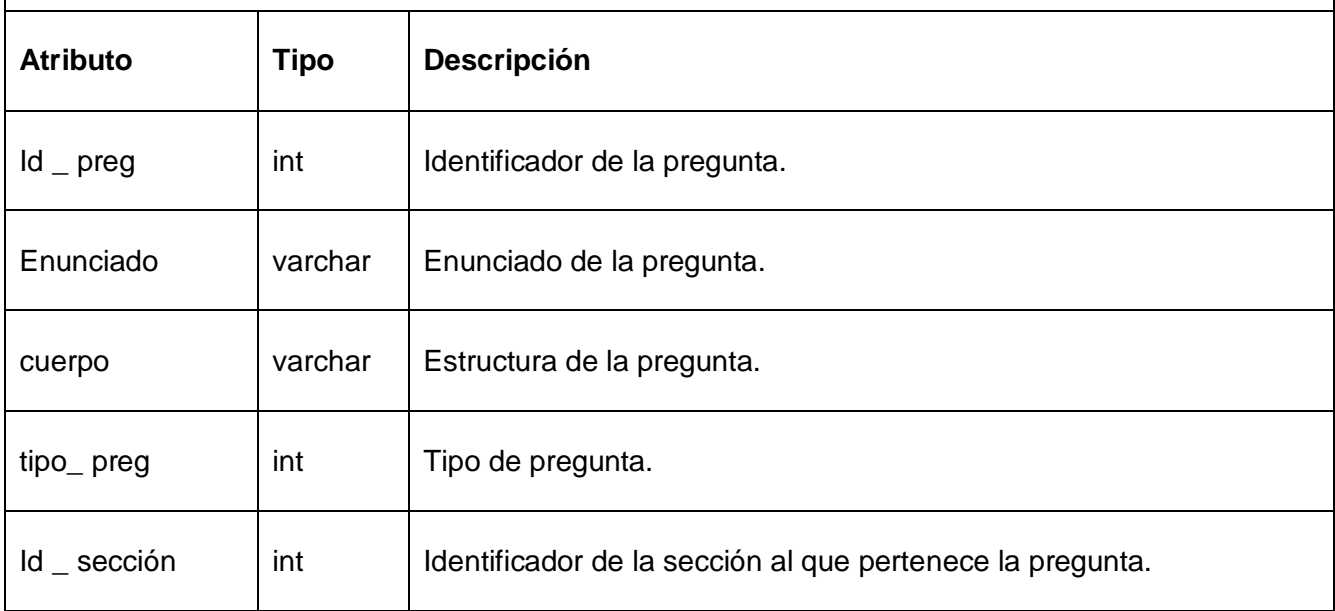

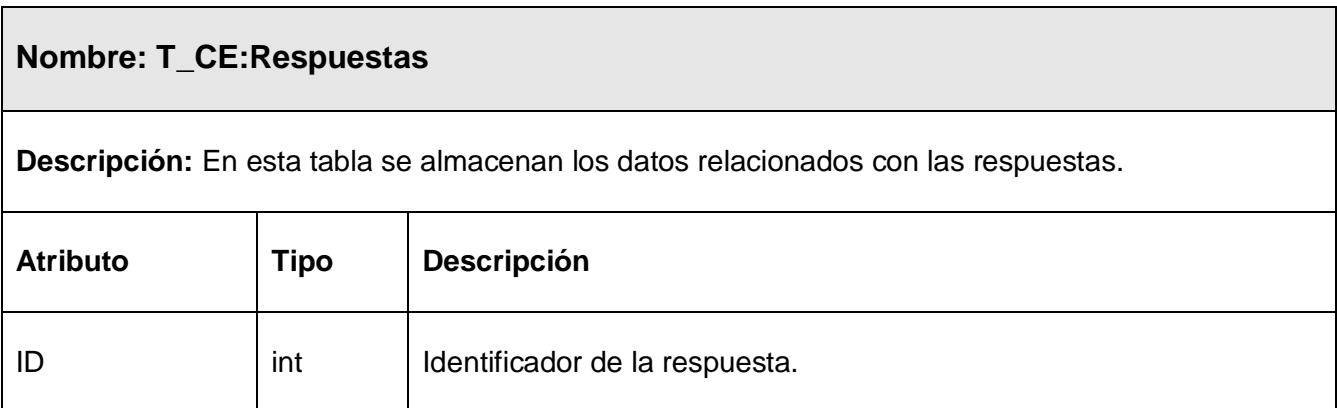

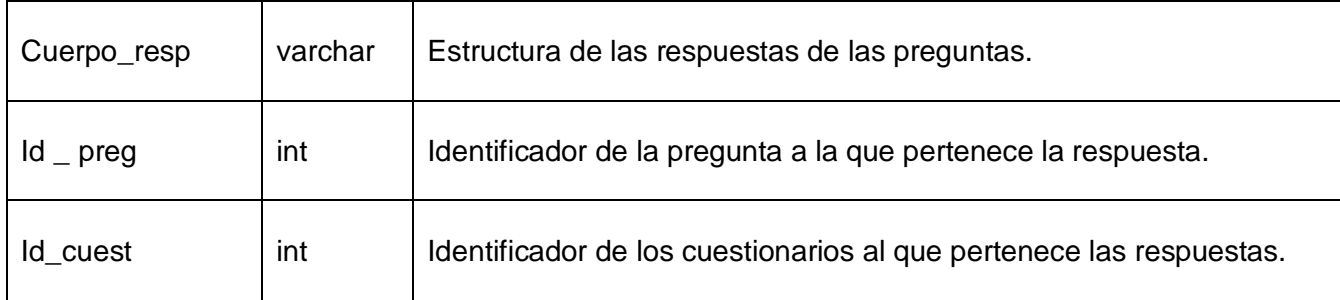

## *4.5 Principios de Diseño.*

#### **4.5.1 Estándares en la interfaz de la aplicación.**

El diseño de interfaz de una aplicación Web debe regirse por requisitos que posibiliten una visualización y navegación óptimas. Para lograr esto es necesario acudir a un proceso de conceptualización, el cual tiene como objetivo determinar como representar visualmente términos del lenguaje verbal que se utilizarán.

En la concepción de esta aplicación Web después de haber transitado por dicho proceso se determinó usar como color principal el azul, ya que este suscita a la meditación y se relaciona con procesos mentales. Este color en su tono más claro permite una mayor legibilidad y un menor cansancio visual en aplicaciones de largo contenido.

Además se utiliza el color negro, el cual es acromático y realza los valores de otros colores además de hacer más sólida la estructura de las páginas por el peso visual que les proporciona. (ver anexos 10, 11, 12, 13, 14)

#### **4.5.2 Tratamiento de errores**

El tratamiento de errores está referido a los errores que pueden ocurrir tanto durante la interacción de los usuarios con el sistema a la hora de introducir datos como a los errores y excepciones que pudieran generarse a la hora correr la aplicación como producto de su funcionamiento e interacción con sistemas y mecanismos externos.

Mediante la combinación de las tecnologías del lado cliente y del lado servidor se definió una política para el tratamiento de los errores en la aplicación cuyo objetivo es minimizar el tiempo de respuesta de la aplicación y los errores que se pueden producir durante su manipulación.

En el sitio Web se realizan verificaciones inmediatas de la información suministrada por el usuario para evitar el envío de datos incorrectos del cliente al servidor. Esta validación incluye posibles errores como dejar campos vacíos, coincidencia de campos y cambiar letras por números.

En la figura se puede apreciar el mensaje de error que genera el sistema si el usuario no introdujo su nombre en el campo correspondiente, por esta razón se le notifica el error cometido sugiriendo la solución y se ubica el cursor en la posición donde se produjo el error. Notificaciones como esta se realizan cada vez que el usuario comete un error durante el tecleo de información que se le suministra al sistema.

En todos los casos que se generan errores identificados por el servidor, se envía la información asociada a las causas del error a una página cliente para que el usuario conozca lo sucedido y lo rectifique.

Con el objetivo de minimizar los errores que se puedan cometer, el autor determinó que el usuario teclee la menor cantidad de información posible, por lo que se ofrecen de esta forma sólo las opciones necesarias. Esto se logra mediante la utilización de componentes en los que la acción está orientada a la elección, ejemplo de estos componentes son los Select utilizados para seleccionar la cantidad de preguntas, así como el Select utilizado para el tipo de pregunta en la sección.

Por otra parte la ocurrencia de excepciones a nivel del sistema es algo que deberá reducirse al mínimo, pero no es posible eliminar absolutamente la posibilidad de ocurrencia de estas, más aún en un sistema que trabajará dependiente de otros y realizando accesos a bases de datos externas. En este caso es necesario minimizar las consecuencias de estos realizando una captura de excepciones desde los niveles más bajos de la implementación con el fin de poder procesarlas y poder brindarle una información lo suficientemente explícita al usuario que le permita recuperarse del fallo sin interrumpir la ejecución de la aplicación.

### *4.6 Estándares de codificación.*

Definir los estándares al escribir el código para el correcto desarrollo de las aplicaciones es de suma importancia, ya que facilita el mantenimiento del software. Además garantiza la obtención de un código claro y comprensible, así como, reducir los errores que se puedan presentar durante el desarrollo del mismo.

Los estándares que se siguieron para implementar la aplicación en cuestión se exponen a continuación.

- Los nombres de algunas variables locales, como los iteradores o los contadores, se especifican en minúscula y de forma abreviada, siempre que su contexto sea específicamente local y su lectura sea intuitiva.
- Las funciones son llamadas sin espacio entre el nombre de la función, el paréntesis de apertura y el primer parámetro. En caso de varios parámetros, separar con espacios entre la coma y cada parámetro, y sin espacios entre el último parámetro, el paréntesis de cierre y el punto y coma.
- En las clases el nombre debe ser descriptivo, evitando abreviaturas, usando la conveniencia.
- La llave de inicio de la clase se coloca en la línea siguiente, indentada correctamente.
- Todos los miembros de la clase son privados, es decir, únicamente accesibles a través de métodos de la misma.
- Se usa comentarios en línea para facilitar la comprensión del código y con fin documental
- Siempre se utiliza <?php?> para iniciar y terminar un bloque de código PHP.

En el diseño de la base de datos, las tablas se han nombrado igual que la entidad que almacenan. Los campos de estas tablas, siguen la misma regla, y están nombrados igual que las propiedades de las entidades.

### *4.7 Principios de protección y seguridad.*

La información y los datos con que diariamente estamos acostumbrados a trabajar son muy importantes, por lo que si resulta impactante la falta de precauciones que todavía tenemos al confiar en sistemas de almacenamiento de los que en la mayoría de los casos suelen ser una computadora o una serie de computadoras pobremente armadas en cuanto a hardware y software, por lo creo que hay que tomar algunas medidas entre ellas:

**Asegurar las cuentas de los usuarios:** Durante el proceso de instalación hay que proporcionar un password para root cuando sea solicitado. Hay que asegurarse de que el password proporcionado sea lo suficientemente fuerte, que contenga letras, número y símbolos. La contraseña debe ser por lo menos de 6 caracteres, no debe contener palabras que se pueden encontrar en un diccionario, y las letras deben contener mayúsculas y minúsculas.

En adición, checar el cuadro marcado "Root May Only Connect from Localhost" (Root solo pude conectarse desde el servidor local) y dejar sin marcar el cuadro "Create An Anonymous Account" (Crear una cuenta **anónima).** Esto aumentará considerablemente la seguridad de una instalación de MySQL.

Para los usuarios que quieran asegurar una instalación existente de MySQL es posible remover manualmente la cuenta del usuario anónimo usando los siguientes comandos:

**Ataque por "denegación de servicio":** Para prevenir la posibilidad de sufrir un ataque por 'denegación de servicio' se debería restringir las conexiones a un único usuario, estableciendo la variable max\_user\_connections. Pueden comprobarse los valores actuales de las variables con el comando SHOW VARIABLES, y pueden establecerse mediante el comando SET.

**Posibilidad de accesos no autorizados en modo lectura a los ficheros locales:** Se debería deshabilitar la posibilidad de utilizar el comando LOAD DATA LOCAL INFILE, lo que eliminará la posibilidad de accesos no autorizados en modo lectura a los ficheros locales. Para ello se deberá agregar el siguiente parámetro al fichero de configuración de MySQL:

my.cnf: set-variable-local-infile=0

**Renombrar la cuenta del administrador de MySQL (root):** Es recomendable renombrar la cuenta del administrador de MySQL (root). De esta forma estaremos disminuyendo la posibilidad de éxito de un ataque de fuerza bruta contra la contraseña del administrador. Para ello deberemos ejecutar:

UPDATE user SET user = "nuevonombre" WHERE user = "root"; flush privileges;

#### **4.7.1 Políticas de respaldo y recuperación de información**

La tecnología no está exenta de fallas o errores, y los respaldos de información son utilizados como un plan de contingencia en caso de que una falla o error se presente. Las interrupciones se presentan de formas muy variadas: virus informáticos , fallos de electricidad, errores de hardware y software, caídas de la red, hackers, errores humanos, incendios, inundaciones. Y aunque no se pueda prevenir cada una de estas interrupciones, la entidad sí puede prepararse para evitar las consecuencias que éstas puedan tener sobre su negocio. Del tiempo que tarde en reaccionar una entidad dependerá la gravedad de sus consecuencias.

Además tenemos que tener en cuenta tres aspectos importantísimos:

- Si un archivo puede borrarse, se borrará.
- Si dos archivos pueden borrarse, se borrará el más importante.
- Si tenemos una copia de seguridad, no estará lo suficientemente actualizada.

#### **Aplicaciones para hacer respaldos de bases de datos MySQL:**

- MySQL Control Center.
- MySQL Front.
- MySQL BackUP Watcher.

MySQL BackUP Watcher proporciona una forma sencilla y funcional de realizar copias de seguridad de tus bases de datos en MySQL. El programa funciona mediante la creación de perfiles que te permiten automatizar el proceso de copia y hacerlo más efectivo. Las copias pueden realizarse en el propio disco o en un servidor remoto, y además se pueden comprimir para optimizar el tamaño y mejorar el aprovechamiento de espacio. El proceso de copia se realiza a través de un asistente, que a lo largo de varios pasos va solicitando todos los datos de configuración que necesita: parámetros del servidor MySQL, base de datos a copiar, localización, esquema de compresión, y si se desea, un horario preestablecido para que las copias se hagan automáticamente en una fecha y hora determinadas.

En nuestro sistema utilizaremos esta herramienta(MySQL BackUP Watcher)para la realización de las copias de seguridad de nuestra base de datos e implementaremos una política de respaldo y recuperación de la información basada en Secuencia de Respaldo GFS (Grandfather-Father-Son) la que consiste en Respaldos Completos cada semana y Respaldos de Incremento o Diferenciales cada día de la semana.

Este archive bit indica un punto de respaldo y puede existir por archivo o al nivel de "Bloque de Información" (típicamente 4096 bytes), esto dependerá tanto del software que sea utilizado para los respaldos así como el archivo que sea respaldado.

Este mismo archive bit es activado en los archivos (o bloques) cada vez que estos sean modificados y es mediante este bit que se llevan acabo los tres tipos de respaldos comúnmente utilizados:

**Respaldo Completo ("Full"):** Guarda todos los archivos que sean especificados al tiempo de ejecutarse el respaldo. El *archive bit* es eliminado de todos los archivos (o bloques), indicando que todos los archivos ya han sido respaldados.

**Respaldo de Incremento ("Incremental"):** Cuando se lleva acabo un Respaldo de Incremento, sólo aquellos archivos que tengan el *archive bit* serán respaldados; estos archivos (o bloques) son los que han sido modificados después de un Respaldo Completo. Además cada Respaldo de Incremento que se lleve acabo también eliminará el *archive bit* de estos archivos (o bloques) respaldados.

**Respaldo Diferencial ("Differential"):** Este respaldo es muy similar al "Respaldo de Incremento" , la diferencia estriba en que el archive bit permanece intacto.

Podemos llegar a la conclusión que siendo MySQL una de las bases de datos más populares en Internet, que desafortunadamente, por su característica de la instalación por defecto, con la contraseña de administrador en blanco y las vulnerabilidades potenciales a los desbordamientos de 'búfer', la hacen que sea un objetivo fácil de ataques y debemos tomar las medidas expuesta en este epígrafe.

### *4.8 Modelo de Despliegue.*

El modelo de despliegue contiene los nodos (procesador o un dispositivo) que forman la topología hardware sobre la que se ejecuta el sistema.

Este es el diagrama de despliegue diseñado para la aplicación:

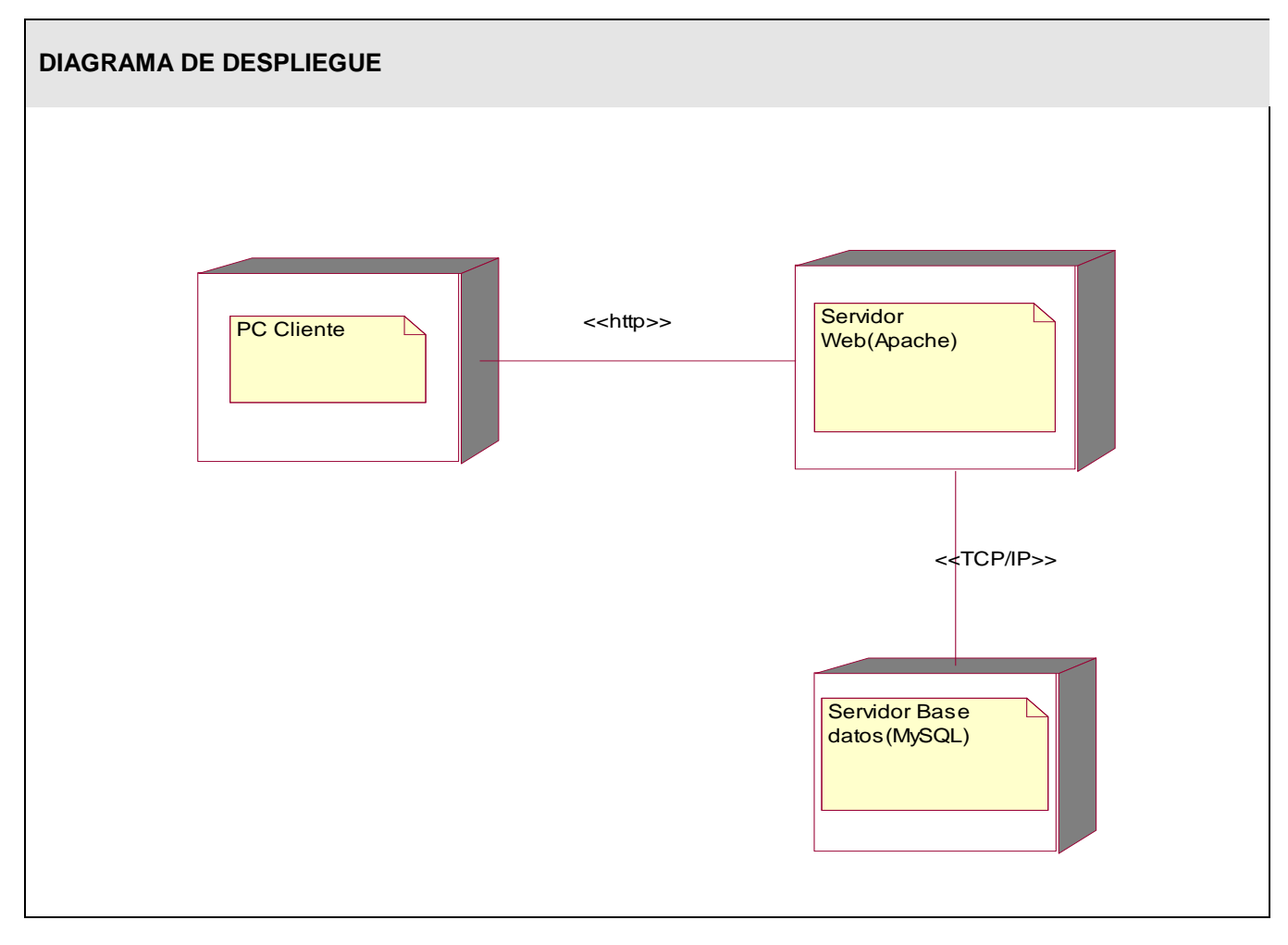

#### **Figura 4.8: Diagrama de Despliegue**

La aplicación Web que se desarrolla está concebida sobre un modelo Cliente/Servidor. Este modelo define dos capas, la capa cliente y la capa servidora. La capa cliente, que es la interfaz de la aplicación con la que interactúa el usuario, se observa en la computadora desde donde accede el usuario, por lo que esto representa un nodo en el diagrama anterior.

Los otros nodos del diagrama representa la capa servidora, en él se ubican la BD (MySQL) y la aplicación y el servidor Web de páginas dinámicas. A través de la interfaz que se muestra en la máquina del usuario, este puede realizar acciones sobre la aplicación Web, desencadenando operaciones que son ejecutadas

en la capa servidora a través del protocolo de comunicación http, mientras que la comunicación entre los dos nodos de la capa servidor se realiza a través del protocolo TCP/IP.

En el presente capítulo se han desarrollado los flujos de trabajo de diseño e implementación que propone la metodología RUP. Se han elaborados los diagramas de clases del diseño, así como diagramas de secuencia para la realización de los caso de uso obtenidos en el capítulo anterior. Fueron descritos los principios de diseño en los que se basa la solución propuesta, se ha elaborado los diagramas de clases persistentes, a partir del cual se obtuvo el modelo de datos. También fue realizada la modelación de los nodos en los que será distribuida la aplicación, especificando para cada uno de éstos el protocolo de comunicación.

# **Conclusiones**

El estudio de un conjunto de términos y conceptos recopilados de importantes publicaciones relacionadas con el tema de Tecnología Educativa, propició la estructuración de la definición de cuestionarios interactivos.

En esta primera versión se implementaron los cuestionarios con los dos tipos de preguntas más comunes en las comunidades de aprendizaje: opciones múltiples y de emparejamiento aleatorio.

El desarrollo del módulo se realizó con la versión 4.6.2 de NuSphere por las posibilidades que brinda este entorno de desarrollo, combinándolo con PHP, AJAX y MySQL; de manera que se pueda representar las principales funcionalidades del mismo.

Con el diseño e implementación del módulo de cuestionarios interactivos para las prácticas de laboratorio virtual sobre web se provee a la Universidad de las Ciencias Informáticas de un sistema de evaluación que permite evaluar a los estudiantes por el profesor el cual tendrá constancia de lo que realizó el estudiante en el cuestionario a evaluar.

# **Recomendaciones**

Se propone unificar el Módulo de Cuestionarios Interactivos con el de Cuestionarios Estáticos para la próxima versión del sistema, en busca de mayor coherencia y funcionalidad.

Utilizar la opción de arrastrar y soltar que ofrece la tecnología AJAX en busca de una mayor interactividad en cada uno de los roles concebidos en el sistema.

Estudiar otras vías que ofrecen las tecnologías empleadas para cuando el estudiante marque la respuesta que determine correcta no sea específicamente mediante el uso de radio botton, sino que puedan ser modificado el formato de la misma y convirtiendo así las preguntas en el tipo hibridas.

# **Referencias bibliográficas**

- MONGE-NÁJER. 2002.
- PISKURICH, G. M*. The AMA Handbook of E-Learning: Effective Design, Implementation, and Technology Solutions, 2003.*
- PULIDO, M. *Rico | JavaScript para RIAs., 2006*.
- RIVERA, V. *¿CÓMO ARMAR UN CUESTIONARIO? , 2007.*
- HUIDOBRO MOYA, JOSE MANUEL. *Redes y Servicios de Telecomunicaciones. Segunda Edición.2001*
- HUGO, P. V. *Entornos virtuales de enseñanza y aprendizaje en la educación a distancia, 2002*.
- RODRIGUEZ, DANIEL y BRAVO, JOAQUIN. Tutorial de HTML http://html.programacion.net. 2004
- JACOBSON Ivar, BOOCH Grady, RUMBAUGH James. *El proceso unificado de desarrollo de software, Pearson Educación S.A., 2000.*
- ANGEL ÁLVAREZ, MIGUEL: *Introducción a los lenguajes del Web. Versión On-Line, 2004.*
- AGUILAR V.: *Introducción a PHP 4. MMLab: Curso de PHP. 2000.*
- VAN DER HENST, CHRISTIAN: *¿Qué es el ASP?,2004*
- CORABEL, SANGUINETTI: *Manejadores de Bases de Datos - SQL, ORACLE, INFORMIX, 2006*
- HILTZ, S.R. y TUROFF, M. *(1993). Video Plus Virtual Classroom for Distance Education: Experience with Graduate Courses, Invited Paper for Conference on Distance Education in DoD, National Defense University, February 11th and 12th, 1993*
- Gorga, Gladis y Madoz, Maria C. 2005. Conversión de un Curso de Ingreso a las carreras de la Facultad de Informática de la UNLP en Modalidad Presencial a Modalidad Semipresencial. 2005.

# **Bibliografía**

1. Gorga, Gladis; Madoz, Maria C.: *Conversión de un Curso de Ingreso a las carreras de la Facultad de Informática de la UNLP en Modalidad Presencial a Modalidad Semipresencial.*

[http://www.redespecialweb.org/ponencias3/GORGAMADOZ2.txt\(](http://www.redespecialweb.org/ponencias3/GORGAMADOZ2.txt)10/02/2007)

- 2. RGroup. *e-Learning sincrónico o e-learning asincrónico*. 2005 [http://www.3rgroup.org/elearning/art03.asp.](http://www.3rgroup.org/elearning/art03.asp) (12/02/2007)
- 3. Comunidades de aprendizaje capaces de crear y crecer en espacios.

[http://www.impactalliance.org/ev\\_es.php?ID=2469\\_201&ID2=DO\\_TOPIC\(](http://www.impactalliance.org/ev_es.php?ID=2469_201&ID2=DO_TOPIC)16/02/2007)

4. Trejo Martínez, Janhil A.: *Base de Datos.*

<http://www.monografias.com/trabajos11/basda/basda.shtml> (26/04/2007).

*5. ¿Qué es ASP.NET?*

<http://www.zonagratuita.com/microsoft/asp/aspnet.htm> (25-04-2007).

6. Metodología Parte II. Justificación y Metodología.

[http://onness.sourseforge.net/proyecto/html/ch05.html\(metodologiaXP\)](http://onness.sourseforge.net/proyecto/html/ch05Metodolog%C3%ADa_OMT) (15-05-2007).

7. Asegurando un servidor MySQL

[http://www.mysql-hispano.org/page.php?id=35&pag=2\(](http://www.mysql-hispano.org/page.php?id=35&pag=2)16-05-2007).

8. Restaurar un respaldo o backup de base de datos MySQL

[http://www.desarrolloweb.com/faq/restaurar-respaldo-base-datos-mysql.html\(](http://www.desarrolloweb.com/faq/restaurar-respaldo-base-datos-mysql.html)16-05-2007).

9. Lams su integración con MOODLE

[http://moodle.org/login/index.php\(](http://moodle.org/login/index.php)8-02-2007).

## **Anexos**

*Anexo 1:* Diagrama de secuencia escena crear cuestionario del caso de uso "Gestionar Cuestionario"

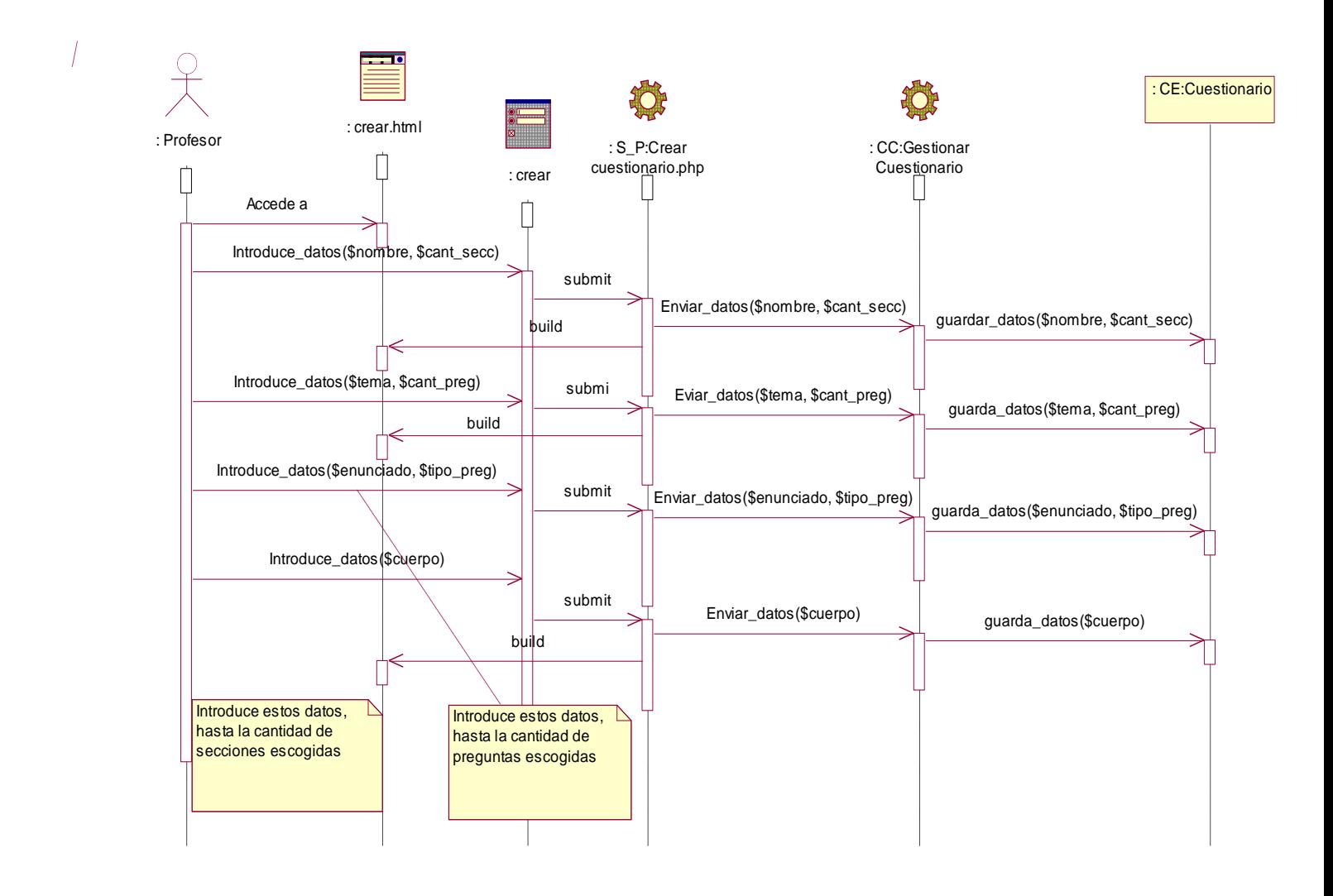

*Anexo 2:* Diagrama de secuencia escena modificar cuestionario del caso de uso "Gestionar Cuestionario"

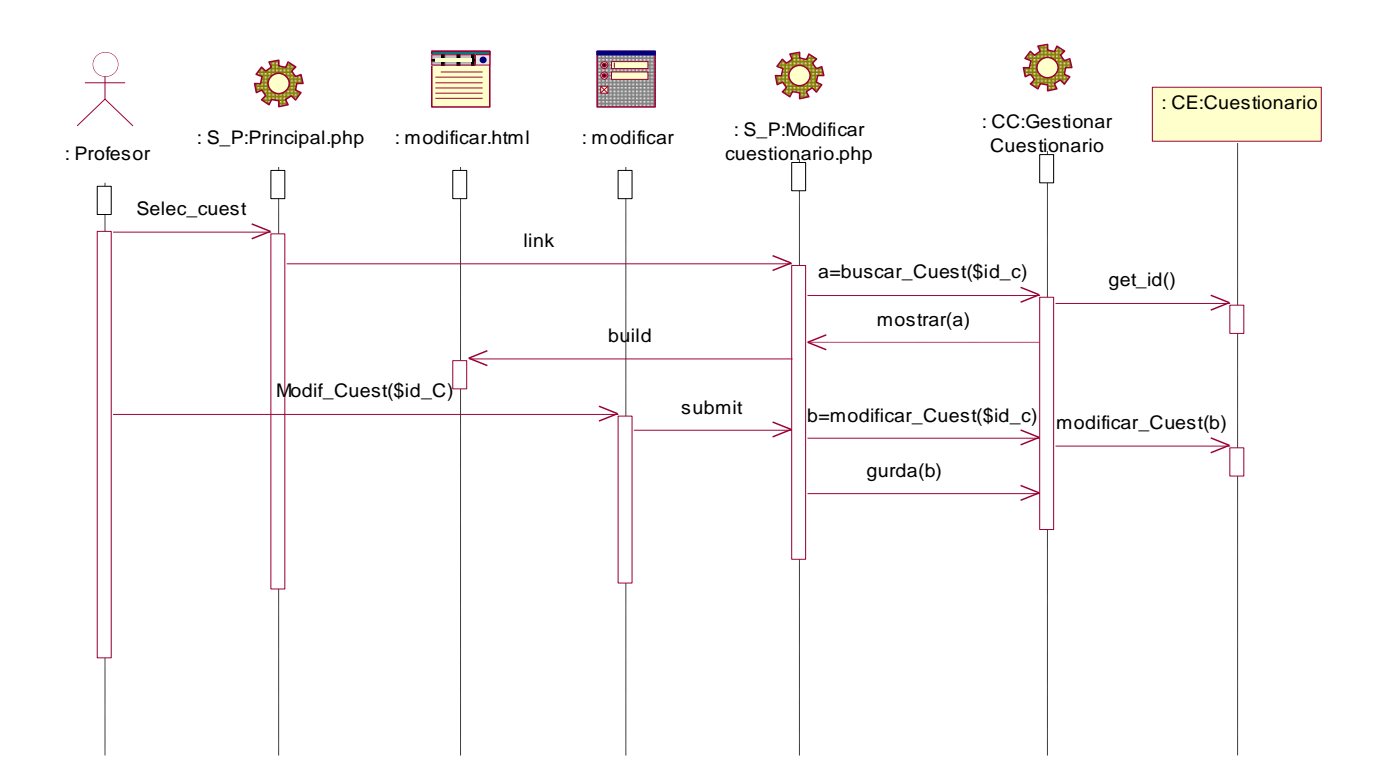

*Anexo 3:* Diagrama de secuencia escena eliminar cuestionario del caso de uso "Gestionar Cuestionario"

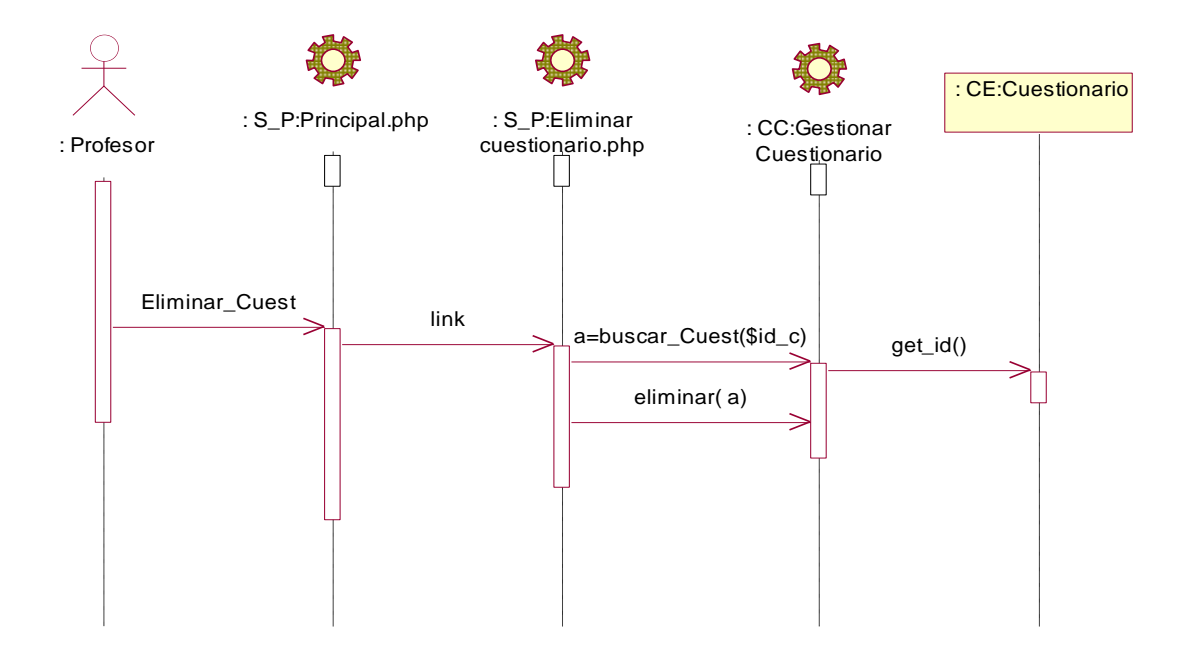

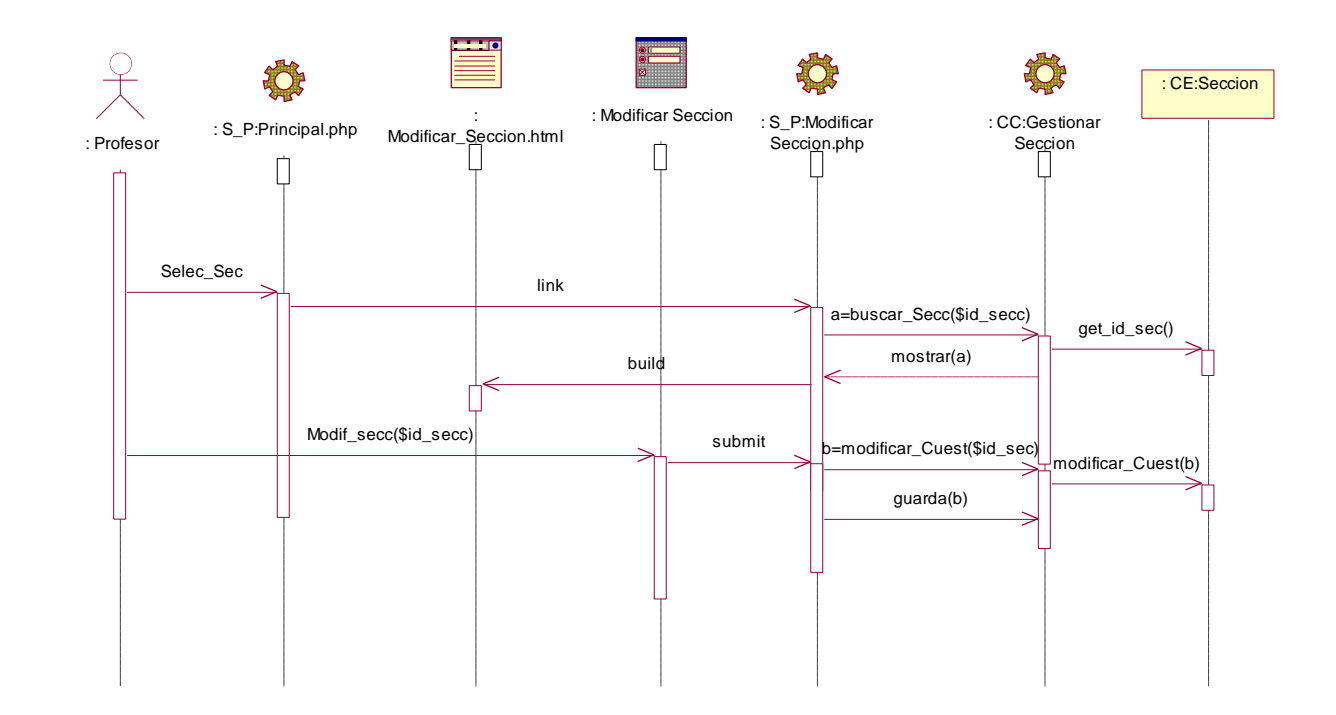

*Anexo 4:* Diagrama de secuencia escena modificar sección del caso de uso "Gestionar Sección"

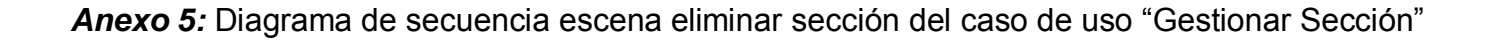

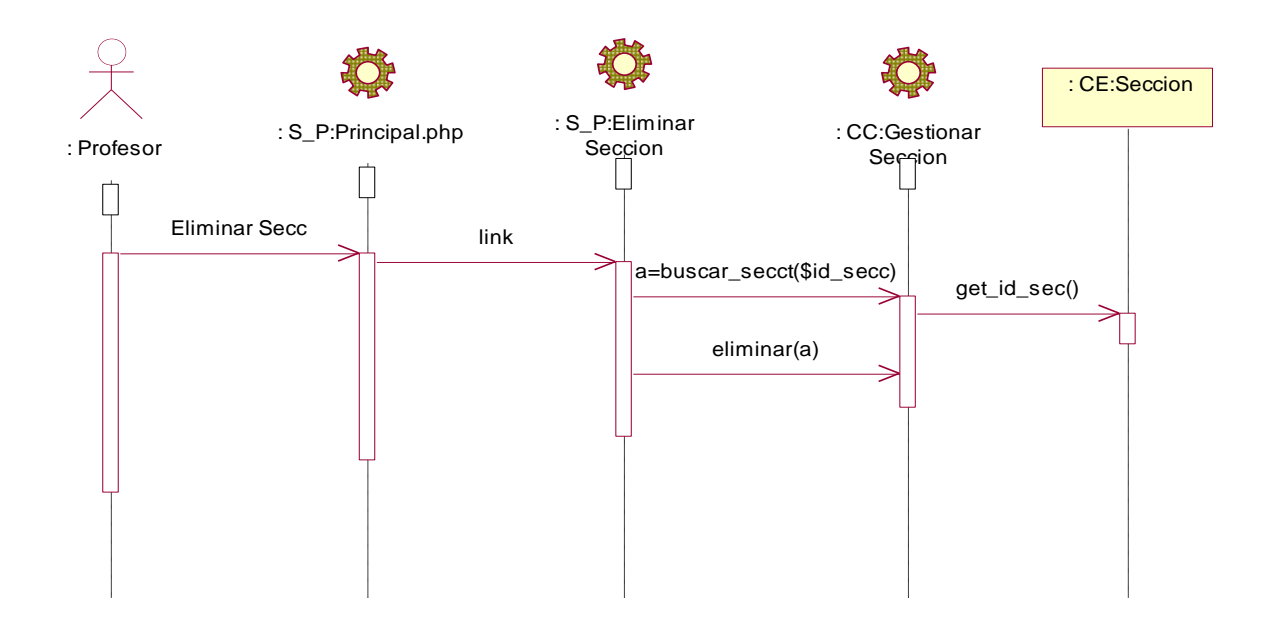

*Anexo 6:* Diagrama de secuencia escena modificar pregunta del caso de uso "Gestionar Pregunta"

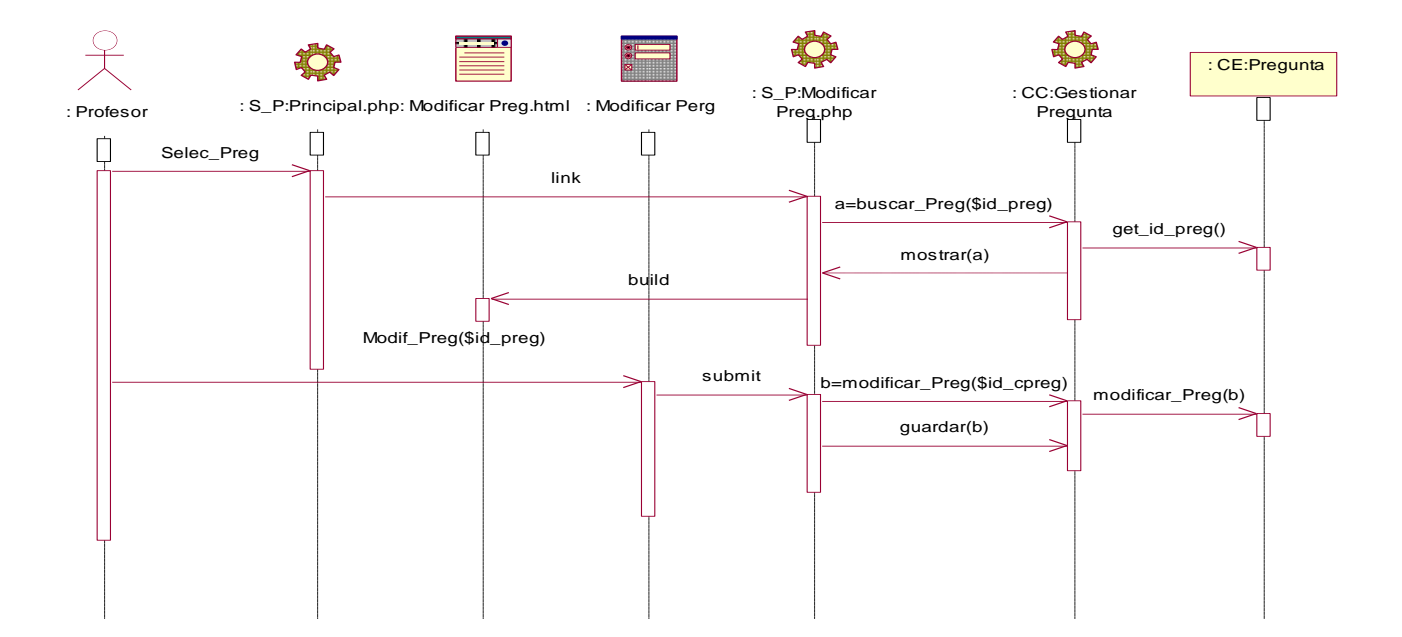

*Anexo 7:* Diagrama de secuencia escena eliminar pregunta del caso de uso "Gestionar Pregunta"

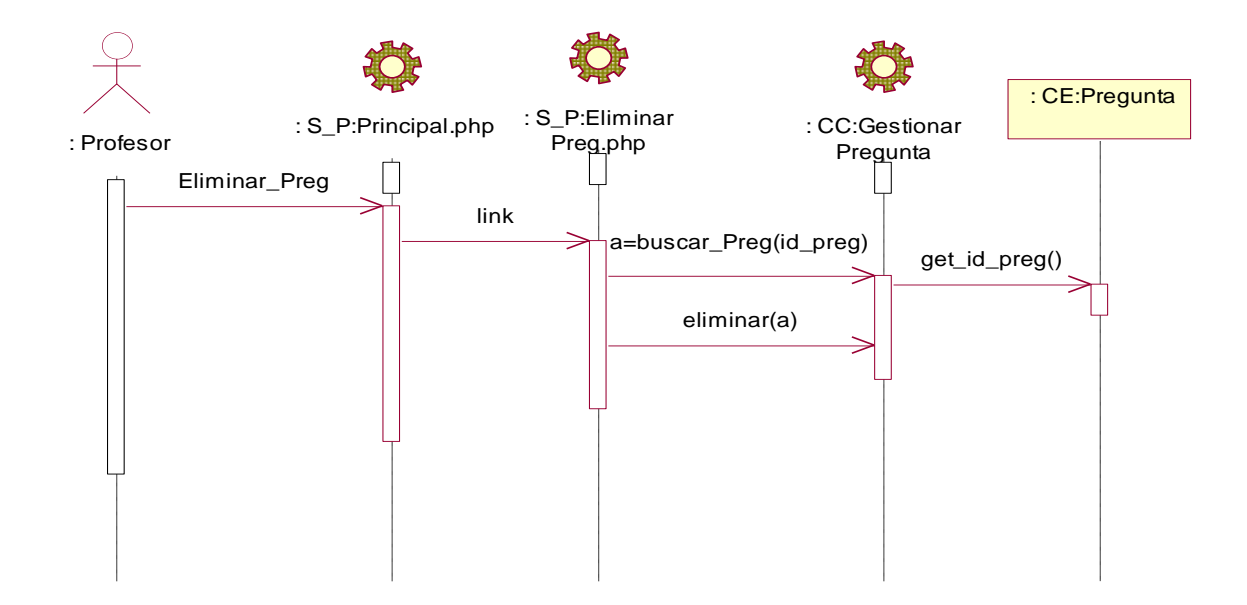

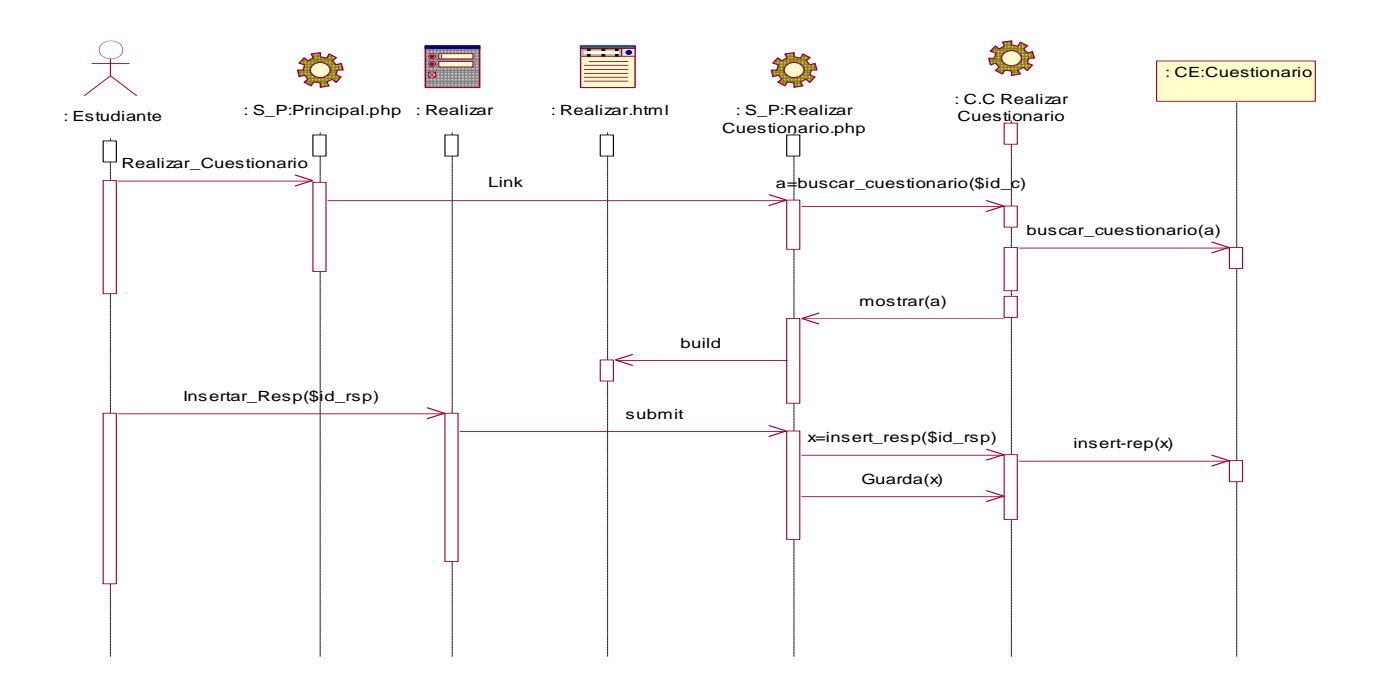

*Anexo 8:* Diagrama de secuencia del caso de uso "Realizar Cuestionario"

*Anexo 9:* Diagrama de secuencia del caso de uso "Evaluar Cuestionario"

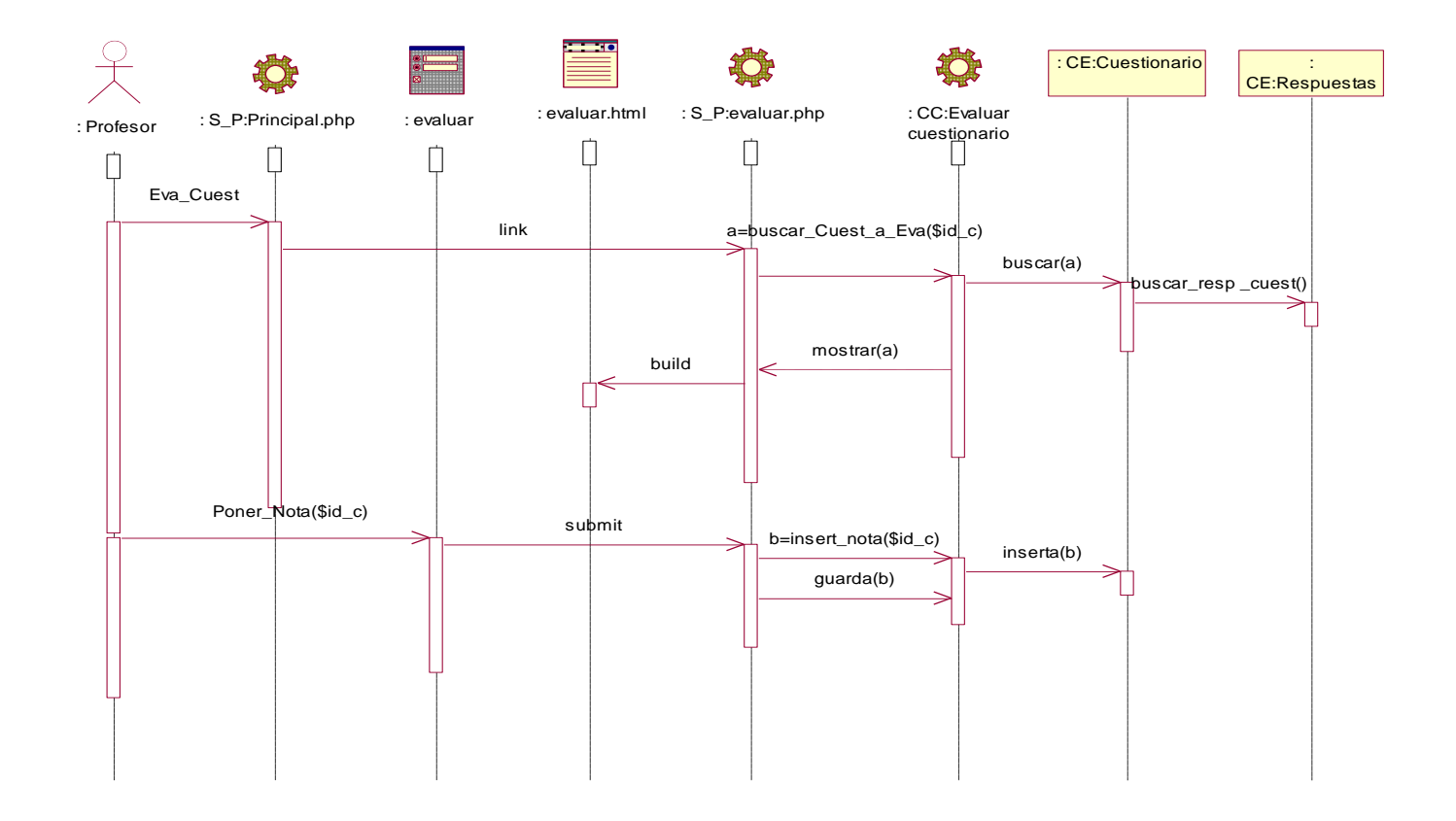

*Anexo 10:* Interfase para crear cuestionarios de la plantilla del profesor.

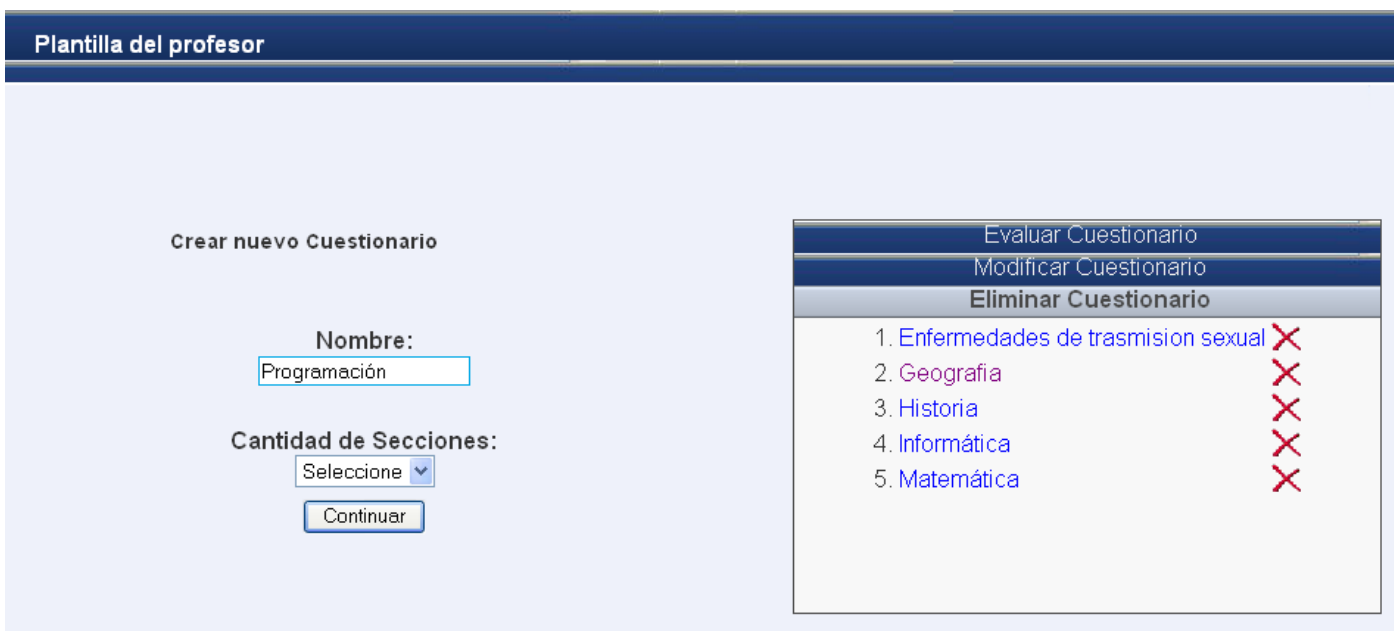

*Anexo 11:* Interfase para eliminar secciones y preguntas de los cuestionarios de la plantilla del profesor

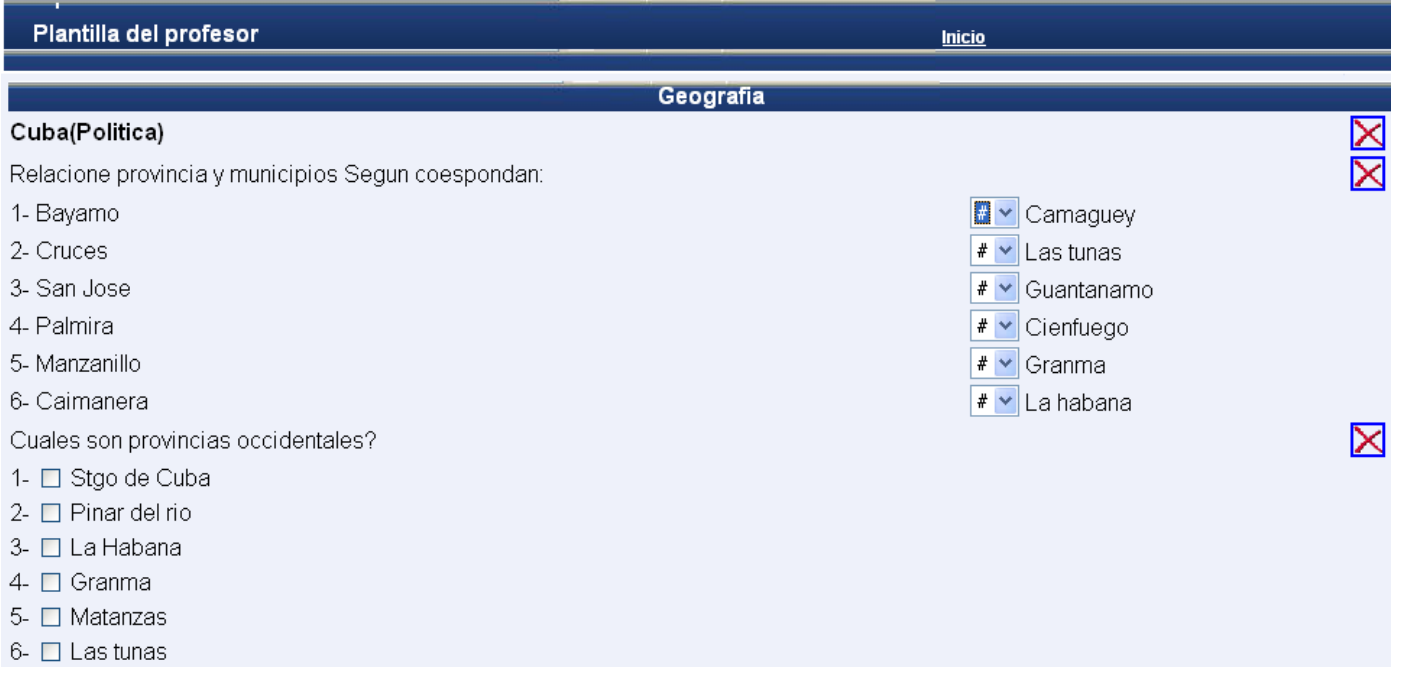

*Anexo 12:* Interfase para modificar secciones y preguntas de los cuestionarios de la plantilla del profesor.

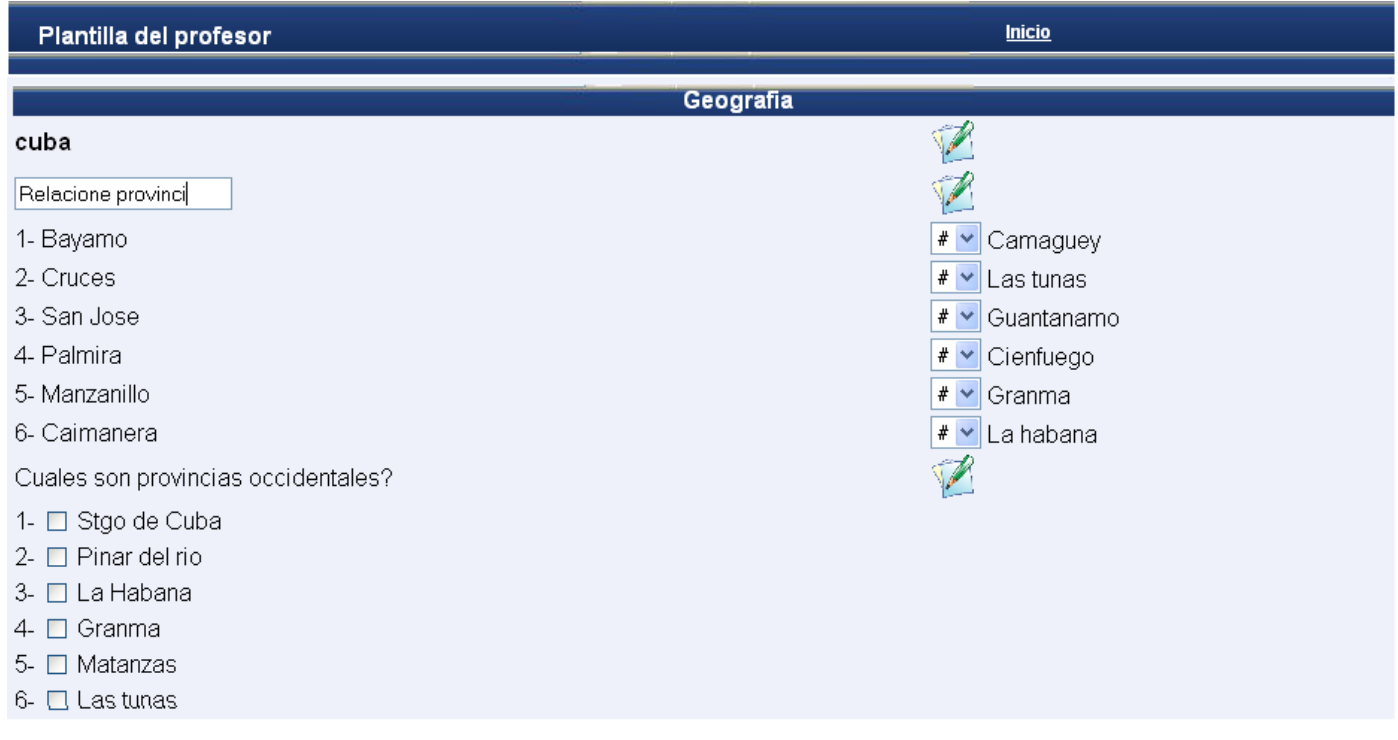

*Anexo 13:* Interfase para evaluar los cuestionarios de la plantilla del profesor.

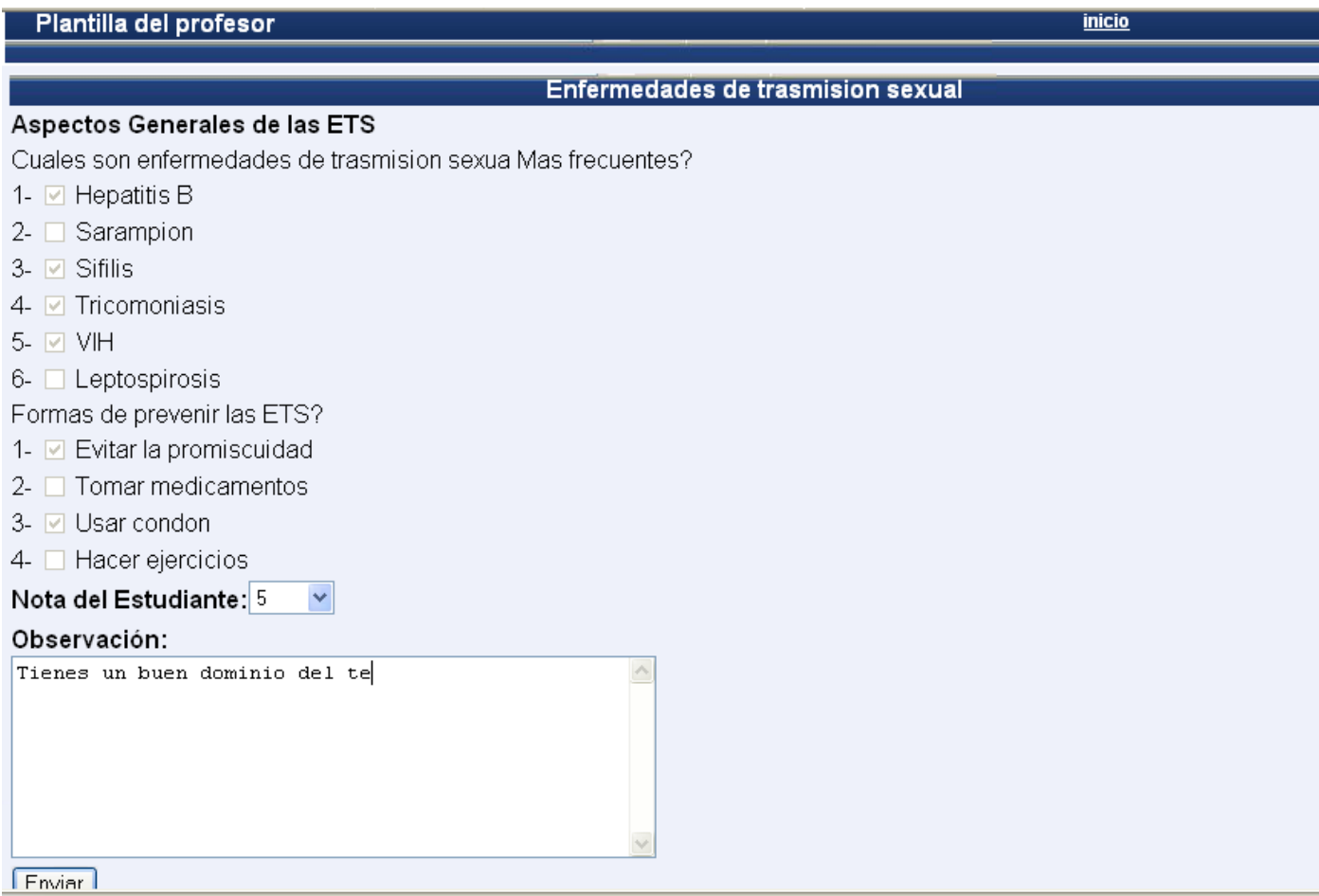

*Anexo 14:* Interfase para realizar los cuestionarios de la plantilla del estudiante.

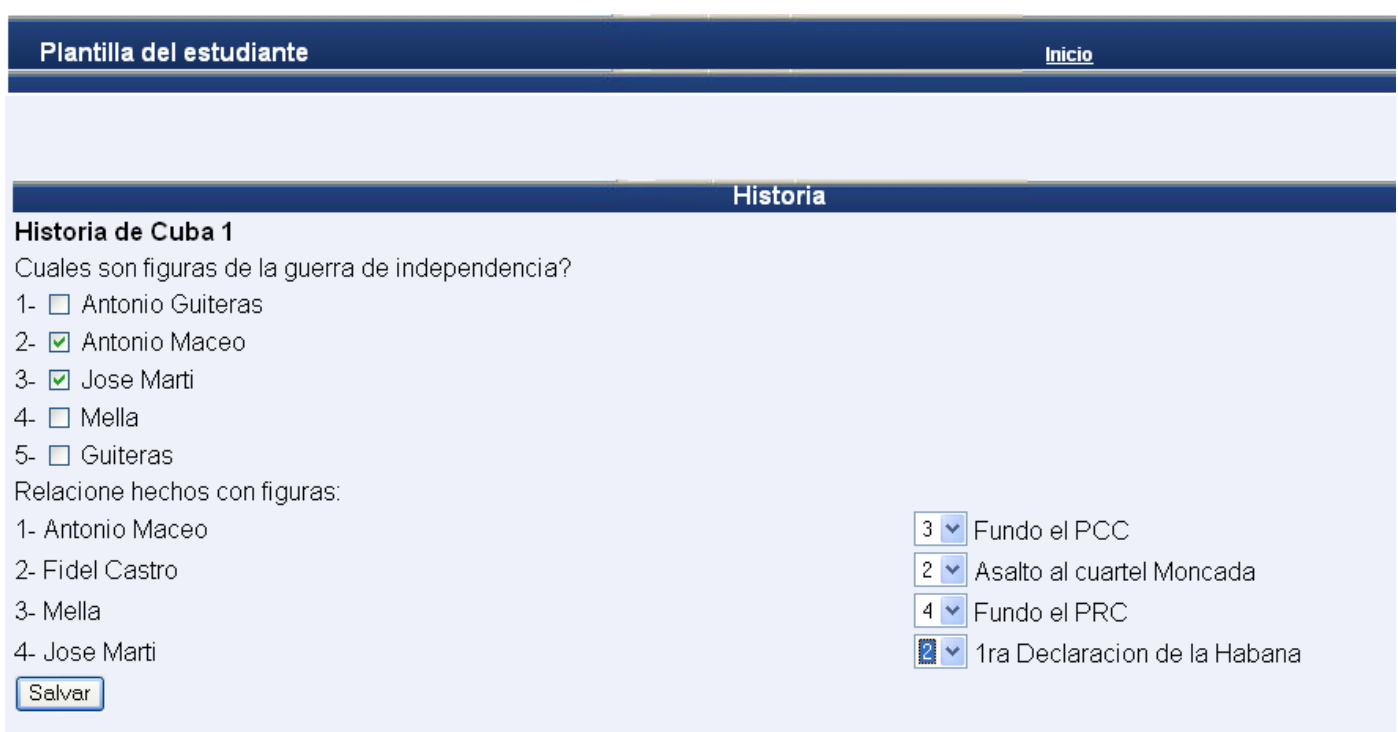

## Glosario de Términos

**Apache:** Es el servidor Web, disponible sin costo alguno, distribuido con licencia Open Source. Es compatible con sistemas operativos basados en Unix y con Windows.

**Aplicación**: Es el programa que el usuario activa para trabajar en el ordenador. Existen muchos programas de ordenador que pueden clasificarse como aplicación. Generalmente se les conoce como Software.

**Aprendizaje Asíncrono**: Aprendizaje en el que la interacción alumno-profesor ocurre en forma intermitente y con retraso en el tiempo. Ejemplos de esto son los cursos de formación a través de Internet o CD ROM, tutorías pregunta respuesta, grupos de discusión en línea y correo electrónico.

**Aprendizaje colaborativo**: Es un método de instrucción en el cual los alumnos trabajan en pequeños equipos hacia una meta en común: aprender.

**Clases persistentes:** representan almacenamientos de datos que persistirán más allá de la ejecución el software.

**CSS:** Siglas en Inglés de Cascading Style Sheets (Hojas de Estilo en Cascada).

**DHTML:** Siglas del Inglés Dynamic HyperText Markup Language. Es un HTML Dinámico que permite agregar efectos fácilmente a los documentos.

**EVEA:** Espacio virtual donde los miembros de una comunidad educativa interaccionan con la finalidad de desarrollar un proceso formativo mediante la aplicación de las TIC.

**HTML:** Siglas del Inglés HyperText Markup Language. Constituye el lenguaje con que se programan las páginas Web. Dicho lenguaje brinda numerosas facilidades tales como el caso de visualizar imágenes, textos, hipervínculos, tablas. Estas páginas se pueden ver gracias a la interpretación que del mismo hacen los navegadores Web.

**Internet:** Interconexión de redes informáticas que permite a las computadoras conectadas comunicarse directamente. El término suele referirse a una interconexión en particular, de carácter planetario y abierto al público, que conecta redes informáticas de organismos oficiales, educativos, empresariales y gubernamentales.

**Script:** Lenguaje de script o de guión, tipo de lenguaje de programación interpretado.

**SO:** Sistema operativo, software básico que controla una computadora. El sistema operativo tiene tres grandes funciones: coordina y manipula el hardware del ordenador o computadora, como la memoria, las impresoras, las unidades de disco, el teclado o el mouse; organiza los archivos en diversos dispositivos de almacenamiento, como discos flexibles, discos duros, discos compactos o cintas magnéticas, y gestiona los errores de hardware y la pérdida de datos.

**Tecnologías de la información y de la comunicación (TIC)**: El concepto es empleado para designar lo relativo a la informática conectada a Internet y especialmente, el aspecto social de éstos, donde se agrupan un conjunto de aparatos necesarios para administrar la información, y especialmente los ordenadores y programas necesarios para convertirla, almacenarla, administrarla, transmitirla y encontrarla.

**URL:** Acrónimo de Universal Resource Locator (localizador universal de recursos), método de identificación de documentos o lugares en Internet, que se utiliza principalmente en World Wide Web (WWW). Un URL es una cadena de caracteres que identifica el tipo de documento, la computadora, el directorio y los subdirectorios en donde se encuentra el documento y su nombre.